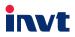

# **Operation Manual**

# **Goodrive20-UL** Series Inverter

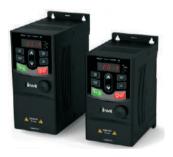

SHENZHEN INVT ELECTRIC CO., LTD.

# Contents

| 1 Safety Precautions                                     | 1 |
|----------------------------------------------------------|---|
| 1.1 Safety definition                                    | 1 |
| 1.2 Warning symbols                                      | 1 |
| 1.3 Safety guide                                         | 2 |
| 2 Product Overview                                       | 4 |
| 2.1 Quick start-up                                       |   |
| 2.2 Product specification                                |   |
| 2.3 Name plate                                           | 7 |
| 2.4 Type designation key                                 | 8 |
| 2.5 Rated specifications                                 |   |
| 2.6 Structure diagram                                    |   |
| 3 Installation Guide                                     |   |
| 3.1 Mechanical installation                              |   |
| 3.2 Standard wiring                                      |   |
| 3.3 Layout protection                                    |   |
| 4 Keypad Operation Procedure                             |   |
| 4.1 Keypad introduction                                  |   |
| 4.2 Keypad displaying                                    |   |
| 4.3 Keypad operation                                     |   |
| 5 Function Parameters                                    |   |
| 6 Fault Tracking                                         |   |
| 6.1 Maintenance intervals                                |   |
| 6.2 Fault solution                                       |   |
| 7 Communication Protocol                                 |   |
| 7.1 Brief instruction to Modbus protocol                 |   |
| 7.2 Application of the inverter                          |   |
| 7.3 RTU command code and communication data illustration |   |
| Appendix A Technical Data                                |   |
| A.1 Ratings                                              |   |
| A.2 Marking                                              |   |
| A.3 EMC regulations                                      |   |
| Appendix B Dimension Drawings                            |   |
| B.1 External keypad (optional) structure                 |   |
| B.2 Inverter chart                                       |   |
| Appendix C Peripheral Options and Parts                  |   |
| C.1 Peripheral wiring                                    |   |
| C.2 Power supply                                         |   |
| C.3 Cables                                               |   |
| C.4 Fuse<br>C.5 Reactors                                 |   |
|                                                          |   |
| C.6 Filter                                               |   |
| C.7 Braking components                                   |   |
| Appendix D Further Information                           |   |

# **1 Safety Precautions**

Please read this manual carefully and follow all safety precautions before moving, installing, operating and servicing the inverter. If ignored, physical injury or death may occur, or damage may occur to the devices.

If any physical injury or death or damage to the devices occurs for ignoring to the safety precautions in the manual, our company will not be responsible for any damages and we are not legally bound in any manner.

# 1.1 Safety definition

| Danger:                 | Serious physical injury or even death may occur if not follow relevant        |
|-------------------------|-------------------------------------------------------------------------------|
|                         | requirements                                                                  |
| Warning:                | Physical injury or damage to the devices may occur if not follow relevant     |
|                         | requirements                                                                  |
| Note:                   | Physical hurt may occur if not follow relevant requirements                   |
| Qualified electricians: | People working on the device should take part in professional electrical      |
|                         | and safety training, receive the certification and be familiar with all steps |
|                         | and requirements of installing, commissioning, operating and maintaining      |
|                         | the device to avoid any emergency.                                            |

## 1.2 Warning symbols

Warnings caution you about conditions which can result in serious injury or death and/or damage to the equipment, and advice on how to avoid the danger. Following warning symbols are used in this manual:

| Symbols   | Name                       | Instruction                                                                                   | Abbreviation |
|-----------|----------------------------|-----------------------------------------------------------------------------------------------|--------------|
| A Danger  | Danger                     | Serious physical injury or even death<br>may occur if not follow the relative<br>requirements | A            |
|           | Warning                    | Physical injury or damage to the devices may occur if not follow the relative requirements    |              |
| Do not    | Electrostatic<br>discharge | Damage to the PCBA board may occur<br>if not follow the relative requirements                 | Â            |
| Hot sides | Hot sides                  | Sides of the device may become hot.<br>Do not touch.                                          |              |
| Note      | Note                       | Physical hurt may occur if not follow<br>the relative requirements                            | Note         |

| 1.3 Safet | y guide                                                                                                    |                                                                                                    |                      |  |  |
|-----------|----------------------------------------------------------------------------------------------------|----------------------------------------------------------------------------------------------------|----------------------|--|--|
|           | <ul> <li>Only qualified electricians are allowed to operate on the inverter.</li> <li>Do not carry out any wiring and inspection or changing components when the power supply is applied. Ensure all input power supply is disconnected before wiring and checking and always wait for at least the time designated on the inverter or until the DC bus voltage is less than 36V. Below is the table of the waiting time:</li> </ul> |                                                                                                    |                      |  |  |
|           | Inv                                                                                                    | verter module                                                                                                    | Minimum waiting time |  |  |
|           | 1PH 220V                                                                                                    | 0.4–2.2kW                                                                                                    | 5 minutes            |  |  |
|           | 3PH 220V                                                                                                    | 3PH 220V 0.4–0.75kW 5 minutes                                                                                                    |                      |  |  |
|           | 3PH 460V                                                                                                    | 3PH 460V 0.75-2.2kW 5 minutes                                                                                                    |                      |  |  |
| ⚠         | <ul> <li>Do not refit the inverter unauthorized; otherwise fire, electric shock or other injury may<br/>occur.</li> </ul>                                                                                                    |                                                                                                    |                      |  |  |
|           | The base of the radiator may become hot during running. Do not touch to avoid hurt.                                                                                                    |                                                                                                    |                      |  |  |
|           |                                                                                                    | The electrical parts and components inside the inverter are electrostatic. Take measurements to avoid electrostatic discharge during relevant operation. |                      |  |  |

#### 1.3.1 Delivery and installation

| 1 | <ul> <li>Please install the inverter on fire-retardant material and keep the inverter away</li> </ul> |
|---|----------------------------------------------------------------------------------------------------|
|   | from combustible materials.                                                                           |
|   | Connect the braking optional parts (braking resistors, braking units or feedback                      |
|   | units) according to the wiring diagram.                                                               |
| • | Do not operate on the inverter if there is any damage or components loss to the                       |
|   | inverter.                                                                                             |
|   | • Do not touch the inverter with wet items or body, otherwise electric shock may                      |
|   | occur.                                                                                                |
|   | Solid-state motor overload protection is performed when the inverter runs at 150%                     |
|   | of FLA.                                                                                               |
|   | The inverter does not provide motor over-temperature protection.                                      |

#### Note:

- Select appropriate moving and installing tools to ensure a safe and normal running of the inverter and avoid physical injury or death. For physical safety, the erector should take some mechanical protective measurements, such as wearing exposure shoes and working uniforms.
- Ensure to avoid physical shock or vibration during delivery and installation.
- Do not carry the inverter by its cover. The cover may fall off.
- Install away from children and other public places.
- The inverter cannot meet the requirements of low voltage protection in IEC61800-5-1 if the altitude of the installation site is above 2000m.
- The leakage current of the inverter may be above 3.5mA during operation. Ground with proper techniques and ensure the grounding resistor is less than 10Ω. The conductivity of PE grounding conductor is the same as that of the phase conductor (with the same cross sectional area).

R, S and T are the input terminals of the power supply, while U, V and W are the motor terminals.
 Please connect the input power cables and motor cables with proper techniques; otherwise the damage to the inverter may occur.

## 1.3.2 Commissioning and running

|          | Disconnect all power supplies applied to the inverter before the terminal wiring and  |
|----------|---------------------------------------------------------------------------------------|
|          | wait for at least the designated time after disconnecting the power supply.           |
|          | High voltage is present inside the inverter during running. Do not carry out any      |
|          | operation except for the keypad setting.                                              |
| <u>/</u> | • The inverter may start up by itself when P01.21=1. Do not get close to the inverter |
|          | and motor.                                                                            |
|          | The inverter can not be used as "Emergency-stop device".                              |
|          | • The inverter can not be used to break the motor suddenly. A mechanical braking      |
|          | device should be provided.                                                            |

#### Note:

- Do not switch on or off the input power supply of the inverter frequently.
- For inverters that have been stored for a long time, check and fix the capacitance and try to run it again before utilization (see Maintenance and Hardware Fault Diagnose).
- · Cover the front board before running, otherwise electric shock may occur.

#### 1.3.3 Maintenance and replacement of components

| A | <ul> <li>Only qualified electricians are allowed to perform the maintenance, inspection, and components replacement of the inverter.</li> <li>Disconnect all power supplies to the inverter before the terminal wiring. Wait for at least the time designated on the inverter after disconnection.</li> </ul> |
|---|----------------------------------------------------------------------------------------------------|
|   | Take measures to avoid screws, cables and other conductive matters to fall into the inverter during maintenance and component replacement.                                                                                                    |

#### Note:

- · Please select proper torque to tighten screws.
- Keep the inverter, parts and components away from combustible materials during maintenance and component replacement.
- Do not carry out any isolation and pressure test on the inverter and do not measure the control circuit
  of the inverter by megameter.

#### 1.3.4 What to do after scrapping

| $\wedge$ | There are heavy metals in the inverter. Deal with it as industrial effluent.                                                                                                    |
|----------|----------------------------------------------------------------------------------------------------|
| Ŕ        | <ul> <li>When the life cycle ends, the product should enter the recycling system. Dispose of it separately at an appropriate collection point instead of placing it in the normal waste stream.</li> </ul> |

# 2 Product Overview

## 2.1 Quick start-up

#### 2.1.1 Unpacking inspection

Check as follows after receiving products:

1. Check whether the packing box is damaged or dampened. If yes, contact local dealers or INVT offices.

2. Check the model identifier on the exterior surface of the packing box is consistent with the purchased model. If no, contact local dealers or INVT offices.

Check whether the interior surface of packing box is abnormal, for example, in wet condition, or whether the enclosure of the inverter is damaged or cracked. If yes, contact local dealers or INVT offices.

Check whether the name plate of the inverter is consistent with the model identifier on the exterior surface of the packing box. If no, contact local dealers or INVT offices.

5. Check whether the accessories (including user's manual and control keypad) inside the packing box are complete. If not, please contact with local dealers or INVT offices.

#### 2.1.2 Application confirmation

Check the machine before beginning to use the inverter:

1. Check the load type to verify that there is no overload of the inverter during work and check whether the power degree of the inverter needs to be modified.

2. Check that the actual current of the motor is less than the rated current of the inverter.

3. Check that the control accuracy of the load is the same of the inverter.

4. Check that the incoming supply voltage is correspondent to the rated voltage of the inverter.

#### 2.1.3 Environment

Check as follows before the actual installation and usage:

Check that the ambient temperature of the inverter is below 40°C. If exceeds, derate 1% for every
additional 1°C. Additionally, the inverter can not be used if the ambient temperature is above 50°C.

Note: For the cabinet inverter, the ambient temperature means the air temperature inside the cabinet.

2. Check that the ambient temperature of the inverter in actual usage is above -10°C. If not, add heating facilities.

Note: For the cabinet inverter, the ambient temperature means the air temperature inside the cabinet.

3. Check that the altitude of the actual usage site is below 1000m. If exceeds, derate1% for every additional 100m.

Check that the humidity of the actual usage site is below 90% and condensation is not allowed. If not, add additional protection inverters.

Check that the actual usage site is away from direct sunlight and foreign objects can not enter the inverter. If not, add additional protective measures. Check that there is no conductive dust or flammable gas in the actual usage site. If not, add additional protection to inverters.

#### 2.1.4 Installation confirmation

Check as follows after the installation:

1. Check that the load range of the input and output cables meet the need of actual load.

 Check that the accessories of the inverter are correctly and properly installed. The installation cables should meet the needs of every component (including reactors, input filters, output reactors, output filters, DC reactors, braking units and braking resistors).

3. Check that the inverter is installed on non-flammable materials and the calorific accessories (reactors and brake resistors) are away from flammable materials.

Check that all control cables and power cables are run separately and the routation complies with EMC requirement.

5. Check that all grounding systems are properly grounded according to the requirements of the inverter.

Check that the free space during installation is sufficient according to the instructions in user's manual.

7. Check that the installation conforms to the instructions in user's manual. The inverter must be installed in an upright position.

8. Check that the external connection terminals are tightly fastened and the torque is appropriate.

9. Check that there are no screws, cables and other conductive items left in the inverter. If not, get them out.

#### 2.1.5 Basic commissioning

Complete the basic commissioning as follows before actual utilization:

1. Autotune. If possible, de-coupled from the motor load to start dynamic autotune. Or if not, static autotune is available.

2. Adjust the ACC/DEC time according to the actual running of the load.

3. Commission the device via jogging and check that the rotation direction is as required. If not, change the rotation direction by changing the wiring of motor.

4. Set all control parameters and then operate.

# 2.2 Product specification

| Function       |                                  | Specification                                              |
|----------------|----------------------------------|------------------------------------------------------------|
|                | Input voltage (V)                | AC 1PH 200V–240V;<br>AC 3PH 200V–240V;<br>AC 3PH 380V–480V |
| Power<br>input | Allowable Voltage<br>Fluctuation | -15%-+10%                                                  |
|                | Input current (A)                | Refer to the rated value                                   |
|                | Input frequency (Hz)             | 50Hz or 60Hz Allowed range: 47–63Hz                        |

| Function   |                     | Specification                                              |  |
|------------|---------------------|------------------------------------------------------------|--|
|            | Output voltage (V)  | 0-input voltage                                            |  |
|            | Output current (A)  | Refer to the rated value                                   |  |
| Power      | Output power (kW)   | Refer to the rated value                                   |  |
| output     | Output frequency    | 0-400Hz                                                    |  |
|            | (Hz)                |                                                            |  |
|            | Control mode        | SVPWM, SVC                                                 |  |
|            | Adjustable-speed    | Asynchronous motor 1: 100 (SVC)                            |  |
|            | ratio               |                                                            |  |
|            | Speed control       | ±0.2% (SVC)                                                |  |
|            | accuracy            | 2012/0 (010)                                               |  |
| Technical  | Speed fluctuation   | ±0.3% (SVC)                                                |  |
| control    | Torque response     | <20ms (SVC)                                                |  |
| feature    | Torque control      | 10%                                                        |  |
|            | accuracy            | 1070                                                       |  |
|            | Starting torque     | 0. 5Hz/150% (SVC)                                          |  |
|            |                     | 150% of rated current: 1 minute                            |  |
|            | Overload capability | 180% of rated current: 10 seconds                          |  |
|            |                     | 200% of rated current: 1 second                            |  |
|            |                     | Digital setting, analog setting, pulse frequency setting,  |  |
|            | Frequency setting   | multi-step speed running setting, simple PLC setting, PID  |  |
|            | method              | setting, MODBUS communication setting                      |  |
| Running    |                     | Shift between the set combination and set channel.         |  |
| control    | Auto-adjustment of  | Keep a stable voltage automatically when the grid voltage  |  |
| feature    | the voltage         | transients                                                 |  |
|            |                     | Provide comprehensive fault protection functions:          |  |
|            | Fault protection    | overcurrent, overvoltage, undervoltage, overheating, phase |  |
|            |                     | loss and overload, etc.                                    |  |
|            | Analog input        | 1 input (AI2): 0-10V/0-20mA; 1 input (AI3): -10-10V        |  |
|            | Analog output       | 2 inputs (AO1, AO2): 0-10V/0-20mA                          |  |
|            | Digital input       | 4 common inputs, max. frequency: 1kHz;                     |  |
| Peripheral | Digital Input       | 1 high speed input, max. frequency: 50kHz                  |  |
| interface  | Digital output      | 1 Y1 terminal output; 2 programmable relay outputs         |  |
|            |                     | 2 programmable relay outputs                               |  |
|            | Relay output        | RO1A NO, RO1B NC, RO1C common terminal                     |  |
|            | Relay output        | RO2A NO, RO2B NC, RO2C common terminal                     |  |
|            |                     | Contact capacity: 3A/AC250V                                |  |
|            | Mountable method    | Wall and rail mountable                                    |  |
| Others     | Temperature of the  | -10–50°C, derate above 40°C                                |  |
|            | running environment |                                                            |  |

| Function             | Specification                                                                                                    |
|----------------------|----------------------------------------------------------------------------------------------------|
| Protective degree    | Note:<br>1. The inverter with plastic casing should be installed in<br>metal distribution cabinet, which conforms to IP20 and of<br>which the top conforms to IP3X.<br>2. Install device in pollution degree 2 environment                                                                                                    |
| Cooling              | Air-cooling                                                                                                    |
| Braking unit         | Embedded                                                                                                    |
| EMI filter           | Optional filter: meet the degree requirement of IEC61800-3<br>C2, IEC61800-3 C3                                                                                                    |
| Safety               | Meet the requirements of CE, UL and CUL                                                                                                    |
| Overvoltage category | 1PH&3PH 240V: Used in Canada only: "Transient surge<br>suppression shall be installed on the line side of this<br>equipment and shall be rated 240V (phase to ground),<br>240V (phase to phase), suitable for overvoltage category<br>III, and shall provide protection for a rated impulse<br>withstand voltage peak of 4kV" or equivalent.<br>3PH: Used in Canada only: "Transient surge suppression<br>shall be installed on the line side of this equipment and<br>shall be rated 480V (phase to ground), 480V (phase to<br>phase), suitable for overvoltage category III, and shall<br>provide protection for a rated impulse withstand voltage<br>peak of 6kV" or equivalent. |

# 2.3 Name plate

| invt                      | _C€ℤ。@us             |
|---------------------------|----------------------|
| Model: GD20-2R2G-4-UL     | LISTED<br>E364851    |
| Power(Output): 2.2kW      | IND. CONT. EQ        |
| Input: AC 3PH 380V-480V 1 | 5.8A 50/60Hz         |
| Output: AC 3PH OV-Unput   | 5.5A 0Hz-400Hz       |
| S/N:                      | Made in China        |
| Shenzhen INV              | T Electric Co., Ltd. |

Figure 2-1 Name plate

# 2.4 Type designation key

The type designation contains information on the inverter. The user can find the type designation on the type designation label attached to the inverter or the simple name plate.

Figure 2-2 Product type

| Key                  | No. | Detailed description    | Detailed content             |  |  |
|----------------------|-----|-------------------------|------------------------------|--|--|
| Product abbreviation | (1) | Product abbreviation    | Goodrive20                   |  |  |
|                      |     |                         | GD20 is short for Goodrive20 |  |  |
| Rated power          | (2) | Power range + Load type | 2R2— 2.2kW                   |  |  |
| Rated power          | 2   | Power range + Load type | G— Constant torque load      |  |  |
|                      | 3   |                         | S2: AC 1PH 200V-240V         |  |  |
| Voltage degree       |     | Voltage degree          | 2: AC 3PH 200V-240V          |  |  |
|                      |     |                         | 4: AC 3PH 380V-480V          |  |  |
| Certification mark   | 4   | Used in America         | Certified by UL and CUL      |  |  |

# 2.5 Rated specifications

| Model           | Rated<br>output power (kW) | Rated input<br>current (A) | Rated output<br>current (A) |  |
|-----------------|----------------------------|----------------------------|-----------------------------|--|
| GD20-0R4G-S2-UL | 0.4                        | 6.5                        | 2.5                         |  |
| GD20-0R7G-S2-UL | 0.75                       | 9.3                        | 4.2                         |  |
| GD20-1R5G-S2-UL | 1.5                        | 15.7                       | 7.5                         |  |
| GD20-2R2G-S2-UL | 2.2                        | 20                         | 10                          |  |
| GD20-0R4G-2-UL  | 0.4                        | 3.7                        | 2.5                         |  |
| GD20-0R7G-2-UL  | 0.75 5.0                   |                            | 4.2                         |  |
| GD20-0R7G-4-UL  | 0.75                       | 3.4                        | 2.5                         |  |
| GD20-1R5G-4-UL  | 1.5                        | 5.0                        | 4.2                         |  |
| GD20-2R2G-4-UL  | 2.2                        | 5.8                        | 5.5                         |  |

# 2.6 Structure diagram

Below is the layout figure of the inverter (take the inverter of 0.75kW as the example).

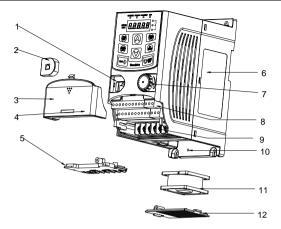

Figure 2-3 Product structure

| Serial No.                                                                                                    | Name                       | Illustration                                                         |  |  |
|----------------------------------------------------------------------------------------------------|----------------------------|----------------------------------------------------------------------|--|--|
| 1                                                                                                    | External keypad port       | Connect the external keypad                                          |  |  |
| 2                                                                                                    | Port cover                 | Protect the external keypad port                                     |  |  |
| 3                                                                                                    | Cover                      | Protect the internal parts and components                            |  |  |
| 4                                                                                                    | Hole for the sliding cover | Fix the sliding cover                                                |  |  |
| 5                                                                                                    | Trunking board             | Protect the inner components and fix the cables of the main circuit  |  |  |
| 6                                                                                                    | Name plate                 | See Product Overview for detailed information                        |  |  |
| 7                                                                                                    | Potentiometer knob         | Refer to the Keypad Operation Procedure                              |  |  |
| 8                                                                                                    | Control terminals          | See Electric Installation for detailed information                   |  |  |
| 9                                                                                                    | Main circuit terminals     | See Electric Installation for detailed information                   |  |  |
| 10                                                                                                    | Screw hole                 | Fix the fan cover and fan                                            |  |  |
| 11                                                                                                    | Cooling fan                | See Maintenance and Hardware Fault Diagnose for detailed information |  |  |
| 12                                                                                                    | Fan cover                  | Protect the fan                                                      |  |  |
| Note: In above figure, the screws at 4 and 10 are provided with packaging and specific installation<br>depends on the requirements of customers. |                            |                                                                      |  |  |

# **3 Installation Guide**

The chapter describes the mechanical installation and electric installation.

|              | Only qualified electricians are allowed to carry out what described in this chapter.      |
|--------------|-------------------------------------------------------------------------------------------|
|              | Please operate as the instructions in Safety Precautions. Ignoring these may              |
|              | cause physical injury or death or damage to the devices.                                  |
|              | Ensure the power supply of the inverter is disconnected during the operation. Wait        |
|              | for at least the time designated after the disconnection if the power supply is           |
| <u> 74 \</u> | applied.                                                                                  |
|              | The installation and design of the inverter should be complied with the requirement       |
|              | of the local laws and regulations in the installation site. If the installation infringes |
|              | the requirement, our company will exempt from any responsibility. Additionally, if        |
|              | users do not comply with the suggestion, some damage beyond the assured                   |
|              | maintenance range may occur.                                                              |

# 3.1 Mechanical installation

## 3.1.1 Installation environment

The installation environment is the safeguard for a full performance and long-term stable functions of the inverter. Check the installation environment as follows:

| Environment                                                      | Conditions                                                                                                    |  |  |  |  |  |
|------------------------------------------------------------------|----------------------------------------------------------------------------------------------------|--|--|--|--|--|
| Installation site                                                | Indoor                                                                                                    |  |  |  |  |  |
| Environment<br>temperature                                       | -10°C-+50°C, and the temperature changing rate is less than 0.5°C/minute.<br>If the ambient temperature of the inverter is above 40°C, derate 1% for every additional 1°C.<br>It is not recommended to use the inverter if the ambient temperature is above 50°C.<br>In order to improve the reliability of the device, do not use the inverter if the ambient temperature changes frequently.<br>Please provide cooling fan or air conditioner to control the internal ambient temperature below the required one if the inverter is used in a close space such as in the control cabinet.<br>When the temperature is too low, if the inverter needs to restart to run after a long stop, it is necessary to provide an external heating device to increase the internal temperature, otherwise damage to the devices may occur. |  |  |  |  |  |
| Humidity                                                         | RH≤90%<br>No condensation is allowed.                                                                                                    |  |  |  |  |  |
| Storage<br>temperature                                           | -40°C-+70°C, and the temperature changing rate is less than 1°C/minute.                                                                                                    |  |  |  |  |  |
| Running                                                          | The installation site of the inverter should:                                                                                                    |  |  |  |  |  |
| environment keep away from the electromagnetic radiation source; |                                                                                                    |  |  |  |  |  |

| Environment                                                                   | Conditions                                                                       |  |  |  |  |  |
|-------------------------------------------------------------------------------|----------------------------------------------------------------------------------|--|--|--|--|--|
| condition                                                                     | keep away from contaminative air, such as corrosive gas, oil mist and            |  |  |  |  |  |
|                                                                               | flammable gas;                                                                   |  |  |  |  |  |
|                                                                               | ensure foreign objects, such as metal power, dust, oil, water can not enter into |  |  |  |  |  |
|                                                                               | the inverter (do not install the inverter on the flammable materials such as     |  |  |  |  |  |
|                                                                               | wood);                                                                           |  |  |  |  |  |
|                                                                               | keep away from direct sunlight, oil mist, steam and vibration environment.       |  |  |  |  |  |
| A 14:44                                                                       | Below 1000m                                                                      |  |  |  |  |  |
| Altitude If the altitude is above 1000m, derate 1% for every additional 100m. |                                                                                  |  |  |  |  |  |
| Vibration                                                                     | ≤ 5.8m/s <sup>2</sup> (0.6g)                                                     |  |  |  |  |  |
| Installation                                                                  | The inverter should be installed on an upright position to ensure sufficient     |  |  |  |  |  |
| direction                                                                     | cooling effect.                                                                  |  |  |  |  |  |

#### Note:

- Goodrive20 series inverters should be installed in a clean and ventilated environment according to enclosure classification.
- · Cooling air must be clean, free from corrosive materials and electrically conductive dust.

## 3.1.2 Installation direction

The inverter may be installed in a cabinet.

The inverter needs be installed in the vertical position. Check the installation site according to the requirements below. Refer to chapter *Dimension Drawings* in the appendix for frame details.

#### 3.1.3 Installation manner

The inverter can be installed in two different ways, depending on the frame size:

- a) Wall mounting (for all frame sizes)
- b) Rail mounting (for all frame sizes, but need optional installation bracket)

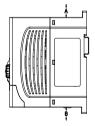

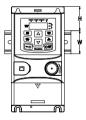

Figure 3-1 Wall mounting

Figure 3-2 Rail mounting

Note: The minimum space of A and B is 100mm. H is 36.6mm and W is 35.0mm.

# 3.2 Standard wiring

#### 3.2.1 Connection diagram of main circuit

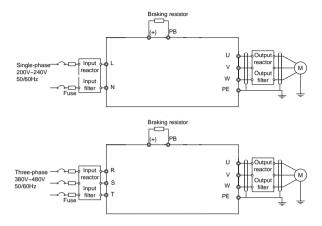

Figure 3-3 Connection diagram of main circuit

#### Note:

- The fuse, braking resistor, input reactor, input filter, output reactor, output filter are optional parts.
   Please refer to *Peripheral Optional Parts* for detailed information.
- Remove the yellow warning labels of PB, (+) and (-) on the terminals before connecting the braking resistor; otherwise, poor connection may occur.

### 3.2.2 Terminals figure of main circuit

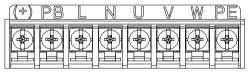

|   | Terminal | Terminal name                   | Function                         |        |        |           |       |     |           |
|---|----------|---------------------------------|----------------------------------|--------|--------|-----------|-------|-----|-----------|
| I | L        |                                 | 1-phase                          | AC     | input  | terminals | which | are | generally |
| I | Ν        | Power input of the main circuit | connected with the power supply. |        |        |           |       |     |           |
| I | U        | The investor output             | 3-phase                          | AC     | output | terminals | which | are | generally |
| I | V        | The inverter output             | connecte                         | d with | the mo | otor.     |       |     |           |

| Terminal | Terminal name             | Function                                           |
|----------|---------------------------|----------------------------------------------------|
| W        |                           |                                                    |
| PB, (+)  | Braking resistor terminal | PB and (+) are connected to the external resistor. |
| PE       | Grounding terminal        | Each machine should be grounded.                   |
|          |                           |                                                    |

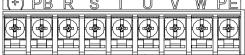

Figure 3-5 3PH terminals of main circuit

| Terminal | Terminal name                   | Function                                           |  |  |  |  |  |
|----------|---------------------------------|----------------------------------------------------|--|--|--|--|--|
| R, S, T  | Power input of the main circuit | 3-phase AC input terminals which are generally     |  |  |  |  |  |
| R, 3, 1  | Power input of the main circuit | connected with the power supply.                   |  |  |  |  |  |
|          | The investor output             | 3-phase AC output terminals which are generally    |  |  |  |  |  |
| U, V, W  | The inverter output             | connected with the motor.                          |  |  |  |  |  |
| PB, (+)  | Braking resistor terminal       | PB and (+) are connected to the external resistor. |  |  |  |  |  |
| PE       | Grounding terminal              | Each machine should be grounded.                   |  |  |  |  |  |

Note:

- Do not use asymmetrically motor cables. If there is a symmetrically grounding conductor in the motor cable in addition to the conductive shield, connect the grounding conductor to the grounding terminal at the inverter and motor ends.
- · Route the motor cable, input power cable and control cables separately.
- When selecting C3 input filters, connect the filters in parallel at the input side of the inverter.

#### 3.2.3 Wiring of terminals in main circuit

- Connect the ground line of input power cable to the ground terminal of inverter (PE) directly, and connect 3PH input cable to R, S and T and fasten up.
- Connect the ground line of motor cable to the ground terminal of the inverter, and connect the 3PH motor cable to U, V, W and fasten up.
- 3. Connect the brake resistor which carries cables to the designated position.
- 4. Fasten up all the cables on the outside of the inverter if allowed.

#### 3.2.4 Wiring diagram of control circuit

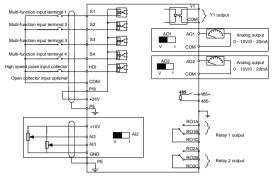

Figure 3-6 Wiring of control circuit

#### 3.2.5 Terminals of control circuit

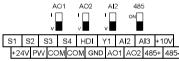

| F | RO1A | F | RO1B |   | RO1C |
|---|------|---|------|---|------|
|   | RO2A | 1 | RO2E | 3 | RO2C |

Figure 3-7 Terminals of control circuit

| Туре                    | Terminal<br>name | Function<br>description      | Technical specifications                                                                                                    |  |  |
|-------------------------|------------------|------------------------------|----------------------------------------------------------------------------------------------------|--|--|
| Communication           | 485+             | 485                          | 485 communication interface                                                                                                    |  |  |
| Communication           | 485-             | communication                | 485 communication interface                                                                                                    |  |  |
|                         | S1               |                              | 1. Internal impedance: 3.3kΩ                                                                                                    |  |  |
|                         | S2               |                              | 2. 12-30V voltage input is available                                                                                                    |  |  |
|                         | S3               | Digital input                | <ol> <li>The terminal is the dual-direction<br/>input terminal</li> <li>Max. input frequency: 1kHz</li> </ol>                           |  |  |
|                         | S4               |                              |                                                                                                    |  |  |
| Digital<br>input/output | HDI              | High frequency input channel | Except for S1–S4, this terminal can<br>be used as high frequency input<br>channel.<br>Max. inputfrequency: 50kHz<br>Duty cycle: 30%–70% |  |  |
|                         | PW               | Digital power<br>supply      | To provide the external digital power<br>supply<br>Voltage range: 12–30V                                                                |  |  |

| Туре         | Terminal<br>name | Function<br>description    | Technical specifications                         |  |  |
|--------------|------------------|----------------------------|--------------------------------------------------|--|--|
|              | Y1               |                            | Contact capacity: 50mA/30V                       |  |  |
|              | СОМ              | Digital output             | Common terminal of the open                      |  |  |
|              | COM              |                            | collector output                                 |  |  |
|              |                  |                            | 10V reference power supply                       |  |  |
|              |                  | External 10V               | Max. output current: 50mA                        |  |  |
|              | +10V             | reference power            | As the adjusting power supply of the             |  |  |
|              | 1100             | supply                     | external potentiometer                           |  |  |
|              |                  | Supply                     | Potentiometer resistance: 5kΩ                    |  |  |
|              |                  |                            | above                                            |  |  |
|              | AI2              |                            | 1. Input range: AI2 voltage and                  |  |  |
|              |                  |                            | current can be chosen:                           |  |  |
|              |                  |                            | 0–10V/0–20mA; AI3: -10V–+10V.                    |  |  |
|              |                  |                            | <ol><li>Input impedance:voltage input:</li></ol> |  |  |
| Analog       |                  | Analog input               | 20kΩ; current input: 500Ω.                       |  |  |
| input/output | AI3              |                            | 3.Voltage or current input can be                |  |  |
|              |                  |                            | set by dip switch.                               |  |  |
|              |                  |                            | 4. Resolution: the minimum Al2/Al3               |  |  |
|              |                  |                            | is 10mV/20mV when 10V                            |  |  |
|              |                  |                            | corresponds to 60Hz.                             |  |  |
|              | GND              | Analog reference<br>ground | Analog reference ground                          |  |  |
|              | AO1              |                            | 1. Output range: 0–10V or 0–20mA                 |  |  |
|              | AOT              |                            | 2. The voltage or the current output             |  |  |
|              |                  | Analog output              | is depended on the dip switch.                   |  |  |
|              | AO2              |                            | 3. Deviation±1%, 25°C when full                  |  |  |
|              |                  |                            | range.                                           |  |  |
|              | RO1A             | Relay 1 NO                 |                                                  |  |  |
|              | -                | contact                    |                                                  |  |  |
|              | RO1B             | Relay 1 NC contact         | RO1 relay output, RO1A NO, RO1B                  |  |  |
|              | RO1C             | Relay 1 common             | NC, RO1C common terminal                         |  |  |
| Relay output |                  | contact                    | RO2 relay output, RO2A NO, RO2B                  |  |  |
|              | RO2A             | Relay 2 NO                 | NC, RO2C common terminal                         |  |  |
|              |                  | contact                    | Contact capacity: 3A/AC250V                      |  |  |
|              | RO2B             | Relay 2 NC contact         |                                                  |  |  |
|              | RO2C             | Relay 2 common             |                                                  |  |  |
|              |                  | contact                    |                                                  |  |  |

# 3.2.6 Input/Output signal connection figure

Please use U-shaped contact tag to set NPN mode or PNP mode and the internal or external power

supply. The default setting is NPN internal mode.

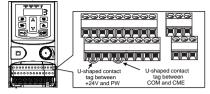

Figure 3-8 U-shaped contact tag

If the signal is from NPN transistor, please set the U-shaped contact tag between +24V and PW as below according to the used power supply.

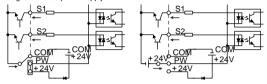

Figure 3-9 NPN modes

If the signal is from PNP transistor, please set the U-shaped contact tag as below according to the used power supply.

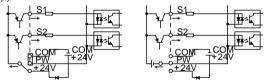

Figure 3-10 PNP modes

# 3.3 Layout protection

#### 3.3.1 Protecting the inverter and input power cable in short-circuit situations

Protect the inverter and input power cable in short circuit situations and against thermal overload. Arrange the protection according to the following guide.

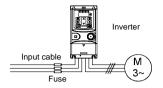

Figure 3-11 Fuse configuration

Note: Select the fuse as the manual indicated. The fuse will protect the input power cable from damage in short-circuit situations. It will protect the surrounding devices when the internal of the inverter is short circuited.

#### 3.3.2 Protecting the motor and motor cables

The inverter protects the motor and motor cable in a short-circuit situation when the motor cable is dimensioned according to the rated current of the inverter. No additional protection devices are needed.

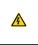

If the inverter is connected to multiple motors, a separate thermal overload switch or a circuit breaker must be used for protecting each cable and motor. These devices may require a separate fuse to cut off the short-circuit current.

## 3.3.3 Implementing a bypass connection

It is necessary to set power frequency and variable frequency conversion circuits for the assurance of continuous normal work of the inverter if faults occur in some significant situations.

In some special situations, for example, if it is only used in soft start, the inverter can be conversed into power frequency running after starting and some corresponding bypass should be added.

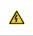

 Never connect the supply power to the inverter output terminals U, V and W.
 Power line voltage applied to the output can result in permanent damage to the inverter.

If frequent shifting is required, employ mechanically connected switches or contactors to ensure that the motor terminals are not connected to the AC power line and inverter output terminals simultaneously.

# 4 Keypad Operation Procedure

# 4.1 Keypad introduction

The keypad is used to control Goodrive20-UL series inverters, read the state data and adjust parameters.

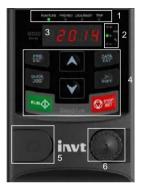

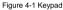

Note: The external keypads are optional (including the external keypads with and without the function of parameter copying).

| Serial<br>No. | Name        |             | Description                                                                                                    |
|---------------|-------------|-------------|----------------------------------------------------------------------------------------------------|
|               |             | RUN/TUNE    | LED off means that the inverter is in the stopping<br>state; LED blinking means the inverter is in the<br>parameter autotune state; LED on means the<br>inverter is in the running state.                                                                                                    |
| 1             | 1 State LED | FWD/REV     | FED/REV LED<br>LED off means the inverter is in the forward<br>rotation state; LED on means the inverter is in the<br>reverse rotation state                                                                                                    |
|               |             | LOCAL/REMOT | LED for keypad operation, terminals operation and<br>remote communication control<br>LED off means that the inverter is in the keypad<br>operation state; LED blinking means the inverter is<br>in the terminals operation state; LED on means the<br>inverter is in the remote communication control<br>state. |

| Serial | Name       | Description  |                                               |                           |                                                                                                    |                                                 |                |  |
|--------|------------|--------------|-----------------------------------------------|---------------------------|----------------------------------------------------------------------------------------------------|-------------------------------------------------|----------------|--|
| No.    |            |              |                                               | T                         | -                                                                                                    |                                                 |                |  |
|        |            | TRIP         |                                               | LED on wh                 | LED for faults<br>LED on when the inverter is in the fault state; LED<br>off in normal state; LED blinking means the inverter |                                                 |                |  |
|        |            | Mean the uni | Aean the unit displayed currently             |                           |                                                                                                    |                                                 |                |  |
|        |            | 0            |                                               | Hz                        |                                                                                                    | Frequency u                                     | ınit           |  |
|        |            |              |                                               | RPM                       | F                                                                                                    | Rotating speed                                  | d unit         |  |
| 2      | Unit LED   |              |                                               | A                         |                                                                                                    | Current un                                      | it             |  |
|        |            |              |                                               | %                         |                                                                                                    | Percentag                                       | e              |  |
|        |            | 0            |                                               | v                         |                                                                                                    | Voltage un                                      | it             |  |
|        |            | -            | display display<br>d output freque<br>Corresp |                           | Corresp                                                                                                    | and alarm cod                                   | Corresp        |  |
|        |            | d word       | onding<br>word                                | d word                    | onding<br>word                                                                                                    | d word                                          | onding<br>word |  |
|        |            | 8            | 0                                             | .055                      | 1                                                                                                    | 5                                               | 2              |  |
|        | Code       | - 3          | 3                                             | on.                       | 4                                                                                                    | 50                                              | 5              |  |
| 3      | displaying | 8            | 6                                             |                           | 7                                                                                                    | 8                                               | 8              |  |
|        | zone       | - 8          | 9                                             | 8                         | A                                                                                                    | 6                                               | В              |  |
|        |            | E.           | С                                             | 8                         | d                                                                                                    | E                                               | E              |  |
|        |            | ۶            | F                                             | 8                         | Н                                                                                                    | E                                               | I              |  |
|        |            | Ľ            | L                                             | CI I                      | N                                                                                                    | 0                                               | n              |  |
|        |            | 0            | 0                                             | 8                         | Р                                                                                                    | r.                                              | r              |  |
|        |            | - 5          | S                                             | 5                         | t                                                                                                    | 8                                               | U              |  |
|        |            | u            | v                                             | 32                        |                                                                                                    | -                                               | -              |  |
|        |            | PRG<br>ESC   | Programming<br>key                            |                           | escape from<br>e parameter q                                                                                                  | the first leve<br>uickly                        | el menu and    |  |
|        |            | DATA<br>ENT  | Entry key                                     | Enter the n<br>Confirm pa | nenu step-by-<br>irameters                                                                                                    | step                                            |                |  |
| 4      | Buttons    |              | UP key                                        | Increase da               | ata or functio                                                                                                    | n code progre                                   | ssively        |  |
|        |            |              | DOWN key                                      | Decrease of               | data or functio                                                                                                    | on code progre                                  | essively       |  |
|        |            | N SHIFT      | Right-shift<br>key                            | circularly in             | stopping and                                                                                                    | the displayin<br>d running moc<br>modifying dig | le.            |  |

| Serial<br>No. | Name                        |                                                                                                    |                    | Description                                                                                                    |
|---------------|-----------------------------|----------------------------------------------------------------------------------------------------|--------------------|----------------------------------------------------------------------------------------------------|
|               |                             |                                                                                                    |                    | parameter modification                                                                                                    |
|               |                             |                                                                                                    | Run key            | This key is used to operate on the inverter in key operation mode                                                                                                 |
|               |                             | <b>O</b> RST RST                                                                                                    | Stop/<br>Reset key | This key is used to stop in running state and it is<br>limited by function code P07.04<br>This key is used to reset all control modes in the<br>fault alarm state |
|               |                             |                                                                                                    | Quick key          | The function of this key is confirmed by function code P07.02.                                                                                                    |
| 5             | Keypad<br>port              | External keypad port. When the external keypad with the function of parameter copying is valid, the local keypad LED is off; When the external keypad without the function of parameter copying is valid, the local and external keypad LEDs are on.<br>Note: Only the external keypad which has the function of parameters copy owns                                                                                                    |                    |                                                                                                    |
| 6             | Analog<br>potentio<br>meter | the function of parameters copy, other keypads do not have.<br>Al1, When the external common keypad (without the function of parameter copy)<br>is valid, the difference between the local keypad Al1 and the external keypad Al1<br>is:<br>when the external keypad Al1 is set to the Min. value, the local keypad Al1 will be<br>valid and P17.19 will be the voltage of the local keypad Al1; otherwise, the<br>external keypad Al1 will be valid and P17.19 will be the voltage of the external<br>keypad Al1.<br>Note: If the external keypad Al1 is frequency reference source, adjust the local<br>potentiometer Al1 to 0V/0mA before starting the inverter. |                    |                                                                                                    |

# 4.2 Keypad displaying

The keypad displaying state of Goodrive20-UL series inverters is divided into stopping state parameter, running state parameter, function code parameter editing state and fault alarm state and so on.

# 4.2.1 Displayed state of stopping parameter

When the inverter is in the stopping state, the keypad will display stopping parameters which is shown in figure 4-2.

In the stopping state, various kinds of parameters can be displayed. Select the parameters to be displayed or not by P07.07. See the instructions of P07.07 for the detailed definition of each bit.

In the stopping state, there are 14 stopping parameters can be selected to be displayed or not. They are: set frequency, bus voltage, input terminals state, output terminals state, PID given, PID feedback, torque set value, Al1, Al2, Al3, HDI, PLC and the current stage of multi-step speeds, pulse counting value, length value. P07.07 can select the parameter to be displayed or not by bit and SIMIFT can shift the parameters from left to right, QUICK/JOG (P07.02=2) can shift the parameters from right to left.

#### 4.1.2 Displayed state of running parameters

After the inverter receives valid running commands, the inverter will enter into the running state and the keypad will display the running parameters. RUN/TUNE LED on the keypad is on, while the FWD/REV is determined by the current running direction which is shown as figure 4-2.

In the running state, there are 24 parameters can be selected to be displayed or not. They are: running frequency, set frequency, bus voltage, output voltage, output torque, PID given, PID feedback, input terminals state, output terminals state, output engines and the current stage of multi-step speeds, pulse counting value, Al1, Al2, Al3, HDI, percentage of motor overload, percentage of inverter overload, ramp given value, linear speed, AC input current. P07.05 and P07.06 can select the parameter to be displayed or not by bit and **JAHET** can shift the parameters from left to right, **QUICK/JOG** (P07.02–2) can shift the parameters from right to left.

#### 4.1.3 Displayed state of fault

If the inverter detects the fault signal, it will enter into the fault pre-alarm displaying state. The keypad will display the fault code by flicking. The **TRIP** LED on the keypad is on, and the fault reset can be operated by the **STOP/RST** on the keypad, control terminals or communication commands.

#### 4.1.4 Displayed state of function codes editing

In the state of stopping, running or fault, press <u>PRG/ESC</u> to enter into the editing state (if there is a password, see P07.00). The editing state is displayed on two classes of menu, and the order is: function code group/function code number--function code parameter, press <u>DATA/ENT</u> into the displayed state of function parameter. On this state, press <u>DATA/ENT</u> to save the parameters or press <u>PRG/ESC</u> to escape.

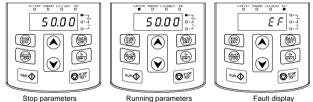

Figure 4-2 Displayed state

# 4.3 Keypad operation

Operate the inverter via operation panel. See the detailed structure description of function codes in the brief diagram of function codes.

#### 4.3.1 How to modify the function codes of the inverter

The inverter has three levels menu, which are:

- 1. Group number of function code (first-level menu)
- 2. Tab of function code (second-level menu)
- 3. Set value of function code (third-level menu)

#### Goodrive20-UL inverters

Remarks: Press both the PRG/ESC and the DATA/ENT can return to the second-level menu from the third-level menu. The difference is: pressing DATA/ENT will save the set parameters into the control panel, and then return to the second-level menu with shifting to the next function code automatically; while pressing PRG/ESC will directly return to the second-level menu without saving the parameters, and keep staying at the current function code.

Under the third-level menu, if the parameter has no flickering bit, it means the function code cannot be modified. The possible reasons could be:

 This function code is not modifiable parameter, such as actual detected parameter, operation records and so on;

2) This function code is not modifiable in running state, but modifiable in stop state.

Example: Set function code P00.01 from 0 to 1.

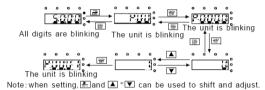

#### Figure 4-3 Sketch map of modifying parameters

#### 4.3.2 How to set the password of the inverter

Goodrive20-UL series inverters provide password protection function to users. Set P7.00 to gain the password and the password protection becomes valid instantly after quitting from the function code editing state. Press <u>PRG/ESC</u> again to the function code editing state, "0.0.0.0.0" will be displayed. Unless using the correct password, the operators cannot enter it.

Set P7.00 to 0 to cancel password protection function.

The password protection becomes effective instantly after retreating from the function code editing state. Press <u>PRG/ESC</u> again to the function code editing state, "0.0.0.0.0" will be displayed. Unless using the correct password, the operators cannot enter it.

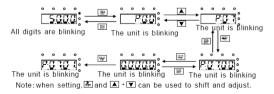

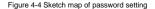

#### 4.3.3 How to watch the inverter state through function codes

Goodrive20-UL series inverters provide group P17 as the state inspection group. Users can enter into P17 directly to watch the state.

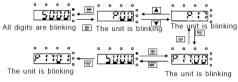

Figure 4-5 Sketch map of state watching

# **5 Function Parameters**

The function parameters of Goodrive20-UL series inverters have been divided into 30 groups (P00–P29) according to the function, of which P18–P28 are reserved. Each function group contains certain function codes applying 3-level menus. For example, "P08.08" means the eighth function code in the P8 group function, P29 group is factory reserved, and users are forbidden to access these parameters.

For the convenience of function codes setting, the function group number corresponds to the first level menu, the function code corresponds to the second level menu and the function code corresponds to the third level menu.

1. Below is the instruction of the function lists:

The first column "Function code": codes of function parameter group and parameters;

The second column "Name": full name of function parameters;

The third column "Detailed illustration of parameters": Detailed illustration of the function parameters The fourth column "Default value": the original factory set value of the function parameter;

The fifth column "Modify": the modifying character of function codes (the parameters can be modified or not and the modifying conditions), below is the instruction:

"O": means the set value of the parameter can be modified on stop and running state;

"O": means the set value of the parameter can not be modified on the running state;

"●": means the value of the parameter is the real detection value which can not be modified.

| Function code | Name                   | Detailed instruction of parameters                                                                                                    | Default<br>value | Modify |
|---------------|------------------------|----------------------------------------------------------------------------------------------------|------------------|--------|
| P00 Grou      | p Basic func           | tion group                                                                                                    |                  |        |
| P00.00        | Speed control<br>mode  | 0: SVC 0<br>.No need to install encoders. Suitable in applications<br>which need low frequency, big torque for high accuracy<br>of rotating speed and torque control. Relative to mode 1,<br>it is more suitable for the applications which need small<br>power.<br>1: SVC 1<br>1 is suitable in high performance cases with the<br>advantage of high accuracy of rotating speed and<br>torque. It does not need to install pulse encoder.<br>2: SVPWM control<br>2 is suitable in applications which do not need high<br>control accuracy, such as the load of fan and pump. One<br>inverter can drive multiple motors. | 1                | ٥      |
| P00.01        | Run command<br>channel | Select the run command channel of the inverter.<br>The control command of the inverter includes: start,<br>stop, forward/reverse rotating, jogging and fault reset.<br>0: Keypad running command channel<br>(* <u>LOCAL/REMOT</u> r light off)                                                                                                    | 0                | 0      |

| Function | n                        |                                                           | Default |        |
|----------|--------------------------|-----------------------------------------------------------|---------|--------|
| code     | Name                     | Detailed instruction of parameters                        | value   | Modify |
| ocuo     |                          | Carry out the command control by RUN, STOP/RST on         | raido   |        |
|          |                          | the keypad.                                               |         |        |
|          |                          | Set the multi-function key QUICK/JOG to FWD/REVC          |         |        |
|          |                          | shifting function (P07.02=3) to change the running        |         |        |
|          |                          | direction; press RUN and STOP/RST simultaneously in       |         |        |
|          |                          | running state to make the inverter coast to stop.         |         |        |
|          |                          | 1: Terminal running command channel                       |         |        |
|          |                          | ("LOCAL/REMOT" flickering)                                |         |        |
|          |                          | Carry out the running command control by the forward      |         |        |
|          |                          | rotation, reverse rotation and forward jogging and        |         |        |
|          |                          | reverse jogging of the multi-function terminals           |         |        |
|          |                          | 2: Communication running command channel                  |         |        |
|          |                          | ("LOCAL/REMOT" on);                                       |         |        |
|          |                          | The running command is controlled by the upper monitor    |         |        |
|          |                          | via communication                                         |         |        |
|          |                          | This parameter is used to set the maximum output          |         |        |
|          |                          | frequency of the inverter. Users need to pay attention to |         |        |
|          | Max. output<br>frequency | this parameter because it is the foundation of the        |         |        |
| P00.03   |                          | frequency setting and the speed of acceleration and       | 60.00Hz | 0      |
|          |                          | deceleration.                                             |         |        |
|          |                          | Setting range: P00.04–400.00Hz                            |         |        |
|          |                          | The upper limit of the running frequency is the upper     |         |        |
| P00.04   | Upper limit of           | limit of the output frequency of the inverter which is    | 60.00Hz | 0      |
| P00.04   | the running              | lower than or equal to the maximum frequency.             | 60.00HZ | 0      |
|          | frequency                | Setting range: P00.05–P00.03 (Max. output frequency)      |         |        |
|          |                          | The lower limit of the running frequency is that of the   |         |        |
|          |                          | output frequency of the inverter.                         |         |        |
|          | Lower limit of           | The inverter runs at the lower limit frequency if the set |         |        |
| P00.05   |                          | frequency is lower than the lower limit.                  | 0.00Hz  | 0      |
| P00.05   | the running<br>frequency | Note: Max. output frequency ≥ Upper limit frequency ≥     | 0.00HZ  | 0      |
|          | inequency                | Lower limit frequency                                     |         |        |
|          |                          | Setting range: 0.00Hz–P00.04 (Upper limit of the          |         |        |
|          |                          | running frequency)                                        |         |        |
|          | A frequency              | 0: Keypad data setting                                    |         |        |
| P00.06   | command                  | Modify the value of function code P00.10 (set the         | 0       | 0      |
|          | selection                | frequency by keypad) to modify the frequency by the       |         |        |
|          | B frequency              | keypad.                                                   |         |        |
| P00.07   | command                  | 1: Analog Al1 setting (corresponding keypad               | 2       | 0      |
|          | selection                | potentiometer)                                            |         |        |

| Function |      |                                                           | Default |        |
|----------|------|-----------------------------------------------------------|---------|--------|
| code     | Name | Detailed instruction of parameters                        | value   | Modify |
|          |      | 2: Analog AI2 setting (corresponding terminal AI2)        |         |        |
|          |      | 3: Analog AI3 setting (corresponding terminal AI3)        |         |        |
|          |      | Set the frequency by analog input terminals.              |         |        |
|          |      | Goodrive20-UL series inverters provide 3 channels         |         |        |
|          |      | analog input terminals as the standard configuration, of  |         |        |
|          |      | which Al1 is adjusting through analog potentiometer,      |         |        |
|          |      | while AI2 is the voltage/current option (0-10V/0-20mA)    |         |        |
|          |      | which can be shifted by jumpers; while AI3 is voltage     |         |        |
|          |      | input (-10V-+10V).                                        |         |        |
|          |      | Note: when analog Al2 select 0-20mA input, the            |         |        |
|          |      | corresponding voltage of 20mA is 10V.                     |         |        |
|          |      | 100.0% of the analog input setting corresponds to the     |         |        |
|          |      | maximum frequency (function code P00.03) in forward       |         |        |
|          |      | direction and -100.0% corresponds to the maximum          |         |        |
|          |      | frequency in reverse direction (function code P00.03)     |         |        |
|          |      | 4: High-speed pulse HDI setting                           |         |        |
|          |      | The frequency is set by high-speed pulse terminals.       |         |        |
|          |      | Goodrive20-UL series inverters provide 1 high speed       |         |        |
|          |      | pulse input as the standard configuration. The pulse      |         |        |
|          |      | frequency range is 0.00-50.00kHz.                         |         |        |
|          |      | 100.0% of the high speed pulse input setting              |         |        |
|          |      | corresponds to the maximum frequency in forward           |         |        |
|          |      | direction (function code P00.03) and -100.0%              |         |        |
|          |      | corresponds to the maximum frequency in reverse           |         |        |
|          |      | direction (function code P00.03).                         |         |        |
|          |      | Note: The pulse setting can only be input by              |         |        |
|          |      | multi-function terminals HDI. Set P05.00 (HDI input       |         |        |
|          |      | selection) to high speed pulse input, and set P05.49      |         |        |
|          |      | (HDI high speed pulse input function selection) to        |         |        |
|          |      | frequency setting input.                                  |         |        |
|          |      | 5: Simple PLC program setting                             |         |        |
|          |      | The inverter runs at simple PLC program mode when         |         |        |
|          |      | P00.06=5 or P00.07=5. Set P10 (simple PLC and             |         |        |
|          |      | multi-step speed control) to select the running frequency |         |        |
|          |      | running direction, ACC/DEC time and the keeping time      |         |        |
|          |      | of corresponding stage. See the function description of   |         |        |
|          |      | P10 for detailed information.                             |         |        |
|          |      | 6: Multi-step speed running setting                       |         |        |
|          |      | The inverter runs at multi-step speed mode when           |         |        |

| Function         | Default                |                                                          |       |        |
|------------------|------------------------|----------------------------------------------------------|-------|--------|
| Function<br>code | Name                   | Detailed instruction of parameters                       | value | Modify |
| coue             |                        | P00.06=6 or P00.07=6. Set P05 to select the current      | value |        |
|                  |                        | running step, and set P10 to select the current running  |       |        |
|                  |                        | frequency.                                               |       |        |
|                  |                        | The multi-step speed has the priority when P00.06 or     |       |        |
|                  |                        | P00.07 does not equal to 6, but the setting stage can    |       |        |
|                  |                        | only be the $1-15$ stage. The setting stage is $1-15$ if |       |        |
|                  |                        | P00.06 or P00.07 equals to 6.                            |       |        |
|                  |                        | 7: PID control setting                                   |       |        |
|                  |                        | The running mode of the inverter is process PID control  |       |        |
|                  |                        | when P00.06=7 or P00.07=7. It is necessary to set P09.   |       |        |
|                  |                        | The running frequency of the inverter is the value after |       |        |
|                  |                        | PID effect. See P09 for the detailed information of the  |       |        |
|                  |                        | preset source, preset value and feedback source of PID.  |       |        |
|                  |                        | 8: MODBUS communication setting                          |       |        |
|                  |                        | The frequency is set by MODBUS communication. See        |       |        |
|                  |                        | P14 for detailed information.                            |       |        |
|                  |                        | 9–11: Reserved                                           |       |        |
|                  |                        | Note: A frequency and B frequency can not set as the     |       |        |
|                  |                        | same frequency given method.                             |       |        |
|                  |                        | 0: Maximum output frequency, 100% of B frequency         |       |        |
|                  | B frequency            | setting corresponds to the maximum output frequency      |       |        |
| D00.00           | command                | 1: A frequency command, 100% of B frequency setting      | 0     | 0      |
| P00.08           | reference<br>selection | corresponds to the maximum output frequency. Select      | 0     | 0      |
|                  |                        | this setting if it needs to adjust on the base of A      |       |        |
|                  |                        | frequency command.                                       |       |        |
|                  |                        | 0: A, the current frequency setting is A frequency       |       |        |
|                  |                        | command                                                  |       |        |
|                  |                        | 1: B, the current frequency setting is B frequency       |       |        |
|                  |                        | command                                                  |       |        |
|                  |                        | 2: A+B, the current frequency setting is A frequency     |       |        |
|                  | Combination            | command + B frequency command                            |       |        |
| P00.09           | of the setting         | 3: A-B, the current frequency setting is A frequency     | 0     | 0      |
| 1 00.00          | source                 | command - B frequency command                            | Ũ     | 0      |
|                  | 000.00                 | 4: Max (A, B): The bigger one between A frequency        |       |        |
|                  |                        | command and B frequency is the set frequency.            |       |        |
|                  |                        | 5: Min (A, B): The lower one between A frequency         |       |        |
|                  |                        | command and B frequency is the set frequency.            |       |        |
|                  |                        | Note: The combination manner can be shifted by P05       |       |        |
|                  |                        | (terminal function)                                      |       |        |

Function Parameters

| Function |                                   |                                                                                                    | Default               |        |
|----------|-----------------------------------|----------------------------------------------------------------------------------------------------|-----------------------|--------|
| code     | Name                              | Detailed instruction of parameters                                                                                                    | value                 | Modify |
| P00.10   | Keypad set<br>frequency           | When A and B frequency commands are selected as<br>"keypad setting", this parameter will be the initial value<br>of inverter reference frequency<br>Setting range: 0.00 Hz–P00.03 (the Max. frequency)                                                                                                    | 60.00Hz               | 0      |
| P00.11   | ACC time 1                        | ACC time means the time needed if the inverter speeds<br>up from 0Hz to the Max. One (P00.03).<br>DEC time means the time needed if the inverter speeds                                                                                                    | Depend<br>on<br>model | 0      |
| P00.12   | DEC time 1                        | down from the Max. Output frequency to 0Hz (P00.03).<br>Goodrive20-UL series inverters have four groups of<br>ACC/DEC time which can be selected by P05. The<br>factory default ACC/DEC time of the inverter is the first<br>group.<br>Setting range of P00.11 and P00.12: 0.0–3600.0s                                                                                                    | Depend<br>on<br>model | 0      |
| P00.13   | Running<br>direction<br>selection | 0: Runs at the default direction, the inverter runs in the forward direction. WD/REV indicator is off.<br>1: Runs at the opposite direction, the inverter runs in the reverse direction. FWD/REV indicator is on.<br>Modify the function code to shift the rotation direction of the motor. This effect equals to the shifting the rotation direction by adjusting either two of the motor lines (U, V and W). The motor rotation direction can be changed by QUICK/JOG on the keypad. Refer to parameter P07.02.<br>Note: When the function parameter comes back to the default value, the motor's running direction will come back to the factory default state, too. In some cases it should be used with caution after commissioning if the change of rotation direction: It can be used in some special cases if the reverse running is disabled. | 0                     | 0      |
| P00.14   | Carrier<br>frequency<br>setting   | Carrier<br><u>frequency</u> Electromagnetic Noise and leakage<br><u>likHz</u><br><u>10kHz</u><br><u>15kHz</u> <u>Low</u> <u>High</u> <u>Low</u> <u>High</u> <u>High</u>                                                                                                    | Depend<br>on<br>model | 0      |

| Function code | Name                             | Detailed inst                                                                                                    | ruction of parameters                                                                                                    | Default<br>value | Modify |
|---------------|----------------------------------|----------------------------------------------------------------------------------------------------|----------------------------------------------------------------------------------------------------|------------------|--------|
|               |                                  | The relationship table of<br>frequency:                                                                                                    | of the motor type and carrier                                                                                                    |                  |        |
|               |                                  | Factory setting of carrier                                                                                                    |                                                                                                    |                  |        |
|               |                                  | Motor type                                                                                                    | frequency                                                                                                    |                  |        |
|               |                                  | 0.4–2.2kW                                                                                                    | 8kHz                                                                                                    |                  |        |
|               |                                  | waveform, little current<br>The disadvantage of hi<br>the switch loss, increas<br>impact to the output ca<br>derate on high carrier fi<br>leakage and electrical r<br>increase.                                                             | carrier frequency: ideal current<br>harmonic wave and motor noise.<br>gh carrier frequency: increasing<br>ing inverter temperature and the<br>pacity. The inverter needs to<br>requency. At the same time, the<br>magnetic interference will<br>quency is contrary to the above, |                  |        |
|               |                                  | too low carrier frequency<br>torque decreasing and<br>The manufacturer has<br>frequency when the inv<br>users do not need to cf<br>When the frequency us<br>frequency, the inverter<br>additional 1k carrier fre<br>Setting range: 1.0–15.0 | y will cause unstable running,<br>surge.<br>set a reasonable carrier<br>rerter is in factory. In general,<br>hange the parameter.<br>sed exceeds the default carrier<br>needs to derate 20% for each<br>quency.                                                                  |                  |        |
| P00.15        | Motor<br>parameter<br>autotuning | control accuracy is nee<br>2: Static autotuning 1 (<br>the cases when the mo<br>load. The antotuning fo<br>the control accuracy.<br>3: Static autotuning 2 (                                                                                | se rotation autotuning when high                                                                                                    | 0                | ٥      |
| P00.16        | AVR function selection           | The auto-adjusting fund                                                                                                    | le procedure<br>ction of the inverter can cancel<br>ut voltage of the inverter because                                                                                                    | 1                | 0      |

| Function | Name            | Detailed instruction of parameters                         | Default | Modify |
|----------|-----------------|------------------------------------------------------------|---------|--------|
| code     | Name            | Detailed instruction of parameters                         | value   | wouny  |
|          |                 | of the bus voltage fluctuation.                            |         |        |
|          |                 | 0: No operation                                            |         |        |
|          |                 | 1: Restore the default value                               |         |        |
|          | Function        | 2: Clear fault records                                     |         |        |
| P00.18   | restore         | Note: The function code will restore to 0 after finishing  | 0       | 0      |
|          | parameter       | the operation of the selected function code.               |         |        |
|          |                 | Restoring to the default value will cancel the user        |         |        |
|          |                 | password, please use this function with caution.           |         |        |
| P01 Grou | p Start-up ar   | nd stop control                                            |         | -      |
|          |                 | 0: Start-up directly:start from the starting frequency     |         |        |
|          |                 | P01.01                                                     |         |        |
|          |                 | 1: Start-up after DC braking: start the motor from the     |         |        |
|          | Start mode      | starting frequency after DC braking (set the parameter     |         |        |
| P01.00   |                 | P01.03 and P01.04). It is suitable in the cases where      | 0       | 0      |
| F01.00   |                 | reverse rotation may occur to the low inertia load during  | 0       | 0      |
|          |                 | starting.                                                  |         |        |
|          |                 | 2: Reserved.                                               |         |        |
|          |                 | Note: It is recommended to start the synchronous motor     |         |        |
|          |                 | directly.                                                  |         |        |
|          | Starting        | Starting frequency of direct start-up means the original   |         |        |
| P01.01   | frequency of    | frequency during the inverter starting. See P01.02 for     | 0.50Hz  | 0      |
| P01.01   | direct start-up | detailed information.                                      | 0.50HZ  | 0      |
|          | direct start-up | Setting range: 0.00–50.00Hz                                |         |        |
|          |                 | Set a proper starting frequency to increase the torque of  |         |        |
|          |                 | the inverter during starting. During the retention time of |         |        |
|          |                 | the starting frequency, the output frequency of the        |         |        |
| P01.02   | Retention time  | inverter is the starting frequency. And then, the inverter |         |        |
|          | of the starting | will run from the starting frequency to the set frequency. | 0.0s    | 0      |
|          | frequency       | If the set frequency is lower than the starting frequency, |         |        |
|          |                 | the inverter will stop running and keep in the stand-by    |         |        |
|          |                 | state. The starting frequency is not limited in the lower  |         |        |
|          |                 | limit frequency.                                           |         |        |

| Function code | Name                                              | Detailed instruction of parameters                                                                                                    | Default<br>value | Modify |
|---------------|---------------------------------------------------|----------------------------------------------------------------------------------------------------|------------------|--------|
|               |                                                   | Output frequency<br>fmax<br>f1 set by P01.01<br>f1 t1 set by P01.02<br>i<br>t1 set by P01.02<br>f1 t1 set by P01.02<br>f1 t1 set by P01.02<br>f1 set by P01.02                                                                                                    |                  |        |
| P01.03        | The braking<br>current before<br>starting         | The inverter will carry out DC braking at the braking<br>current set before starting and it will speed up after the<br>DC braking time. If the DC braking time is set to 0, the                                                                                                    | 0.0%             | 0      |
| P01.04        | The braking<br>time before<br>starting            | DC braking is invalid.<br>The stronger the braking current, the bigger the braking<br>power. The DC braking current before starting means<br>the percentage of the rated current of the inverter.<br>The setting range of P01.03: 0.0–100.0%<br>The setting range of P01.04: 0.00–50.00s | 0.00s            | 0      |
| P01.05        | ACC/DEC selection                                 | The changing mode of the frequency during start-up and running.<br>0: Linear type<br>The output frequency increases or decreases linearly.<br>Output frequency<br>fmax<br>                                                                                                    | 0                | 0      |
| P01.06        | ACC time of<br>the starting<br>step of S<br>curve | 0.0–50.0s                                                                                                    | 0.1s             | 0      |
| P01.07        | DEC time of<br>the ending<br>step of S<br>curve   | t1=P01.06<br>t2=P01.07<br>t3=P01.06<br>t4=P01.07<br>t4=P01.07                                                                                                    | 0.1s             | Ø      |
| P01.08        | Stop selection                                    | 0: Decelerate to stop: after the stop command becomes valid, the inverter decelerates to reduce the output                                                                                                    | 0                | 0      |

Function Parameters

| Function code | Name                                | Detailed instruction of parameters                                                                                                    | Default<br>value | Modify |
|---------------|-------------------------------------|----------------------------------------------------------------------------------------------------|------------------|--------|
|               |                                     | frequency during the set time. When the frequency                                                                                                    |                  |        |
|               |                                     | decreases to 0Hz, the inverter stops.                                                                                                    |                  |        |
|               |                                     | 1: Coast to stop: after the stop command becomes valid,                                                                                                    |                  |        |
|               |                                     | the inverter ceases the output immediately. And the load                                                                                                    |                  |        |
|               |                                     | coasts to stop at the mechanical inertia.                                                                                                    |                  |        |
|               | Starting                            | Starting frequency of DC braking: start the DC braking                                                                                                    |                  |        |
| P01.09        | frequency of                        | when running frequency reaches starting frequency                                                                                                    | 0.00Hz           | 0      |
|               | DC braking                          | determined by P1.09.                                                                                                    |                  |        |
|               | Waiting time                        | Waiting time before DC braking: Inverters blocks the                                                                                                    |                  |        |
| P01.10        | before DC                           | output before starting the DC braking. After this waiting                                                                                                    | 0.00s            | 0      |
|               | braking                             | time, the DC braking will be started so as to prevent                                                                                                    |                  |        |
|               | DC braking<br>current               | over-current fault caused by DC braking at high speed.                                                                                                    | 0.00/            | 0      |
| P01.11        |                                     | DC braking current: the value of P01.11 is the                                                                                                    | 0.0%             | 0      |
|               |                                     | percentage of rated current of inverter. The bigger the                                                                                                    |                  |        |
|               | DC braking<br>time                  | DC braking current is, the greater the braking torque is.                                                                                                    |                  |        |
|               |                                     | DC braking time: the retention time of DC braking. If the                                                                                                    |                  |        |
|               |                                     | time is 0, the DC braking is invalid. The inverter will stop                                                                                                    |                  |        |
| P01.12        |                                     | at the set deceleration time.                                                                                                    | 0.00s            | 0      |
| P01.13        | Dead time of<br>FWD/REV<br>rotation | During the procedure of switching FWD/REV rotation,<br>set the threshold by P01.14, which is as the table below:<br>Output frequency<br>Starting<br>frequency<br> | 0.0s             | 0      |

| Function code | Name                                                                  | Detailed instruction of parameters                                                                                                    | Default<br>value | Modify |
|---------------|-----------------------------------------------------------------------|----------------------------------------------------------------------------------------------------|------------------|--------|
|               |                                                                       | Setting range: 0.0–3600.0s                                                                                                    |                  |        |
| P01.14        | Switching<br>between<br>FWD/REV<br>rotation                           | Set the threshold point of the inverter:<br>0: Switch after zero frequency<br>1: Switch after the starting frequency<br>2: Switch after the speed reach P01.15 and delay for<br>P01.24                                                                                                    | 0                | 0      |
| P01.15        | Stopping speed                                                        | 0.00–100.00Hz                                                                                                    | 0.50Hz           | 0      |
| P01.16        | Detection of<br>stopping<br>speed                                     | 0: Detect at the setting speed<br>1: Detect at the feedback speed (only valid for vector<br>control)                                                                                                    | 1                | 0      |
| P01.17        | Detection time<br>of the<br>feedback<br>speed                         | When P01.16=1, the actual output frequency of the inverter is less than or equal to P01.15 and is detected during the time set by P01.17, the inverter will stop; otherwise, the inverter stops in the time set by P01.24.                                                                                                    | 0.50s            | 0      |
| P01.18        | Terminal<br>running<br>protection<br>selection<br>when<br>powering on | When the running command channel is the terminal<br>control, the system will detect the state of the running<br>terminal during powering on.<br>0: The terminal running command is invalid when<br>powering on. Even the running command is detected to<br>be valid during powering on, the inverter won't run and<br>the system keeps in the protection state until the running<br>command is canceled and enabled again.<br>1: The terminal running command is valid when<br>powering on. If the running command is detected to be<br>valid during powering on, the system will start the<br>inverter automatically after the initialization.<br><b>Note:</b> This function should be selected with cautions, or<br>serious result may follow. | 0                | 0      |
| P01.19        | The running<br>frequency is                                           | This function code determines the running state of the inverter when the set frequency is lower than the                                                                                                    | 0                | O      |

Goodrive20-UL inverters

| Function |                 |                                                                                              | Default |        |
|----------|-----------------|----------------------------------------------------------------------------------------------|---------|--------|
| code     | Name            | Detailed instruction of parameters                                                           | value   | Modify |
|          | lower than the  | lower-limit one.                                                                             |         |        |
|          | lower limit one | 0: Run at the lower-limit frequency                                                          |         |        |
|          | (valid if the   | 1: Stop                                                                                      |         |        |
|          | lower limit     | 2: Hibernation                                                                               |         |        |
|          | frequency is    | The inverter will coast to stop when the set frequency is                                    |         |        |
|          | above 0)        | lower than the lower-limit one if the set frequency is                                       |         |        |
|          |                 | above the lower limit one again and it lasts for the time                                    |         |        |
|          |                 | set by P01.20, the inverter will come back to the running                                    |         |        |
|          |                 | state automatically.                                                                         |         |        |
|          |                 | This function code determines the hibernation delay                                          |         |        |
|          |                 | time. When the running frequency of the inverter is lower                                    |         |        |
|          |                 | than the lower limit one, the inverter will stop to stand by.                                |         |        |
|          |                 | When the set frequency is above the lower limit one                                          |         |        |
|          |                 | again and it lasts for the time set by P01.20, the inverter                                  |         |        |
|          |                 | will run automatically.                                                                      |         |        |
|          | Hibernation     | Set frequency                                                                                |         |        |
| P01.20   | restore delay   | t1 <t3, does="" inverter="" not="" so="" td="" the="" work<=""><td>0.0s</td><td>0</td></t3,> | 0.0s    | 0      |
|          | time            | t1+t2=t3, so the inverter works<br>t3=P01.20                                                 |         |        |
|          |                 |                                                                                              |         |        |
|          |                 |                                                                                              |         |        |
|          |                 | t3 Time                                                                                      |         |        |
|          |                 | Running                                                                                      |         |        |
|          |                 | Setting range: 0.0–3600.0s (valid when P01.19=2)                                             |         |        |
|          |                 | This function can enable the inverter start or not after the                                 |         |        |
|          |                 | power off and then power on.                                                                 |         |        |
| P01.21   | Restart after   | 0: Disabled                                                                                  | 0       | 0      |
| P01.21   | power off       | 1: Enabled, if the starting need is met, the inverter will                                   | 0       | 0      |
|          |                 | run automatically after waiting for the time defined by                                      |         |        |
|          |                 | P01.22.                                                                                      |         |        |
|          | The waiting     | The function determines the waiting time before the                                          |         |        |
|          |                 | automatic running of the inverter when powering off and                                      | Í       |        |
|          |                 | then powering on.                                                                            | Í       |        |
| P01.22   |                 | Output frequency                                                                             | ĺ       |        |
|          | time of restart | t1=P01.22<br>t2=P01.23                                                                       | 1.0s    | 0      |
|          | after power off |                                                                                              |         | Ŭ      |
|          |                 | <u>, + <sup>t1</sup> → <sup>42</sup>→</u>   +                                                | ĺ       |        |
|          |                 |                                                                                              |         |        |
|          |                 | Running Power off Power on                                                                   | Í       |        |

| Function<br>code | Name                                           | Detailed instruction of parameters                                                                                                    | Default<br>value      | Modify |
|------------------|------------------------------------------------|----------------------------------------------------------------------------------------------------|-----------------------|--------|
|                  |                                                | Setting range: 0.0–3600.0s (valid when P01.21=1)                                                                                                    |                       |        |
| P01.23           | Start delay<br>time                            | The function determines the brake release after the<br>running command is given, and the inverter is in a<br>stand-by state and wait for the delay time set by P01.23<br>Setting range: 0.0–60.0s | 0.0s                  | 0      |
| P01.24           | Delay of the<br>stopping<br>speed              | Setting range: 0.0–100.0s                                                                                                    | 0.0s                  | 0      |
| P01.25           | 0Hz output                                     | Select the 0Hz output of the inverter.<br>0: Output without voltage<br>1: Output with voltage<br>2: Output at the DC braking current                                                              | 0                     | 0      |
| P02 Grou         | p Motor 1                                      |                                                                                                    |                       |        |
| P02.01           | Rated power<br>of<br>asynchronous<br>motor     | 0.1–3000.0kW                                                                                                    | Depend<br>on<br>model | 0      |
| P02.02           | Rated<br>frequency of<br>asynchronous<br>motor | 0.01Hz-P00.03                                                                                                    | 60.00Hz               | 0      |
| P02.03           | Rated speed<br>of<br>asynchronous<br>motor     | 1–36000rpm                                                                                                    | Depend<br>on<br>model | Ø      |
| P02.04           | Rated voltage<br>of<br>asynchronous<br>motor   | 0–1200V                                                                                                    | Depend<br>on<br>model | 0      |
| P02.05           | Rated current<br>of<br>asynchronous<br>motor   | 0.8–6000.0A                                                                                                    | Depend<br>on<br>model | 0      |
| P02.06           | Stator resistor<br>of<br>asynchronous<br>motor | 0.001–65.535Ω                                                                                                    | Depend<br>on<br>model | 0      |

| Function |                                                                        |                                                                    | Default               |        |
|----------|------------------------------------------------------------------------|--------------------------------------------------------------------|-----------------------|--------|
| code     | Name                                                                   | Detailed instruction of parameters                                 | value                 | Modify |
| P02.07   | Rotor resistor<br>of<br>asynchronous<br>motor                          | 0.001–65.535Ω                                                      | Depend<br>on<br>model | 0      |
| P02.08   | Leakage<br>inductance of<br>asynchronous<br>motor                      | 0.1–6553.5mH                                                       | Depend<br>on<br>model | 0      |
| P02.09   | Mutual<br>inductance of<br>asynchronous<br>motor                       | 0.1–6553.5mH                                                       | Depend<br>on<br>model | 0      |
| P02.10   | Non-load<br>current of<br>asynchronous<br>motor                        | 0.1–6553.5A                                                        | Depend<br>on<br>model | 0      |
| P02.11   | Magnetic<br>saturation<br>coefficient 1<br>for the iron<br>core of AM1 | 0.0–100.0%                                                         | 80.0%                 | 0      |
| P02.12   | Magnetic<br>saturation<br>coefficient 2<br>for the iron<br>core of AM1 | 0.0–100.0%                                                         | 68.0%                 | 0      |
| P02.13   | Magnetic<br>saturation<br>coefficient 3<br>for the iron<br>core of AM1 | 0.0–100.0%                                                         | 57.0%                 | 0      |
| P02.14   | Magnetic<br>saturation<br>coefficient 4<br>for the iron<br>core of AM1 | 0.0–100.0%                                                         | 40.0%                 | 0      |
| P02.26   | Motor<br>overload                                                      | 0: No protection<br>1: Common motor (with low speed compensation). | 2                     | 0      |

| Function |                          |                                                            | Default |        |  |  |
|----------|--------------------------|------------------------------------------------------------|---------|--------|--|--|
| code     | Name                     | Detailed instruction of parameters                         | value   | Modify |  |  |
|          | protection               | Because the heat-releasing effect of the common            |         |        |  |  |
|          | selection                | motors will be weakened, the corresponding electric        |         |        |  |  |
|          |                          | heat protection will be adjusted properly. The low speed   |         |        |  |  |
|          |                          | compensation characteristic mentioned here means           |         |        |  |  |
|          |                          | reducing the threshold of the overload protection of the   |         |        |  |  |
|          |                          | motor whose running frequency is below 30Hz.               |         |        |  |  |
|          |                          | 2: Frequency conversion motor (without low speed           |         |        |  |  |
|          |                          | compensation). Because the heat-releasing of the           |         |        |  |  |
|          |                          | specific motors won't be impacted by the rotation speed,   |         |        |  |  |
|          |                          | it is not necessary to adjust the protection value during  |         |        |  |  |
|          |                          | low-speed running.                                         |         |        |  |  |
|          |                          | Times of motor overload M = Iout/(In x K)                  |         |        |  |  |
|          |                          | In is the rated current of the motor, lout is the output   |         |        |  |  |
|          |                          | current of the inverter and K is the motor protection      |         |        |  |  |
|          |                          | coefficient.                                               |         |        |  |  |
|          |                          | So, the bigger the value of K is, the smaller the value of |         |        |  |  |
|          |                          | M is. When M =116%, the fault will be reported after 1     |         |        |  |  |
|          | Motor                    | hour, when M =200%, the fault will be reported after 1     |         |        |  |  |
|          |                          | minute, when M>=400%, the fault will be reported           |         |        |  |  |
| P02.27   | overload                 | instantly.                                                 | 100.0%  | 0      |  |  |
|          | protection               | Time                                                       |         |        |  |  |
|          | coefficient              | 1 hour                                                     |         |        |  |  |
|          |                          | Setting range: 20.0%-120.0%                                |         |        |  |  |
|          | Correction               | Correct the power displaying of motor 1.                   |         |        |  |  |
| P02.28   | coefficient of           | Only impact the displaying value other than the control    | 1.00    | 0      |  |  |
| 1 02.20  | motor 1 power            | performance of the inverter.                               |         | 0      |  |  |
|          | motor i power            | Setting range: 0.00-3.00                                   |         |        |  |  |
| P03 Grou | P03 Group Vector control |                                                            |         |        |  |  |
|          | Speed loop               | The parameters P03.00–P03.05 only apply to vector          |         |        |  |  |
| P03.00   | proportional             | control mode. Below the switching frequency 1 (P03.02),    | 20.0    | 0      |  |  |
|          | gain1                    | the speed loop PI parameters are: P03.00 and P03.01.       |         |        |  |  |

| _             |                                                                           |                                                                                                    |                  |        |
|---------------|---------------------------------------------------------------------------|----------------------------------------------------------------------------------------------------|------------------|--------|
| Function code | Name                                                                      | Detailed instruction of parameters                                                                                                    | Default<br>value | Modify |
| P03.01        | Speed loop<br>integral time1                                              | Above the switching frequency 2 (P03.05), the speed loop PI parameters are: P03.03 and P03.04. PI                                                                                                    | 0.200s           | 0      |
| P03.02        | Low switching<br>frequency                                                | parameters are gained according to the linear change of two groups of parameters. It is shown as below:                                                                                                    | 5.00Hz           | 0      |
| P03.03        | Speed loop<br>proportional<br>gain 2                                      | PI parameters                                                                                                    | 20.0             | 0      |
| P03.04        | Speed loop<br>integral time 2                                             | P03.03, P03.04<br>Output frequepcy                                                                                                    | 0.200s           | 0      |
| P03.05        | High switching<br>frequency                                               | P03.02 P03.05<br>PI has a close relationship with the inertia of the system.<br>Adjust on the base of PI according to different loads to<br>meet various demands.<br>The setting range of P03.00 and P03.03: 0 - 200.0<br>The setting range of P03.02: 0.00Hz-P00.05<br>The setting range of P03.05: P03.02-P00.03 | 10.00Hz          | 0      |
| P03.06        | Speed loop<br>output filter                                               | 0-8 (corresponds to 0-2 <sup>8</sup> /10ms)                                                                                                    | 0                | 0      |
| P03.07        | Compensation<br>coefficient of<br>vector control<br>electromotion<br>slip | Slip compensation coefficient is used to adjust the slip<br>frequency of the vector control and improve the speed<br>control accuracy of the system. Adjusting the parameter                                                                                                    | 100%             | 0      |
| P03.08        | Compensation<br>coefficient of<br>vector control<br>brake slip            | properly can control the speed steady-state error.<br>Setting range: 50%–200%                                                                                                    | 100%             | 0      |
| P03.09        | Current loop<br>percentage<br>coefficient P                               | Note:<br>These two parameters adjust the PI adjustment<br>parameter of the current loop which affects the dynamic                                                                                                    | 1000             | 0      |
| P03.10        | Current loop<br>integral<br>coefficient l                                 | response speed and control accuracy directly.<br>Generally, users do not need to change the default<br>value;<br>Only apply to the vector control mode without PG 0<br>(P00.00=0).<br>Setting range: 0–65535                                                                                                    | 1000             | 0      |

|          |                |                                                         | <b>D</b> ( ) |        |
|----------|----------------|---------------------------------------------------------|--------------|--------|
| Function | Name           | Detailed instruction of parameters                      | Default      | Modify |
| code     |                |                                                         | value        |        |
|          |                | This parameter is used to enable the torque control     |              |        |
|          |                | mode, and set the torque setting means.                 |              |        |
|          |                | 0: Torque control is invalid                            |              |        |
|          |                | 1: Keypad setting torque (P03.12)                       |              |        |
|          |                | 2: Analog AI1 setting torque                            |              |        |
|          | Torque setting | 3: Analog Al2 setting torque                            |              |        |
| P03.11   | method         | 4: Analog AI3 setting torque                            | 0            | 0      |
|          |                | 5: Pulse frequency HDI setting torque                   |              |        |
|          |                | 6: Multi-step torque setting                            |              |        |
|          |                | 7: MODBUS communication setting torque                  |              |        |
|          |                | 8–10: Reserved                                          |              |        |
|          |                | Note: Setting mode 2-7, 100% corresponds to 3 times     |              |        |
|          |                | of the motor rated current                              |              |        |
| P03.12   | Keypad         | Setting range: -300.0%-300.0% (motor rated current)     | 50.0%        | 0      |
|          | setting torque |                                                         |              |        |
| P03.13   | Torque given   | 0.000–10.000s                                           | 0.100s       | 0      |
|          | filter time    |                                                         |              |        |
|          | Setting source | 0: keypad setting upper-limit frequency (P03.16 sets    |              |        |
|          | of forward     | P03.14, P03.17 sets P03.15)                             |              |        |
| P03.14   | rotation       | 1: Analog AI1 setting upper-limit frequency             | 0            | 0      |
|          | upper-limit    | 2: Analog AI2 setting upper-limit frequency             | -            | -      |
|          | frequency in   | 3: Analog AI3 setting upper-limit frequency             |              |        |
|          | torque control | 4: Pulse frequency HDI setting upper-limit frequency    |              |        |
|          | Setting source | 5: Multi-step setting upper-limit frequency             |              |        |
|          | of reverse     | 6: MODBUS communication setting upper-limit             |              |        |
| P03.15   | rotation       | frequency                                               | 0            | 0      |
| F03.15   | upper-limit    | 7–9: Reserved                                           | 0            | 0      |
|          | frequency in   | Note: setting method 1-9, 100% corresponds to the       |              |        |
|          | torque control | maximum frequency                                       |              |        |
|          | Torque control |                                                         |              |        |
|          | forward        |                                                         |              |        |
|          | rotation       |                                                         | <u> </u>     |        |
| P03.16   | upper-limit    | This function is used to set the upper limit of the     | 60.00        | 0      |
|          | frequency      | frequency. P03.16 sets the value of P03.14; P03.17 sets | Hz           |        |
|          | keypad         | the value of P03.15.                                    |              |        |
|          | defined value  | Setting range: 0.00 Hz–P00.03 (the Max. output          |              |        |
|          | Torque control | frequency)                                              |              |        |
| P03.17   | reverse        |                                                         | 60.00        | 0      |
|          | rotation       |                                                         | Hz           |        |
|          | Totation       |                                                         | l            | l      |

| Function       | Name           | Detailed instruction of parameters                        | Default | Modify |
|----------------|----------------|-----------------------------------------------------------|---------|--------|
| code           | Nume           | Detailed instruction of parameters                        | value   | mouny  |
|                | upper-limit    |                                                           |         |        |
|                | frequency      |                                                           |         |        |
|                | keypad         |                                                           |         |        |
|                | defined value  |                                                           |         |        |
|                | Upper-limit    | This function code is used to select the electromotion    |         |        |
| P03.18         | setting of     | and braking torque upper-limit setting source selection.  | 0       | 0      |
| P03.18         | electromotion  | 0: Keypad setting upper-limit frequency (P03.20 sets      | 0       | 0      |
|                | torque         | P03.18 and P03.21 sets P03.19)                            |         |        |
|                |                | 1: Analog AI1 setting upper-limit torque                  |         |        |
|                |                | 2: Analog AI2 setting upper-limit torque                  |         |        |
|                | Upper-limit    | 3: Analog AI3 setting upper-limit torque                  |         |        |
| P03.19         |                | 4: Pulse frequency HDI setting upper-limit torque         | 0       | 0      |
| P03.19         | setting of     | 5: MODBUS communication setting upper-limit torque        | 0       | 0      |
|                | braking torque | 6–8: Reserved                                             |         |        |
|                |                | Note: Setting mode 1-8, 100% corresponds to three         |         |        |
|                |                | times of the motor current.                               |         |        |
|                | Electromotion  |                                                           |         |        |
| <b>D</b> 00.00 | torque         |                                                           | 100.00/ | ~      |
| P03.20         | upper-limit    |                                                           | 180.0%  | 0      |
|                | keypad setting | The function code is used to set the limit of the torque. |         |        |
|                | Braking        | Setting range: 0.0–300.0% (motor rated current)           |         |        |
|                | torque         |                                                           |         | _      |
| P03.21         | upper-limit    |                                                           | 180.0%  | 0      |
|                | keypad setting |                                                           |         |        |
|                | Weakening      | The usage of motor in weakening control.                  |         |        |
|                | coefficient in | Function code P03.22 and P03.23 are effective at          |         | _      |
| P03.22         | constant       | constant power. The motor will enter into the weakening   | 0.3     | 0      |
|                | power zone     | state when the motor runs at rated speed. Change the      |         |        |
|                | The lowest     | weakening curve by modifying the weakening control        |         |        |
|                | weakening      | coefficient. The bigger the weakening control coefficient |         |        |
| P03.23         | point in       | is, the steeper the weak curve is.                        | 20%     | 0      |
|                | constant       | Setting range of P03.22: 0.1–2.0                          |         |        |
|                | power zone     | Setting range of P03.23: 10%–100%                         |         |        |
|                |                | P03.24 set the Max. Voltage of the inverter, which is     |         |        |
| P03.24         | Max. voltage   | dependent on the site situation.                          | 100.0%  | O      |
|                | limit          | Setting range: 0.0–120.0%                                 |         | -      |
|                |                | Pre-activate the motor when the inverter starts up. Build |         |        |
| P03.25         | Pre-exciting   | up a magnetic field inside the inverter to improve the    | 0.300s  | 0      |
|                | time           | torque performance during the starting process.           |         | -      |

| Function code | Name                                                  | Detailed instruction of parameters                                                                                                    | Default<br>value | Modify |
|---------------|-------------------------------------------------------|----------------------------------------------------------------------------------------------------|------------------|--------|
|               |                                                       | Setting time: 0.000-10.000s                                                                                                    |                  |        |
| P03.26        | Weakening<br>proportional<br>gain                     | 0–8000                                                                                                    | 1200             | 0      |
| P03.27        | Speed<br>display<br>selection of<br>vector<br>control | 0: Display at the actual value<br>1: Display at the setting value                                                                                                    | 0                | 0      |
| P04 Grou      | ip SVPWM o                                            | control                                                                                                    |                  |        |
| P04.00        | V/F curve<br>setting                                  | These function codes define the V/F curve of<br>Goodrive20-UL motor 1 to meet the need of different<br>loads.<br>0: Straight line V/F curve; applying to the constant<br>torque load<br>1: Multi-dots V/F curve<br>2: 1.3th power low torque V/F curve<br>3: 1.7th power low torque V/F curve<br>4: 2.0th power low torque V/F curve<br>4: 2.0th power low torque V/F curve<br>Curves 2–4 apply to the torque loads such as fans and<br>water pumps. Users can adjust according to the features<br>of the loads to get the best performance.<br>5: Customized V/F (V/F separation); in this mode, V can<br>be separated from f and f can be adjusted through the<br>frequency given channel set by P00.06 or the voltage<br>given channel set by P00.27 to change the feature of the<br>curve.<br>Note: V <sub>b</sub> in the below picture is the motor rated voltage<br>and f <sub>b</sub> is the motor rated frequency.<br>$\int_{\text{Unser type}}^{\text{Linear type}} \int_{\text{Torque-stepdown characteristics VF curve (1.3 order)}}_{\text{Linear type}} \int_{\text{Linear type}}^{\text{Linear type}} \int_{\text{Linear type}}^{Linear $ | 0                | ٥      |
| P04.01        | Torque boost                                          | Torque boost to the output voltage for the features of low                                                                                                    | 0.0%             | 0      |
| P04.02        | Torque boost<br>close                                 | frequency torque. P04.01 is for the Max. output voltage $V_b$ .<br>P04.02 defines the percentage of closing frequency of manual torque to $f_b$ .                                                                                                    | 20.0%            | 0      |

| Function       |                 |                                                                                                    | Default |        |
|----------------|-----------------|----------------------------------------------------------------------------------------------------|---------|--------|
| Function       | Name            | Detailed instruction of parameters                                                                 | Default | Modify |
| code           |                 | <b>-</b>                                                                                           | value   |        |
|                |                 | Torque boost should be selected according to the load.                                             |         |        |
|                |                 | The bigger the load is, the bigger the torque is. Too big                                          |         |        |
|                |                 | torque boost is inappropriate because the motor will run                                           |         |        |
|                |                 | with over magnetic, and the current of the inverter will                                           |         |        |
|                |                 | increase to add the temperature of the inverter and                                                |         |        |
|                |                 | decrease the efficiency.                                                                           |         |        |
|                |                 | When the torque boost is set to 0.0%, the inverter is                                              |         |        |
|                |                 | automatic torque boost.                                                                            |         |        |
|                |                 | Torque boost threshold: below this frequency point, the                                            |         |        |
|                |                 | torque boost is valid, but over this frequency point, the                                          |         |        |
|                |                 | torque boost is invalid.                                                                           |         |        |
|                |                 | V <sub>b</sub>                                                                                     |         |        |
|                |                 |                                                                                                    |         |        |
|                |                 |                                                                                                    |         |        |
|                |                 | Vices                                                                                              |         |        |
|                |                 | V <sub>boost</sub> Output frequency                                                                |         |        |
|                |                 | f <sub>Cut-off</sub> f <sub>b</sub>                                                                |         |        |
|                |                 | The setting range of P04.01: 0.0%: (automatic)                                                     |         |        |
|                |                 | 0.1%-10.0%                                                                                         |         |        |
|                |                 | Setting range of P04.02: 0.0%-50.0%                                                                |         |        |
|                | V/F             | Output voltage                                                                                     |         |        |
| P04.03         | frequency       | 100% V <sub>b</sub>                                                                                | 0.00Hz  | 0      |
|                | point 1         | V3                                                                                                 |         |        |
| P04.04         | V/F             | V2                                                                                                 | 0.0%    | 0      |
| P04.04         | voltage point 1 |                                                                                                    | 0.0%    | 0      |
|                | V/F             | V1 Output frequency                                                                                |         |        |
| P04.05         | frequency       | f1 f2 f3 f <sub>b</sub>                                                                            | 0.00Hz  | 0      |
|                | point 2         | When P04.00 =1, the user can set V//F curve through                                                |         |        |
| <b>D</b> 04.00 | V/F             | P04.03–P04.08.                                                                                     | 0.00/   | 0      |
| P04.06         | voltage point 2 | V/F is generally set according to the load of the motor.                                           | 0.0%    | 0      |
|                | V/F             | Note:V1 <v2<v3, f1<f2<f3.="" frequency<="" high="" low="" td="" too=""><td></td><td></td></v2<v3,> |         |        |
| P04.07         | frequency       | voltage will heat the motor excessively or damage.                                                 | 0.00Hz  | 0      |
|                | point 3         | Overcurrent stall or overcurrent protection may occur.                                             |         |        |
|                |                 | Setting range of P04.03: 0.00Hz-P04.05                                                             |         |        |
|                |                 | Setting range of P04.04, P04.06 and P04.08:                                                        |         |        |
| D04.00         | V/F             | 0.0%-110.0% (rated motor voltage)                                                                  | 0.0%    | ~      |
| P04.08         | voltage point 3 | Setting range of P04.05: P04.03- P04.07                                                            | 0.0%    | 0      |
|                |                 | Setting range of P04.07: P04.05–P02.02 (rated motor                                                |         |        |
|                |                 | voltage frequency)                                                                                 |         |        |

| Function         |                                                  |                                                                                                    | Default          |        |
|------------------|--------------------------------------------------|----------------------------------------------------------------------------------------------------|------------------|--------|
| Function<br>code | Name                                             | Detailed instruction of parameters                                                                                                    | Default<br>value | Modify |
| P04.09           | V/F slip<br>compensation<br>gain                 | This function code is used to compensate the change of the rotation speed caused by load during compensation SVPWM control to improve the rigidity of the motor. It can be set to the rated slip frequency of the motor which is counted as below:<br>$\Delta f = f_b - n \times p/60$<br>Of which, $f_b$ is the rated frequency of the motor, its function code is P02.02; n is the rated rotating speed of the motor and its function code is P02.03; p is the pole pair of the motor. 100.0% corresponds to the rated slip frequency $\Delta f$ .<br>Setting range: 0.0–200.0% | 100.0%           | 0      |
| P04.10           | Low frequency<br>vibration<br>control factor     | In the SVPWM control mode, current fluctuation may<br>occur to the motor on some frequency, especially the                                                                                                    | 10               | 0      |
| P04.11           | High<br>frequency<br>vibration<br>control factor | motor with big power. The motor can not run stably or<br>overcurrent may occur. These phenomena can be<br>canceled by adjusting this parameter.<br>Setting range of P04.10: 0–100<br>Setting range of P04.10: 0.400                                                                                                    | 10               | 0      |
| P04.12           | Vibration S                                      | Setting range of P04.11: 0–100<br>Setting range of P04.12: 0.00Hz–P00.03 (the Max.<br>frequency)                                                                                                    | 30.00<br>Hz      | 0      |
| P04.26           | Energy-saving<br>operation<br>selection          | 0: No operation<br>1: Automatic energy-saving operation<br>Motor on the light load conditions, automatically adjusts<br>the output voltage to save energy                                                                                                    | 0                | 0      |
| P04.27           | Voltage<br>Setting<br>channel                    | Select the output setting channel at V/F curve<br>separation.<br>0: Keypad setting voltage: the output voltage is<br>determined by P04.28.<br>1: Al1 setting voltage<br>2: Al2 setting voltage<br>3: Al3 setting voltage<br>4: HDI setting voltage<br>5: Multi-step speed setting voltage;<br>6: PID setting voltage;<br>7: MODBUS communication setting voltage;<br>8–10: Reversed<br>Note: 100% corresponds to the rated voltage of the                                                                                                    | 0                | 0      |

| Function code | Name                          | Detailed instruction of parameters                                                                                                    | Default<br>value | Modify |
|---------------|-------------------------------|----------------------------------------------------------------------------------------------------|------------------|--------|
|               |                               | motor.                                                                                                    |                  |        |
| P04.28        | Keypad<br>setting voltage     | The function code is the voltage digital set value when<br>the voltage setting channel is selected as "keypad<br>selection".<br>Setting range: 0.0%–100.0%           | 100.0%           | 0      |
| P04.29        | Voltage<br>increasing<br>time | Voltage increasing time is the time when the inverter<br>accelerates from the output minimum voltage to the<br>output maximum voltage.                               | 5.0s             | 0      |
| P04.30        | Voltage<br>decreasing<br>time | Voltage decreasing time is the time when the inverter<br>decelerates from the output maximum voltage to the<br>output minimum voltage.<br>Setting range: 0.0–3600.0s | 5.0s             | 0      |
| P04.31        | Output<br>maximum<br>voltage  | Set the upper and low limit of the output voltage.<br>Setting range of P04.31: P04.32–100.0%<br>(the rated voltage of the motor)                                     | 100.0%           | 0      |
| P04.32        | Output<br>minimum<br>voltage  | Setting range of P04.32: 0.0%- P04.31<br>(the rated voltage of the motor)<br>Vmax<br>Vset<br>Vmin<br>Vmin<br>utipe04.30<br>Vmin<br>utipe04.30                        | 0.0%             | ٥      |

|          | Weakening                                | Adjust the output voltage of the inverter in SVPWM<br>mode when weakening.<br><b>Note:</b> Invalid in the constant torque mode.<br>$v_{oat} = \frac{Output Voltage}{V_{oat}} (P04.33-1.00) \times V_b$ |      |   |
|----------|------------------------------------------|----------------------------------------------------------------------------------------------------|------|---|
| P04.33   | coefficient in<br>constant<br>power zone | V <sub>b</sub><br>Output frequency<br>f <sub>b</sub> 2f <sub>b</sub>                                                                                                    | 1.00 | 0 |
| DOT One  |                                          | Setting range of P04.33: 1.00–1.30                                                                                                    |      |   |
| P05 Grou | up Input term                            |                                                                                                    |      |   |
| P05.00   | HDI input<br>selection                   | 0: HDI is high pulse input. See P05.49–P05.54<br>1: HDI is switch input                                                                                                    | 0    | 0 |
| P05.01   | S1 terminals<br>function<br>selection    | Note: S1–S4, HDI are the upper terminals on the control<br>board and P05.12 can be used to set the function of<br>S5–S8                                                                                | 1    | 0 |
| P05.02   | S2 terminals<br>function<br>selection    | 0: No function 1: Forward rotation operation 2: Reverse rotation operation 3: 3-wire control operation                                                                                                 | 4    | 0 |
| P05.03   | S3 terminals<br>function<br>selection    | 4: Forward jogging<br>5: Reverse jogging<br>6: Coast to stop                                                                                                    | 7    | 0 |
| P05.04   | S4 terminals<br>function<br>selection    | 7: Fault reset<br>8: Operation pause<br>9: External fault input                                                                                                    | 0    | 0 |
| P05.05   | S5 terminals<br>function<br>selection    | 10: Increasing frequency setting (UP)<br>11: Decreasing frequency setting (DOWN)<br>12: Cancel the frequency change setting<br>13: Shift between A setting and B setting                               | 0    | 0 |
| P05.06   | S6 terminals<br>function<br>selection    | 14: Shift between combination setting and A setting<br>15: Shift between combination setting and B setting<br>16: Multi-step speed terminal 1                                                          | 0    | 0 |
| P05.07   | S7 terminals<br>function<br>selection    | 17: Multi-step speed terminal 2<br>18: Multi-step speed terminal 3<br>19: Multi- stage speed terminal 4                                                                                                | 0    | 0 |

| P05.08 | S8 terminals<br>function                           | 20: Multi- stage speed pause<br>21: ACC/DEC time 1                                                                                                    | 0      | 0 |
|--------|----------------------------------------------------|----------------------------------------------------------------------------------------------------|--------|---|
|        | selection                                          | 22: ACC/DEC time 2                                                                                                    |        |   |
| P05.09 | HDI terminals<br>function<br>selection             | 23: Simple PLC stop reset<br>24: Simple PLC pause<br>25: PID control pause<br>26: Traverse Pause (stop at the current frequency)<br>27: Traverse reset (return to the center frequency)<br>28: Counter reset<br>29: Torque control prohibition<br>30: ACC/DEC prohibition<br>31: Counter trigger<br>32: Reserve                                                                                                    | 0      | ٥ |
| P05.10 | Polarity<br>selection of<br>the input<br>terminals | 62–63: Reserved         The function code is used to set the polarity of the input terminals.         Set the bit to 0, the input terminal is anode.         Set the bit to 1, the input terminal is cathode.         BIT3       BIT7       BIT6       BIT3       BIT4         HDI       S8       S7       S6       S5         BIT3       BIT2       BIT1       BIT0       S4       S3       S2       S1         The setting range: 0x000–0x1FF       0x000–0x1FF       S4       S3       S2       S1       S7 | 0x000  | 0 |
| P05.11 | Switch filter<br>time                              | Set the sample filter time of S1–S4 and HDI terminals. If<br>the interference is strong, increase the parameter to<br>avoid wrong operation.<br>0.000–1.000s                                                                                                    | 0.010s | 0 |
| P05.12 | Virtual<br>terminals<br>setting                    | 0x000–0x1FF (0: Disabled, 1:Enabled )<br>BIT0: S1 virtual terminal<br>BIT1: S2 virtual terminal                                                                                                    | 0x000  | 0 |

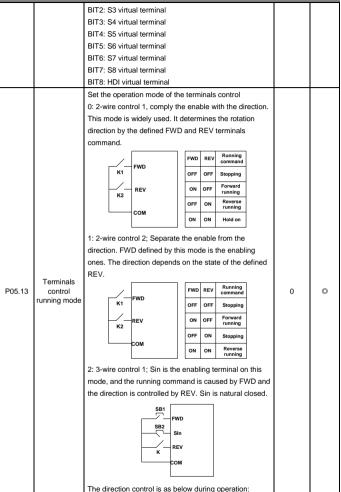

|        | 0-OL Inverters | _  |                          |                 |                                   |                  | UNCIONFA |   |
|--------|----------------|----|--------------------------|-----------------|-----------------------------------|------------------|----------|---|
|        |                |    | Sin                      | REV             | Previous                          | Current          |          |   |
|        |                |    | •                        |                 | direction                         | direction        |          |   |
|        |                |    | ON                       | OFF→ON          | Forward                           | Reverse          |          |   |
|        |                |    | 0.1                      | on on           | Reverse                           | Forward          |          |   |
|        |                |    | ON                       | ON→OFF          | Reverse                           | Forward          |          |   |
|        |                |    | 011                      |                 | Forward                           | Reverse          |          |   |
|        |                |    | $ON \rightarrow$         | ON              | Decelora                          | te to stop       |          |   |
|        |                |    | OFF                      | OFF             | Decelera                          | te to stop       |          |   |
|        |                | 3: | 3-wire con               | trol 2; Sin is  | the enabling te                   | erminal on this  |          |   |
|        |                | m  | ode, and th              | ne running co   | mmand is cau                      | sed by SB1 or    |          |   |
|        |                | SI | B3 and bot               | h of them cor   | ntrol the runnin                  | g direction.NC   |          |   |
|        |                | SI | B2 generat               | es the stop c   | ommand.                           |                  |          |   |
|        |                |    |                          | SB1             |                                   |                  |          |   |
|        |                |    |                          | SB2             | - FWD                             |                  |          |   |
|        |                |    |                          |                 | - Sin                             |                  |          |   |
|        |                |    |                          |                 | - REV                             |                  |          |   |
|        |                |    |                          | SB3             |                                   |                  |          |   |
|        |                |    |                          |                 | COM                               |                  |          |   |
|        |                |    | Sin                      | FWD             | REV                               | Direction        |          |   |
|        |                |    | SIII                     | OFF→            | ON                                | Forward          |          |   |
|        |                |    | ON                       | OFF→<br>ON      | OFF                               | Reverse          |          |   |
|        |                | -  |                          | ON              | UFF                               | Forward          |          |   |
|        |                |    | ON                       |                 | $OFF \rightarrow ON$              | Reverse          |          |   |
|        |                | -  | 011                      | OFF             |                                   |                  |          |   |
|        |                |    | ON→                      |                 |                                   | Decelerate       |          |   |
|        |                |    | OFF                      |                 |                                   | to stop          |          |   |
|        |                |    |                          |                 | ing mode, whe                     |                  |          |   |
|        |                |    |                          |                 | ter stop becau                    |                  |          |   |
|        |                |    |                          |                 |                                   | even the control |          |   |
|        |                |    |                          | -               |                                   | rter won't work  |          |   |
|        |                |    |                          |                 | and is cancele<br>the inverter ca | -                |          |   |
|        |                |    |                          |                 |                                   | -                |          |   |
|        |                |    |                          |                 |                                   | when PLC signal  |          |   |
|        |                |    | /cies stop, 1<br>07.04). | inven-ieriðtu s | sop and termin                    | al control (see  |          |   |
|        | S1 terminal    |    | 07.04).                  |                 |                                   |                  |          |   |
| P05.14 | svitching on   | т  | he function              | code definor    | the correspor                     | iding delay time | 0.000s   | 0 |
| P05.14 | delay time     |    |                          |                 | ogrammable te                     | 0 ,              | 0.0005   | 0 |
|        | S1             |    |                          | to switching    | -                                 |                  |          |   |
| P05.15 | terminal       | 51 | witching Off             | to switching    | 011.                              |                  | 0.000s   | 0 |
|        | terminal       | 1  |                          |                 |                                   |                  | 1        |   |

Goodrive20-UL inverters

|         | switching off    | Si electrical level                                       |        |   |
|---------|------------------|-----------------------------------------------------------|--------|---|
|         | delay time       | Si valid Invalid                                          |        |   |
|         | S2 terminal      | Switcn-on Switcn-off                                      |        |   |
| P05.16  | switching on     | delay delay                                               | 0.000s | 0 |
|         | delay time       | Setting range: 0.000–50.000s                              |        |   |
|         | S2               |                                                           |        |   |
| P05.17  | terminal         |                                                           | 0.000s | 0 |
|         | switching off    |                                                           |        |   |
|         | delay time       |                                                           |        |   |
|         | S3 terminal      |                                                           |        | - |
| P05.18  | switching on     |                                                           | 0.000s | 0 |
|         | delay time       |                                                           |        |   |
|         | S3               |                                                           |        |   |
| P05.19  | terminal         |                                                           | 0.000s | 0 |
|         | switching off    |                                                           | 0.0000 |   |
|         | delay time       |                                                           |        |   |
|         | S4 terminal      |                                                           |        |   |
| P05.20  | switching on     |                                                           | 0.000s | 0 |
|         | delay time       |                                                           |        |   |
|         | S4               |                                                           |        |   |
| P05.21  | terminal         |                                                           | 0.000s | 0 |
| 1 00.21 | switching off    |                                                           | 0.0000 | - |
|         | delay time       |                                                           |        |   |
|         | HDI              |                                                           |        |   |
| P05.30  | terminal         |                                                           | 0.000s | 0 |
| F03.30  | switching on     |                                                           | 0.0003 | 0 |
|         | delay time       |                                                           |        |   |
|         | HDI              |                                                           |        |   |
| P05.31  | terminal         |                                                           | 0.000s | 0 |
| 1 00.01 | switching off    |                                                           |        |   |
|         | delay time       |                                                           |        |   |
| P05.32  | Lower limit of   | Al1 is set by the analog potentiometer, Al2 is set by     | 0.00V  | 0 |
| . 00.02 | Al1              | control terminal Al2 and Al3 is set by control terminal   | 0.001  | - |
|         | Correspondin     | Al3. The function code defines the relationship between   |        |   |
| P05.33  | g setting of the | the analog input voltage and its corresponding set value. | 0.0%   | 0 |
| 1 00.00 | lower limit of   | If the analog input voltage beyond the set minimum or     |        |   |
|         | Al1              | maximum input value, the inverter will count at the       |        |   |
| P05.34  | Upper limit of   | minimum or maximum one.                                   | 10.00V | 0 |
| 1 00.04 | Al1              | When the analog input is the current input, the           | 10.000 |   |
| P05.35  | Correspondin     | corresponding voltage of 0–20mA is 0–10V.                 | 100.0% | 0 |

| g setting of     | In different cases, the corresponding rated value of                                                                                                    |                                                                                                    |                                                                                                    |
|------------------|----------------------------------------------------------------------------------------------------|----------------------------------------------------------------------------------------------------|----------------------------------------------------------------------------------------------------|
| the upper limit  | 100.0% is different. See the application for detailed                                                                                                    |                                                                                                    |                                                                                                    |
| of AI1           | information.                                                                                                    |                                                                                                    |                                                                                                    |
| AI1 input filter | The figure below illustrates different applications:                                                                                                    | 0.100c                                                                                                    | 0                                                                                                    |
| time             | Corresponding<br>setting                                                                                                    | 0.1005                                                                                                    | 0                                                                                                    |
| Lower limit of   | 100%                                                                                                    | 0.001/                                                                                                    | 0                                                                                                    |
| AI2              |                                                                                                    | 0.000                                                                                                    | )                                                                                                    |
| Correspondin     |                                                                                                    |                                                                                                    |                                                                                                    |
| g setting of the |                                                                                                    | 0.09/                                                                                                    | 0                                                                                                    |
| lower limit of   | 1 20mA                                                                                                    | 0.0%                                                                                                    | 0                                                                                                    |
| AI2              | AUTAIZ                                                                                                    |                                                                                                    |                                                                                                    |
| Upper limit of   |                                                                                                    | 10.001/                                                                                                    | 0                                                                                                    |
| AI2              |                                                                                                    | 10.000                                                                                                    | 0                                                                                                    |
| Correspondin     | Input filter time: this parameter is used to adjust the                                                                                                    |                                                                                                    |                                                                                                    |
| g setting of     | sensitivity of the analog input. Increasing the value                                                                                                    | 100.0%                                                                                                    | 0                                                                                                    |
| the upper limit  | properly can enhance the anti-interference of the                                                                                                    | 100.0 %                                                                                                    | 0                                                                                                    |
| of AI2           | analog, but weaken the sensitivity of the analog input                                                                                                    |                                                                                                    |                                                                                                    |
| AI2 input filter | Note: Al1 supports 0–10V input and Al2 supports 0–10V                                                                                                    | 0.1000                                                                                                    | 0                                                                                                    |
| time             | or 0-20mA input, when AI2 selects 0-20mA input, the                                                                                                    | 0.1008                                                                                                    | 0                                                                                                    |
| Lower limit of   | corresponding voltage of 20mA is 10V. Al3 can support                                                                                                    | 10.001/                                                                                                    | 0                                                                                                    |
| AI3              | the output of -10V-+10V.                                                                                                    | -10.000                                                                                                    | 0                                                                                                    |
| Correspondin     | Setting range of P05.32: 0.00V-P05.34                                                                                                    |                                                                                                    |                                                                                                    |
| g setting of the | Setting range of P05.33: -100.0%-100.0%                                                                                                    | 100.0%                                                                                                    | 0                                                                                                    |
| lower limit of   | Setting range of P05.34: P05.32-10.00V                                                                                                    | -100.0%                                                                                                    | 0                                                                                                    |
| AI3              | Setting range of P05.35: -100.0%-100.0%                                                                                                    | -100.0%                                                                                                    |                                                                                                    |
| Middle value     | 5                                                                                                    | 0.001/                                                                                                    | 0                                                                                                    |
| of AI3           |                                                                                                    | 0.000                                                                                                    | 0                                                                                                    |
| Correspondin     | 5                                                                                                    |                                                                                                    |                                                                                                    |
| g middle         | 5                                                                                                    | 0.0%                                                                                                    | 0                                                                                                    |
| setting of AI3   | 5                                                                                                    |                                                                                                    |                                                                                                    |
| Upper limit of   |                                                                                                    | 10.001/                                                                                                    | 0                                                                                                    |
| AI3              | 5                                                                                                    | 10.007                                                                                                    | 0                                                                                                    |
| Correspondin     |                                                                                                    |                                                                                                    |                                                                                                    |
| g setting of     | 0 0                                                                                                    | 100.001                                                                                                    | ~                                                                                                    |
| the upper limit  | 5                                                                                                    | 100.0%                                                                                                    | 0                                                                                                    |
| of AI3           |                                                                                                    |                                                                                                    |                                                                                                    |
| AI3 input filter | Setting range of P05.48: 0.000s-10.000s                                                                                                    | 0.400                                                                                                    | 0                                                                                                    |
| time             |                                                                                                    | 0.100s                                                                                                    | 0                                                                                                    |
| Lower limit      |                                                                                                    | 0.000                                                                                                    | 0                                                                                                    |
| frequency of     | 0.000KHz-P05.52                                                                                                    | kHz                                                                                                    | 0                                                                                                    |
|                  | the upper limit<br>of Al1<br>Al1 input filter<br>time<br>Lower limit of<br>Al2<br>Correspondin<br>g setting of the<br>lower limit of<br>Al2<br>Upper limit of<br>Al2<br>Correspondin<br>g setting of<br>the upper limit<br>of Al2<br>Al2 input filter<br>time<br>Lower limit of<br>Al3<br>Correspondin<br>g setting of the<br>lower limit of<br>Al3<br>Middle value<br>of Al3<br>Correspondin<br>g middle<br>setting of Al3<br>Correspondin<br>g middle<br>setting of Al3<br>Correspondin<br>g setting of<br>Al3<br>Correspondin<br>g middle<br>setting of Al3<br>Correspondin<br>g setting of<br>Al3<br>Correspondin<br>g setting of<br>Al3<br>Correspondin<br>g setting of<br>Al3<br>Correspondin<br>g setting of<br>Al3<br>Correspondin<br>g setting of<br>Al3<br>Correspondin<br>g setting of<br>Al3<br>Correspondin<br>g setting of<br>the upper limit of<br>Al3<br>Correspondin<br>g setting of<br>the upper limit of<br>Al3<br>Correspondin<br>g setting of<br>the upper limit of<br>Al3<br>Correspondin<br>g setting of<br>the upper limit of<br>Al3<br>Correspondin<br>g setting of<br>the upper limit of<br>Al3<br>Correspondin<br>g setting of<br>the upper limit of<br>Al3<br>Correspondin<br>g setting of<br>the upper limit of<br>Al3<br>Correspondin<br>g setting of<br>the upper limit of<br>Al3<br>Correspondin<br>g setting of<br>the upper limit of<br>Al3<br>Correspondin<br>g setting of<br>the upper limit of<br>Al3<br>Correspondin g setting of<br>the upper limit of<br>Al3<br>Correspondin g setting of<br>the upper limit of<br>Al3<br>Correspondin g setting of the<br>upper limit of<br>Al3<br>Correspondin g setting of the<br>upper limit of<br>Al3<br>Correspondin g setting of the<br>upper limit of<br>Al3<br>Correspondin g setting of the<br>upper limit of<br>Al3<br>Correspondin g setting of the<br>upper limit of<br>Al3<br>Correspondin g setting of the<br>upper limit of<br>Al3<br>Correspondin g setting of the<br>upper limit of<br>Al3<br>Correspondin g setting of the<br>upper limit of<br>Al3<br>Correspondin g setting of the<br>upper limit of<br>Correspondin g setting of the<br>upper limit of<br>Correspondin g setting of the<br>upper limit of<br>Correspondin g setting of the<br>upper limit of<br>Correspondin g setting of the<br>upper limit of<br>Correspondin g setting of the<br>upper limit of<br>Correspondin g setting of the<br>upper limit of<br>Correspondin g setting of the<br>upper limit of Correspondin g setting of the<br>upper limit of Correspondin g setting of the<br>upper limit of Corr | the upper limit<br>of Al1<br>Al1 input filter<br>time<br>Lower limit of<br>Al2<br>Correspondin<br>g setting of the<br>lower limit of<br>Al2<br>Upper limit of<br>Al2<br>Upper limit of<br>Al2<br>Upper limit of<br>Al2<br>Upper limit of<br>Al2<br>Correspondin<br>g setting of<br>the upper limit<br>of Al2<br>Upper limit of<br>Al2<br>Correspondin<br>g setting of<br>the upper limit<br>of Al2<br>Note: Al1 supports 0–10V input and Al2 supports 0–10V<br>or 0–20mA input, when Al2 selects 0–20mA input, the<br>corresponding voltage of 20mA is 10V. Al3 can support<br>the output of -10V—+10V.<br>Correspondin<br>g setting of the<br>lower limit of<br>Al3<br>Correspondin<br>g setting of the<br>lower limit of<br>Al3<br>Correspondin<br>g setting of the<br>lower limit of<br>Al3<br>Correspondin<br>g setting of the<br>lower limit of<br>Al3<br>Correspondin<br>g middle<br>setting range of P05.38: -100.0%–100.0%<br>Setting range of P05.38: -100.0%–100.0%<br>Setting range of P05.38: -100.0%–100.0%<br>Setting range of P05.38: -100.0%–100.0%<br>Setting range of P05.38: -100.0%–100.0%<br>Setting range of P05.41: 0.000s–10.000S<br>Setting range of P05.42: -10.00V–P05.34<br>Setting range of P05.43: -100.0%–100.0%<br>Setting range of P05.41: -100.0%–100.0%<br>Setting range of P05.41: -100.0%–100.0%<br>Setting range of P05.42: -100.0V–P05.44<br>Setting range of P05.42: -100.0V/=05.44<br>Setting range of P05.42: -100.0V/=05.44<br>Setting range of P05.44: P05.42–P05.46<br>Setting range of P05.44: P05.44–10.00V<br>Setting range of P05.44: P05.44–10.00V<br>Setting range of P05.44: P05.44–10.00V<br>Setting range of P05.44: P05.44–10.00V | the upper limit<br>of Al1       100.0% is different. See the application for detailed<br>information.       0.100s         Al1 input filter<br>time       The figure below illustrates different applications:       0.100s         Al2       0.00V       0.00V         Correspondin<br>g setting of the<br>lower limit of<br>Al2       0.00V       0.00V         Upper limit of<br>Al2       100.0% is different. See the applications:       0.100s         Upper limit of<br>Al2       100.0% is different is used to adjust the<br>sensitivity of the analog input. Increasing the value<br>properly can enhance the anti-interference of the<br>analog, but weaken the sensitivity of the analog input.       100.0%         Al2 input filter       Note: Al1 supports 0-10V input and Al2 supports 0-10V<br>or 0-20mA input, when Al2 selects 0-20mA input, the<br>corresponding voltage of 20mA is 10V. Al3 can support<br>the output of -10V—+10V.       0.100s         Correspondin<br>g setting of the<br>setting range of P05.32: .100.0%-100.0%<br>Setting range of P05.33: .100.0%-100.0%<br>Setting range of P05.33: .100.0%-100.0%<br>Setting range of P05.33: .100.0%-100.0%<br>Setting range of P05.34: .P05.32-10.00V       .000V         Correspondin<br>g middle<br>setting range of P05.34: .100.0%-100.0%<br>Setting range of P05.41: .0000s-100.0%<br>Setting range of P05.42: .10.00V-P05.44       10.00V         Correspondin<br>g setting of Al3<br>Setting range of P05.42: .10.00V=-P05.44       10.00V         Correspondin<br>g setting of Al3<br>Setting range of P05.42: .10.00V=P05.44       10.00V         Setting range of P05.41: .0000s-100.0%<br>Setting range of P05.42: .10.00 |

|          | HDI                                                                |                                                                                                    |               |   |
|----------|--------------------------------------------------------------------|----------------------------------------------------------------------------------------------------|---------------|---|
| P05.51   | Correspondin<br>g setting of<br>HDI low<br>frequency<br>setting    | -100.0%-100.0%                                                                                                    | 0.0%          | 0 |
| P05.52   | Upper limit<br>frequency of<br>HDI                                 | P05.50-50.000kHz                                                                                                    | 50.000<br>kHz | 0 |
| P05.53   | Correspondin<br>g setting of<br>upper limit<br>frequency of<br>HDI | -100.0%-100.0%                                                                                                    | 100.0%        | 0 |
| P05.54   | HDI frequency<br>input filter time                                 | 0.000s-10.000s                                                                                                    | 0.100s        | 0 |
| P06 Grou | up Output te                                                       | rminals                                                                                                    |               |   |
| P06.01   | Y1 output selection                                                | 0: Invalid<br>1: In operation                                                                                                    | 0             |   |
| P06.03   | Relay RO1<br>output<br>selection                                   | <ul><li>2: Forward rotation operation</li><li>3: Reverse rotation operation</li><li>4: Jogging operation</li></ul>                                                                                                    | 1             | 0 |
| P06.04   | Relay RO2<br>output<br>selection                                   | 5: The inverter fault<br>6: Frequency degree test FDT1<br>7: Frequency degree test FDT2<br>8: Frequency arrival<br>9: Zero speed running<br>10: Upper limit frequency arrival<br>11: Lower limit frequency arrival<br>12: Ready for operation<br>13: Pre-magnetizing<br>14: Overload pre-alarm<br>15: Underload pre-alarm<br>16: Completion of simple PLC stage<br>17: Completion of simple PLC stage<br>17: Completion of simple PLC stage<br>18: Setting count value arrival<br>19: Defined count value arrival<br>20: External fault valid<br>21: Reserved<br>22: Running time arrival | 5             | 0 |

|          |                                | 23: MODBUS communication virtual terminals output                                                                |        |   |
|----------|--------------------------------|----------------------------------------------------------------------------------------------------|--------|---|
|          |                                | 24–25: Reserved                                                                                                  |        |   |
|          |                                | 26: Establishment of DC bus voltage                                                                              |        |   |
|          |                                | 27–30: Reserved                                                                                                  |        |   |
|          |                                | The function code is used to set the pole of the output                                                          |        |   |
|          |                                | terminal.                                                                                                    |        |   |
|          | Polarity                       | When the current bit is set to 0, input terminal is positive.                                                    |        |   |
| P06.05   | selection of                   | When the current bit is set to 1, input terminal is                                                              | 0      | 0 |
|          | output                         | negative.                                                                                                    |        |   |
|          | terminals                      | BIT3 BIT2 BIT1 BIT0                                                                                              |        |   |
|          |                                | RO2 RO1 Reserved Y1                                                                                              |        |   |
|          |                                | Setting range: 0–F                                                                                               |        |   |
| P06.06   | Y1 open delay<br>time          | The setting range: 0.000–50.000s                                                                                 | 0.000s | 0 |
| P06.07   | Y1C off delay                  | The setting range: 0.000–50.000s                                                                                 | 0.000s | 0 |
|          | time                           |                                                                                                    |        |   |
| P06.10   | RO1 switching<br>on delay time | The function code defines the corresponding delay time<br>of the electrical level change during the programmable | 0.000s | 0 |
|          | RO1 switching                  | terminal switching on and off.                                                                                   | 0.000  | 0 |
| P06.11   | off delay time                 | RO electrical level                                                                                              | 0.000s | 0 |
|          | RO2 switching                  |                                                                                                    |        | 0 |
| P06.12   | on delay time                  | RO valid Invalid Invalid                                                                                         | 0.000s | 0 |
|          |                                | iter Switch-on → iter Switch-off → delay delay                                                                   |        |   |
|          | RO2 switching                  |                                                                                                    |        |   |
| P06.13   | off delay time                 | Octaing range: 0.000 00.0000                                                                                     | 0.000s | 0 |
|          |                                | Note: P06.08 and P06.08 are valid only when                                                                      |        |   |
|          | 101 1                          | P06.00=1.                                                                                                    |        |   |
| P06.14   | AO1 output                     | 0: Running frequency                                                                                             | 0      | 0 |
| <u> </u> | selection                      | 1: Setting frequency                                                                                             |        |   |
|          |                                | 2: Ramp reference frequency                                                                                      |        |   |
|          |                                | 3: Running rotation speed                                                                                        |        |   |
|          |                                | 4: Output current (relative to 2 times rated current of the                                                      |        |   |
|          |                                | inverter)                                                                                                    |        |   |
|          |                                | 5: Output current (relative to 2 times rated current of the                                                      |        |   |
| <b>-</b> | AO2 output                     | motor)                                                                                                    |        |   |
| P06.15   | selection                      | 6: Output voltage                                                                                                | 0      | 0 |
|          |                                | 7: Output power                                                                                                  |        |   |
|          |                                | 8: Set torque value                                                                                              |        |   |
|          |                                | 9: Output torque                                                                                                 |        |   |
|          |                                | 10: Analog Al1 input value                                                                                       |        |   |
|          |                                | 11: Analog Al2 input value                                                                                       |        |   |
|          |                                | 12: Analog AI3 input value                                                                                       |        |   |

|                |                 | -                                                           |         |   |
|----------------|-----------------|-------------------------------------------------------------|---------|---|
|                |                 | 13: High speed pulse HDI input value                        |         |   |
|                |                 | 14: MODBUS communication set value 1                        |         |   |
|                |                 | 15: MODBUS communication set value 2                        |         |   |
|                |                 | 16–21: Reserved                                             |         |   |
|                |                 | 22: Torque current (corresponds to 3 times rated current    |         |   |
|                |                 | of the motor)                                               |         |   |
|                |                 | 23: Ramp reference frequency (with sign)                    |         |   |
|                |                 | 24–30: Reserved                                             |         |   |
|                | Lower limit of  |                                                             |         |   |
| P06.17         | AO1 output      | The above function codes define the relative relationship   | 0.0%    | 0 |
|                | Correspondin    | between the output value and analog output. When the        |         |   |
|                | g AO1 output    | output value exceeds the range of set maximum or            |         | _ |
| P06.18         | to the lower    | minimum output, it will count according to the low-limit or | 0.00V   | 0 |
|                | limit           | upper-limit output.                                         |         |   |
|                | Upper limit of  | When the analog output is current output, 1mA equals to     |         |   |
| P06.19         | AO1 output      | 0.5V.                                                       | 100.0%  | 0 |
|                | The             | In different cases, the corresponding analog output of      |         |   |
|                |                 | 100% of the output value is different. For detailed         |         |   |
| P06.20         | corresponding   | information, please refer to analog output instructions in  | 10.00V  | 0 |
|                | AO1 output to   | Chapter 7.                                                  |         |   |
|                | the upper limit | AO 10V (20mA)                                               |         |   |
| P06.21         | AO1 output      | 7                                                           | 0.000s  | 0 |
|                | filter time     |                                                             |         |   |
| P06.22         | Lower limit of  |                                                             | 0.0%    | 0 |
|                | AO2 output      |                                                             |         |   |
|                | Correspondin    | 0.0% 100.0%                                                 |         |   |
| P06.23         | g AO2 output    | Setting range of P06.17: -100.0%- P06.19                    | 0.00V   | 0 |
| . 00.20        | to the lower    | Setting range of P06.18: 0.00V–10.00V                       |         |   |
|                | limit           | Setting range of P06.19: P06.17–100.0%                      |         |   |
| P06.24         | Upper limit of  | Setting range of P06.20: 0.00V–10.00V                       | 100.0%  | 0 |
| 1 00.24        | AO2 output      | Setting range of P06.21: 0.000s-10.000s                     | .00.070 | - |
|                | Correspondin    | Setting range of P06.22: -100.0%– P06.24                    |         |   |
| P06.25         | g AO2 output    | Setting range of P06.23: 0.00V–10.00V                       | 10.00V  | 0 |
| P06.25         | to the upper    | Setting range of P06.24: P06.22–100.0%                      | 10.00 V | 0 |
|                | limit           | Setting range of P06.25: 0.00V–10.00V                       |         |   |
| <b>D</b> 00.05 | AO2 output      | Setting range of P06.26: 0.000s–10.000s                     | 0.000s  | 0 |
| P06.26         | filter time     |                                                             | 0.0005  | 0 |
| P07 Gro        | up Human-Ma     | ichine Interface                                            |         |   |
|                |                 | 0-65535                                                     |         |   |
| P07.00         | User's          | The password protection will be valid when setting any      | 0       | 0 |
|                | password        | non-zero number.                                            |         |   |
|                |                 |                                                             | 1       |   |

|        | LO-OL Inventers                                   |                                                                 | unction a |   |
|--------|---------------------------------------------------|-----------------------------------------------------------------|-----------|---|
|        |                                                   | 00000: Clear the previous user's password, and make             |           |   |
|        |                                                   | the password protection invalid.                                |           |   |
|        |                                                   | After the user's password becomes valid, if the                 |           |   |
|        |                                                   | password is incorrect, users cannot enter the parameter         |           |   |
|        |                                                   | menu. Only correct password can make the user check             |           |   |
|        |                                                   | or modify the parameters. Please remember all users'            |           |   |
|        |                                                   | passwords.                                                      |           |   |
|        |                                                   | Retreat editing state of the function codes and the             |           |   |
|        |                                                   | password protection will become valid in 1 minute. If the       |           |   |
|        |                                                   | password is available, press PRG/ESC to enter into the          |           |   |
|        |                                                   | editing state of the function codes, and then "0.0.0.0.0"       |           |   |
|        |                                                   | will be displayed. Unless input right password, the             |           |   |
|        |                                                   | operator can not enter into it.                                 |           |   |
|        |                                                   | Note: Restoring to the default value can clear the              |           |   |
|        |                                                   | password, please use it with caution.                           |           |   |
|        |                                                   | 0: No operation                                                 |           |   |
|        | Parameter<br>copy<br>Parameter<br>copy<br>N<br>ad | 1: Upload the local function parameter to the keypad            |           |   |
|        |                                                   | 2: Download the keypad function parameter to local              |           |   |
|        |                                                   | address (including the motor parameters)                        |           |   |
|        |                                                   | 3: Download the keypad function parameter to local              |           |   |
|        |                                                   | address (excluding the motor parameter of P02 and P12           |           | _ |
| P07.01 |                                                   | group)                                                          | 0         | 0 |
|        |                                                   | 4: Download the keypad function parameters to local             |           |   |
|        |                                                   | address (only for the motor parameter of P02 and P12<br>group)  |           |   |
|        |                                                   | <b>Note</b> : After finish 1–4, the parameter will restore to 0 |           |   |
|        |                                                   | and the uploading and downloading does not include              |           |   |
|        |                                                   | P29.                                                            |           |   |
|        |                                                   | Ones: QUICK/JOG key function                                    |           |   |
|        |                                                   | 0: Null                                                         |           |   |
|        |                                                   | 1: Jogging                                                      |           |   |
|        |                                                   | 2: Switch display state via shift key                           |           |   |
|        |                                                   | 3: Switch between FWD/REV rotation                              |           |   |
|        |                                                   | 4: Clear UP/DOWN setting                                        |           |   |
|        | Key                                               | 5: Coast to stop                                                |           |   |
| P07.02 | function                                          | 6: Switch running command ref. mode in order                    | 1         | O |
|        | selection                                         | 7: Quick commission mode (based on non-default                  |           |   |
|        |                                                   | parameter)                                                      |           |   |
|        |                                                   | tens:                                                           |           |   |
|        |                                                   | 0: keys unlocked                                                |           |   |
|        |                                                   | 1: Lock all keys                                                |           |   |
|        |                                                   | -                                                               |           |   |
|        |                                                   | 2: Lock part of the keys (lock PRG/ESC key only)                |           |   |

| 000000000 | 20-OL Inventers                                  |                                                                               | UNCIONFA | amotoro |
|-----------|--------------------------------------------------|-------------------------------------------------------------------------------|----------|---------|
|           |                                                  | When P07.02=6, set the shifting sequence of running                           |          |         |
|           | QUICK/JOG                                        | command channels.                                                             |          |         |
|           | the shifting                                     | 0: Keypad control $\rightarrow$ terminals control $\rightarrow$ communication |          |         |
| P07.03    | sequence of                                      | control                                                                       | 0        | 0       |
|           | running                                          | 1: Keypad control←→terminals control                                          |          |         |
|           | command                                          | 2: Keypad control ←→ communication control                                    |          |         |
|           |                                                  | 3: Terminals control ←→ communication control                                 |          |         |
|           |                                                  | Select the stop function by STOP/RST. STOP/RST is                             |          |         |
|           |                                                  | effective in any state for the keypad reset.                                  |          |         |
| P07.04    | STOP/RST                                         | 0: Only valid for the keypad control                                          | 0        | 0       |
| P07.04    | stop function                                    | 1: Both valid for keypad and terminals control                                | 0        | 0       |
|           |                                                  | 2: Both valid for keypad and communication control                            |          |         |
|           |                                                  | 3: Valid for all control modes                                                |          |         |
|           |                                                  | 0x0000-0xFFFF                                                                 |          |         |
|           |                                                  | BIT0: running frequency (Hz on)                                               |          |         |
|           |                                                  | BIT1: set frequency (Hz flickering)                                           |          |         |
|           |                                                  | BIT2: bus voltage (Hz on)                                                     |          |         |
|           |                                                  | BIT3: output voltage (V on)                                                   |          |         |
|           | Displayed<br>parameters 1<br>of running<br>state | BIT4: output current (A on)                                                   |          |         |
|           |                                                  | BIT5: running rotation speed (rpm on)                                         |          |         |
|           |                                                  | BIT6: output power (% on)                                                     |          |         |
| P07.05    |                                                  | BIT7: output torque (% on)                                                    | 0x03FF   | 0       |
|           |                                                  | BIT8: PID reference (% flickering)                                            |          |         |
|           |                                                  | BIT9: PID feedback value (% on)                                               |          |         |
|           |                                                  | BIT10: input terminals state                                                  |          |         |
|           |                                                  | BIT11: output terminals state                                                 |          |         |
|           |                                                  | BIT12: torque set value (% on)                                                |          |         |
|           |                                                  | BIT13: pulse counter value                                                    |          |         |
|           |                                                  | BIT14: reserved                                                               |          |         |
|           |                                                  | BIT15: PLC and the current step of multi-step speed                           |          |         |
|           |                                                  | 0x0000-0xFFFF                                                                 |          |         |
|           |                                                  | BIT0: analog AI1 value (V on)                                                 |          |         |
|           |                                                  | BIT1: analog Al2 value (V on)                                                 |          |         |
|           |                                                  | BIT2: analog AI3 value (V on)                                                 |          |         |
|           | Displayed                                        | BIT3: high speed pulse HDI frequency                                          |          |         |
| P07.06    | parameters 2                                     | BIT4: motor overload percentage (% on)                                        | 0x0000   |         |
|           | of running                                       | BIT5: the inverter overload percentage (% on)                                 |          |         |
|           | state                                            | BIT6: ramp frequency given value (Hz on)                                      |          |         |
|           |                                                  | BIT7: linear speed                                                            |          |         |
|           |                                                  | BIT8: AC inlet current (A on)                                                 |          |         |
|           |                                                  | BIT9-15: reserved                                                             |          |         |
|           |                                                  |                                                                               |          |         |

| P07.07 | The parameter selection of the stop state            | BIT6: torque reference (% flickering)                                                                                                    | 0x00FF | 0 |
|--------|------------------------------------------------------|----------------------------------------------------------------------------------------------------|--------|---|
| P07.08 | Frequency<br>display<br>coefficient                  | 0.01–10.00<br>Displayed frequency=running frequency x P07.08                                                                                                 | 1.00   | 0 |
| P07.09 | Speed display coefficient                            | 0.1–999.9%<br>Mechanical rotation speed =120 x displayed running<br>frequencyxP07.09/motor pole pairs                                                        | 100.0% | 0 |
| P07.10 | Linear speed<br>displayed<br>coefficient             | 0.1–999.9%<br>Linear speed= Mechanical rotation speed x P07.10                                                                                               | 1.0%   | 0 |
| P07.11 | Rectifier<br>bridge module<br>temperature            | -20.0–120.0°C                                                                                                    |        | • |
| P07.12 | Convertering<br>module<br>temperature                | -20.0–120.0°C                                                                                                    |        | • |
| P07.13 | Software<br>version                                  | 1.00–655.35                                                                                                    |        | • |
| P07.14 | Local<br>accumulative<br>running time                | 0–65535h                                                                                                    |        | • |
| P07.15 | Most<br>significant digit<br>of power<br>consumption | Display the power used by the inverter.<br>The power consumption of the inverter = P07.15 x 1000<br>+ P07.16<br>Setting range of P07.15: 0–65535kWh (x 1000) |        | • |
| P07.16 | Least                                                | Setting range of P07.16: 0.0–999.9kWh                                                                                                    |        | • |

|        |                                              |                                        | <br> |
|--------|----------------------------------------------|----------------------------------------|------|
|        | significant digit<br>of power<br>consumption |                                        |      |
| P07.17 | Reserved                                     | Reserved                               | •    |
| P07.18 | The rated<br>power of the<br>inverter        | 0.4–3000.0KW                           | •    |
| P07.19 | The rated<br>voltage of the<br>inverter      | 50-1200V                               | •    |
| P07.20 | The rated<br>current of the<br>inverter      | 0.1–6000.0A                            | •    |
| P07.21 | Factory bar<br>code 1                        | 0x0000-0xFFFF                          | •    |
| P07.22 | Factory bar<br>code 2                        | 0x0000-0xFFFF                          | •    |
| P07.23 | Factory bar<br>code 3                        | 0x0000-0xFFFF                          | •    |
| P07.24 | Factory bar<br>code 4                        | 0x0000-0xFFFF                          | •    |
| P07.25 | Factory bar<br>code 5                        | 0x0000-0xFFFF                          | •    |
| P07.26 | Factory bar<br>code 6                        | 0x0000-0xFFFF                          | •    |
| P07.27 | Current fault<br>type                        | 0: No fault<br>1–3: Reserved<br>4: OC1 | •    |

|         |                | 5: OC2                                          |        |   |
|---------|----------------|-------------------------------------------------|--------|---|
|         |                | 6: OC3                                          |        |   |
|         |                | 7: OV1                                          |        |   |
|         |                | 8: OV2                                          |        |   |
|         |                | 9: OV3                                          |        |   |
|         | Previous fault | 10: UV                                          |        | - |
| P07.28  | type           | 11: Motor overload (OL1)                        |        | • |
|         | 31.            | 12: The inverter overload (OL2)                 |        |   |
|         |                | 13: Input side phase loss (SPI)                 |        |   |
|         |                | 14: Output side phase loss (SPO)                |        |   |
|         |                | 15: Overheat of the rectifier module (OH1)      |        |   |
|         |                | 16: Overheat fault of the inverter module (OH2) |        |   |
|         | Previous 2     | 17: External fault (EF)                         |        |   |
| P07.29  | fault type     | 18: 485 communication fault (CE)                |        | • |
|         | Previous 3     | 19: Current detection fault (ItE)               |        |   |
| P07.30  | fault type     | 20: Motor antotune fault (tE)                   |        | • |
|         | Previous 4     | 21: EEPROM operation fault (EEP)                |        |   |
| P07.31  | fault type     | 22: PID response offline fault (PIDE)           |        | • |
|         | Previous 5     | 23: Reserved                                    |        |   |
|         |                | 24: Running time arrival (END)                  |        |   |
|         |                | 25: Electrical overload (OL3)                   |        |   |
|         |                | 26: PCE                                         |        |   |
|         |                | 27: UPE                                         |        | - |
| P07.32  | fault type     | 28: DNE                                         |        | • |
|         |                | 29–33: Reserved                                 |        |   |
|         |                | 34: Speed deviation fault (dEu)                 |        |   |
|         |                | 35: Maladjustment (STo)                         |        |   |
|         |                | 36: Underload fault (LL)                        |        |   |
|         | Current fault  |                                                 |        |   |
| P07.33  | running        |                                                 | 0.00Hz | • |
|         | frequency      |                                                 |        |   |
|         | Ramp           |                                                 |        |   |
| D07.0.1 | reference      |                                                 | 0.00Hz |   |
| P07.34  | frequency at   |                                                 | 0.00HZ |   |
|         | current fault  |                                                 |        |   |
|         | Output voltage |                                                 |        |   |
| P07.35  | at the current |                                                 | 0V     |   |
|         | fault          |                                                 |        |   |
|         | Output current |                                                 |        |   |
| P07.36  | at the current |                                                 | 0.0A   |   |
|         | fault          |                                                 |        |   |
|         |                |                                                 |        |   |

|        | Current bus     | 0.01/                                                             |   |
|--------|-----------------|-------------------------------------------------------------------|---|
| P07.37 | voltage at the  | 0.0V                                                              |   |
|        | current fault   |                                                                   |   |
|        | The Max.        |                                                                   |   |
| P07.38 | temperature at  | 0.0°C                                                             |   |
| FU1.30 | the current     | 0.0 0                                                             |   |
|        | fault           |                                                                   |   |
|        | Input terminals |                                                                   |   |
| P07.39 | state at the    | 0                                                                 | • |
|        | current fault   |                                                                   |   |
|        | Output          |                                                                   |   |
| P07.40 | terminals state | 0                                                                 |   |
| P07.40 | at the current  | 0                                                                 | • |
|        | fault           |                                                                   |   |
|        | Reference       |                                                                   |   |
| P07.41 | frequency at    | 0.00Hz                                                            | • |
|        | previous fault  |                                                                   |   |
|        | Ramp            |                                                                   |   |
| P07.42 | reference       | 0.00Hz                                                            |   |
| P07.42 | frequency at    | 0.00112                                                           | • |
|        | previous fault  |                                                                   |   |
|        | Output voltage  |                                                                   |   |
| P07.43 | at previous     | 0V                                                                | • |
|        | fault           |                                                                   |   |
|        | The output      |                                                                   |   |
| P07.44 | current at      | 0.0A                                                              | • |
|        | previous fault  | 0<br>0.00Hz<br>0.00Hz<br>0V                                       |   |
| P07.45 | Bus voltage at  | 0<br>0.00Hz<br>0.00Hz<br>0V<br>0.0A<br>0.0V<br>0.0V<br>0.0°C<br>0 |   |
| PU7.45 | previous fault  | 0.00                                                              | • |
|        | The Max.        |                                                                   |   |
| P07.46 | temperature at  | 0.0°C                                                             | • |
|        | previous fault  |                                                                   |   |
|        | Input terminals |                                                                   |   |
| P07.47 | state at        | 0                                                                 | • |
|        | previous fault  |                                                                   |   |
|        | Output          |                                                                   |   |
| D07.40 | terminals state | 0                                                                 |   |
| P07.48 | at previous     | U                                                                 | • |
|        | fault           |                                                                   |   |
| P07.49 | Reference       | 0.00Hz                                                            | • |
| L      | l               |                                                                   |   |

| 0.00Hz                                  |                                                                                                    |
|-----------------------------------------|----------------------------------------------------------------------------------------------------|
| 0.00Hz                                  |                                                                                                    |
| 0.00Hz                                  |                                                                                                    |
| 0.00Hz                                  |                                                                                                    |
| 0.00Hz                                  |                                                                                                    |
| 0.00Hz                                  |                                                                                                    |
|                                         |                                                                                                    |
|                                         |                                                                                                    |
|                                         |                                                                                                    |
|                                         |                                                                                                    |
| 0V (                                    |                                                                                                    |
|                                         |                                                                                                    |
|                                         |                                                                                                    |
| 0.0A                                    |                                                                                                    |
|                                         |                                                                                                    |
|                                         |                                                                                                    |
| 0.0V                                    |                                                                                                    |
|                                         |                                                                                                    |
|                                         |                                                                                                    |
| 0.0°C                                   |                                                                                                    |
| 0.0 0                                   |                                                                                                    |
|                                         |                                                                                                    |
|                                         |                                                                                                    |
| 0                                       |                                                                                                    |
| 0                                       |                                                                                                    |
|                                         |                                                                                                    |
|                                         |                                                                                                    |
| 0                                       |                                                                                                    |
|                                         | -                                                                                                    |
|                                         |                                                                                                    |
| 1 1                                     |                                                                                                    |
| Depend                                  |                                                                                                    |
| on C                                    | С                                                                                                    |
| model                                   |                                                                                                    |
| Depend                                  |                                                                                                    |
| • · · · · · · · · · · · · · · · · · · · | С                                                                                                    |
| e i model                               |                                                                                                    |
| y default one. Depend                   |                                                                                                    |
| on C                                    | С                                                                                                    |
| model                                   |                                                                                                    |
| Depend                                  | С                                                                                                    |
|                                         | or detailed definition.<br>our groups of ACC/DEC<br>P5 group. The first group<br>y default one.<br>y default one.<br>y d |

|        |             |                                                             | on     |   |
|--------|-------------|-------------------------------------------------------------|--------|---|
|        |             |                                                             | model  |   |
|        |             |                                                             | Depend |   |
| P08.04 | ACC time 4  |                                                             | on     | 0 |
|        |             |                                                             | model  |   |
|        |             |                                                             | Depend |   |
| P08.05 | DEC time 4  |                                                             | on     | 0 |
|        |             |                                                             | model  |   |
|        | Jogging     | This parameter is used to define the reference              |        |   |
| P08.06 | running     | frequency during jogging.                                   | 5.00Hz | 0 |
|        | frequency   | Setting range: 0.00Hz–P00.03 (the Max. frequency)           |        |   |
|        | Jogging     |                                                             | Depend |   |
| P08.07 | running ACC | The jogging ACC time means the time needed if the           | on     | 0 |
|        | time        | inverter runs from 0Hz to the Max. Frequency.               | model  |   |
|        | Jogging     | The jogging DEC time means the time needed if the           | Depend |   |
| P08.08 | running DEC | inverter goes from the Max. Frequency (P00.03) to 0Hz.      | on     | 0 |
|        | time        | Setting range: 0.0–3600.0s                                  | model  |   |
|        | Jumping     | When the set frequency is in the range of jumping           |        | _ |
| P08.09 | frequency 1 | frequency, the inverter will run at the edge of the         | 0.00Hz | 0 |
|        | jumping     | jumping frequency.                                          |        |   |
| P08.10 | frequency   | The inverter can avoid the mechanical resonance point       | 0.00Hz | 0 |
|        | range 1     | by setting the jumping frequency. The inverter can set      |        | - |
|        | Jumping     | three jumping frequency. But this function will be invalid  |        | - |
| P08.11 | frequency 2 | if all jumping points are 0.                                | 0.00Hz | 0 |
|        | Jumping     | Set frequency f                                             |        |   |
| P08.12 | frequency   | Jump                                                        | 0.00Hz | 0 |
|        | range 2     | frequency 3                                                 |        |   |
|        | Jumping     | Jump                                                        |        |   |
| P08.13 | frequency 3 | frequency 2                                                 | 0.00Hz | 0 |
|        | inequency o | Jump                                                        |        |   |
|        | Jumping     | frequency1 1/2 x Jump bandwidth 1                           |        |   |
| P08.14 | frequency   | ∠ <b>▶</b>                                                  | 0.00Hz | 0 |
|        | range 3     | Time t                                                      |        |   |
|        | -           | Setting range: 0.00–P00.03 (the Max. frequency)             |        |   |
| P08.15 | Traverse    | This function applies to the industries where traverse      | 0.0%   | 0 |
|        | range       | and convolution function are required such as textile and   |        |   |
|        | Sudden      | chemical fiber.                                             |        |   |
| P08.16 | jumping     | The traverse function means that the output frequency       | 0.0%   | 0 |
| P08.16 | frequency   | of the inverter is fluctuated with the set frequency as its | 0.070  | 0 |
|        | range       | center. The route of the running frequency is illustrated   |        |   |

|        | Traverse                   | as below, of which the traverse is set by P08.15 and                                                                                                    |      |   |
|--------|----------------------------|----------------------------------------------------------------------------------------------------|------|---|
| P08.17 |                            |                                                                                                    | 5.0s | 0 |
| P08.18 | Traverse<br>declining time | when P08.15 is set as 0, the traverse is 0 with no function.<br>Output frequency<br>Center<br>requency<br>Lower limit Center<br>traverse range: The traverse running is limited by upper<br>and low frequency.<br>The traverse range relative to the center frequency:<br>traverse range AW = center frequencyxtraverse range<br>P08.15.<br>Sudden jumping frequency = traverse range<br>AW×sudden jumping frequency, the value which is relative<br>to the sudden jumping frequency.<br>The traverse frequency.<br>The taken jumping frequency.<br>The taken jumping frequency.<br>The taken jumping frequency.<br>The asing time of the traverse frequency: The time<br>from the lowest point to the highest one.<br>The declining time of the traverse frequency: The time<br>from the highest point to the lowest one.<br>Setting range of P08.15: 0.0–100.0%<br>(relative to the set frequency)<br>Setting range of P08.17: 0.1–3600.0s | 5.0s | 0 |
| P08.25 | Set count<br>value         | The counter works based on the input pulse signals of the HDI terminals.                                                                                                    | 0    | 0 |
| P08.26 | Specified count value      | When the count value reaches the specified number, the multi-function output terminal sends the signal of "The specified count value is reached" and the counter continues to count; when the count value reaches the set number, the multi-function output terminal sends the signal of "The set count value is reached", and the counter will be reset to zero and recount when the next pulse occurs. The value of P08.26 cannot be greater than that of P08.25. The function is illustrated as below:                                                                                                    | 0    | 0 |

|        |                                                     | S terminal<br>RO1. RO2<br>The set count<br>value is reached.<br>The set count<br>value is reached.<br>The set count<br>value is reached.<br>Setting range of P08.25: P08.26–65535<br>Setting range of P08.26: 0–P08.25              |         |   |
|--------|-----------------------------------------------------|----------------------------------------------------------------------------------------------------|---------|---|
| P08.27 | Setting<br>running time                             | Pre-set running time of the inverter. When the<br>accumulative running time achieves the set time, the<br>multi-function digital output terminals will output the<br>signal of "running time arrival".<br>Setting range: 0–65535min | 0m      | 0 |
| P08.28 | Time of fault<br>reset                              | The time of the fault reset: set the fault reset time by selecting this function. If the reset time exceeds this set                                                                                                    | 0       | 0 |
| P08.29 | Interval time of<br>automatic fault<br>reset        |                                                                                                    | 1.0s    | 0 |
| P08.30 | Frequency<br>decreasing<br>ratio in drop<br>control | The output frequency of the inverter changes as the<br>load. And it is mainly used to balance the power when<br>several inverters drive one load.<br>Setting range: 0.00–50.00Hz                                                    | 0.00Hz  | 0 |
| P08.32 | FDT1<br>electrical level<br>detection<br>value      | When the output frequency exceeds the corresponding<br>frequency of FDT electrical level, the multi-function<br>digital output terminals will output the signal of<br>"frequency level detect FDT" until the output frequency       | 60.00Hz | 0 |
| P08.33 | FDT1<br>retention<br>detection<br>value             | decreases to a value lower than (FDT electrical<br>level—FDT retention detection value) the corresponding<br>frequency, the signal is invalid. Below is the waveform<br>diagram:                                                    | 5.0%    | 0 |
| P08.34 | FDT2<br>electrical level<br>detection<br>value      | FDT electrical level                                                                                                    | 60.00Hz | 0 |
| P08.35 | FDT2<br>retention<br>detection<br>value             | V, R01, R02<br>V, R01, R02<br>Setting range of P08.32: 0.00Hz–P00.03<br>(the Max. frequency)                                                                                                    | 5.0%    | 0 |

| Setting range of P08.33 and P08.35: 0.0–100.0%                      |                    |   |
|---------------------------------------------------------------------|--------------------|---|
| Setting range of P08.34: 0.00Hz–P00.03                              |                    |   |
| (the Max. frequency)                                                |                    |   |
| When the output frequency is among the below or above               |                    |   |
| range of the set frequency, the multi-function digital              |                    |   |
| output terminal will output the signal of "frequency                |                    |   |
| arrival", see the diagram below for detailed information:           |                    |   |
| Output frequency                                                    |                    |   |
| Frequency Set frequency Detectionn range                            |                    |   |
| P08.36 arrival 0                                                    | 0.00Hz             | 0 |
| detection                                                           |                    |   |
| range                                                               |                    |   |
|                                                                     |                    |   |
| у.   Н Н                                                            |                    |   |
| R01, R02                                                            |                    |   |
| The setting range: 0.00Hz–P00.03 (the Max. frequency)               |                    |   |
| This parameter is used to control the internal braking              |                    |   |
| Energy unit.                                                        |                    |   |
| P08.37 Braking 0: Disabled                                          | 0                  | 0 |
| enable 1: Enabled                                                   |                    |   |
| Note: Only applied to internal braking unit.                        |                    |   |
| Alter setting the original bus voltage of energy braking,           | 220V               |   |
|                                                                     | voltage:<br>380.0V |   |
| Energy The factory changes with the voltage level.                  | 000.01             |   |
| P08.38 braking Setting range: 200.0–2000.0V                         |                    | 0 |
| threshold In order to prevent customers set the value is too large, | 460V               | 0 |
|                                                                     | voltage:<br>740.0V |   |
| Voltage 220V 460V                                                   |                    |   |
| Range 375-400V 715-780V                                             |                    |   |
| P08.39 Cooling fan 0: Rated running mode                            | 0                  | 0 |
| running mode 1: The fan keeps on running after power on             | 0                  | 0 |
| 0x00–0x21                                                           |                    |   |
| LED ones: PWM mode selection                                        |                    |   |
| 0: PWM mode 1, three-phase modulation and                           |                    |   |
| two-modulation                                                      |                    |   |
| P08.40 1: PWM mode 2, three-phase modulation                        | 0x01               | 0 |
| LED tens: low-speed carrier frequency limit mode                    |                    |   |
| 0: Low-speed carrier frequency limit mode 1, the carrier            |                    |   |
| frequency will limit to 2k if it exceeds 2k at low speed            |                    |   |
| 1: Low-speed carrier frequency limit mode 2, the carrier            |                    |   |

|        |                                                  | frequency will limit to 4k if it exceeds 4k at low speed                                                                                                    |        |   |
|--------|--------------------------------------------------|----------------------------------------------------------------------------------------------------|--------|---|
|        |                                                  | 2: No limit                                                                                                    |        |   |
| P08.41 | Over<br>commission<br>selection                  | LED ones<br>0: Invalid<br>1: Valid<br>LED tens (for factory commissioning)<br>0: Light overcommission; in zone 1<br>1: Heavy overcommission; in zone 2<br>0x0000–0x1223<br>LED ones: frequency enable selection                                                                                                    | 0x00   | ٥ |
| P08.42 | Keypad data<br>control setting                   | D: Both A//V keys and analog potentiometer         adjustments are valid         1: Only A//V keys adjustment is valid         2: Only analog potentiometer adjustments is valid         3: Neither A//V keys nor digital potentiometer         adjustments are valid         LED tens: frequency control selection         0: Only valid when P00.06=0 or P00.07=0         1: Valid for all frequency setting manner         2: Invalid for multi-step speed when multi-step speed         has the priority         LED hundreds: action selection during stopping         0: Setting is valid         1: Valid during running, cleared after stopping         2: Valid during running, cleared after receiving the stop command         LED thousands: A//V keys and analog potentiometer integral function         0: The Integral function is valid         1: The Integral function is invalid | 0x0000 | 0 |
| P08.43 | Integral ratio<br>of the keypad<br>potentiometer | 0.01–10.00s                                                                                                    | 0.10s  | 0 |
| P08.44 | UP/DOWN<br>terminals<br>control setting          | 0x00-0x221<br>LED ones: frequency control selection<br>0: UP/DOWN terminals setting valid<br>1: UP/DOWN terminals setting valid<br>LED tens: frequency control selection<br>0: Only valid when P00.06=0 or P00.07=0<br>1: All frequency means are valid<br>2: When the multi-step are priority, it is invalid to the                                                                                                    | 0x000  | 0 |

|        |                   | multi-step                                              |         |   |
|--------|-------------------|---------------------------------------------------------|---------|---|
|        |                   | LED hundreds: action selection when stop                |         |   |
|        |                   | 0: Setting valid                                        |         |   |
|        |                   | 1: Valid in the running, clear after stop               |         |   |
|        |                   | 2: Valid in the running, clear after receiving the stop |         |   |
|        |                   | commands                                                |         |   |
|        | UP terminals      |                                                         |         |   |
| P08.45 | frequency         | 0.01–50.00s                                             | 0.50 s  | 0 |
|        | changing ratio    |                                                         |         |   |
|        | DOWN              |                                                         |         |   |
|        | terminals         |                                                         |         |   |
| P08.46 | frequency         | 0.01–50.00s                                             | 0.50 s  | 0 |
|        | changing ratio    |                                                         |         |   |
|        | shanging ratio    | 0x000–0x111                                             |         |   |
|        |                   | LED ones: Action selection when power off.              |         |   |
|        |                   | 0: Save when power off                                  |         |   |
|        |                   | 1: Clear when power off                                 |         |   |
|        |                   | LED tens: Action selection when MODBUS set              |         |   |
|        | Action            |                                                         |         |   |
| P08.47 | selection at      | frequency off                                           | 0x000   | 0 |
|        | power loss        | 0: Save when power off                                  |         |   |
|        |                   | 1: Clear when power off                                 |         |   |
|        |                   | LED hundreds: The action selection when other           |         |   |
|        |                   | frequency set frequency off                             |         |   |
|        |                   | 0: Save when power off                                  |         |   |
|        |                   | 1: Clear when power off                                 |         |   |
|        | Most              |                                                         |         |   |
|        | significant digit |                                                         |         |   |
| P08.48 | of original       | This parameter is used to set the original value of the | 0 kWh   | 0 |
|        | power             | power consumption.                                      |         |   |
|        | consumption       | The original value of the power consumption =P08.48 x   |         |   |
|        | Least             | 1000 + P08.49                                           |         |   |
|        | significant digit | Setting range of P08.48: 0–59999 kWh (k)                |         |   |
| P08.49 | of original       | Setting range of P08.49:0.0-999.9 kWh                   | 0.0 kWh | 0 |
|        | power             |                                                         |         |   |
|        | consumption       |                                                         |         |   |
|        |                   | This function code is used to enable magnetic flux.     |         |   |
|        |                   | 0: Invalid.                                             |         |   |
| P08.50 | Magnetic flux     | 100-150: the bigger the coefficient, the bigger the     | 0       | 0 |
|        | braking           | braking strength.                                       | U       | 0 |
|        |                   | This inverter can slow down the motor by increasing the |         |   |
|        |                   | magnetic flux. The energy generated by the motor        |         |   |

| occanto | 20-OL Inverters |                                                             | UNCLION Fa | amotoro |
|---------|-----------------|-------------------------------------------------------------|------------|---------|
|         |                 | during braking can be transformed into heat energy by       |            |         |
|         |                 | increasing the magnetic flux.                               |            |         |
|         |                 | The inverter monitors the state of the motor continuously   |            |         |
|         |                 | even during the magnetic flux period. So the magnetic       |            |         |
|         |                 | flux can be used in the motor stop, as well as to change    |            |         |
|         |                 | the rotation speed of the motor. Its other advantages       |            |         |
|         |                 | are:                                                        |            |         |
|         |                 | Brake immediately after the stop command. It does not       |            |         |
|         |                 | need to wait the magnetic flux weaken.                      |            |         |
|         |                 | The cooling is better. The current of the stator other than |            |         |
|         |                 | the rotor increases during magnetic flux braking, while     |            |         |
|         |                 | the cooling of the stator is more effective than the rotor. |            |         |
|         | Current         |                                                             |            |         |
|         | adjustment      | This function code is used to adjust the displayed          |            | -       |
| P08.51  | coefficient on  | current of the AC input side.                               | 0.56       | 0       |
|         | the input side  | Setting range: 0.00–1.00                                    |            |         |
|         |                 |                                                             |            |         |
| P09 Gro | up PID cont     |                                                             |            |         |
|         |                 | When the frequency command selection (P00.06, P00.          |            |         |
|         |                 | 07) is 7 or the voltage setting channel selection (P04.27)  |            |         |
|         |                 | is 6, the running mode of the inverter is procedure PID     |            |         |
|         |                 | controlled.                                                 |            |         |
|         |                 | The parameter determines the target given channel           |            |         |
|         |                 | during the PID procures.                                    |            |         |
|         |                 | 0: Keypad digital given (P09.01)                            |            |         |
|         |                 | 1: Analog channel Al1 given                                 |            |         |
|         |                 | 2: Analog channel Al2 given                                 |            |         |
|         |                 | 3: Analog channel AI3 set                                   |            |         |
| P09.00  | PID reference   | 4: High speed pulse HDI set                                 | 0          | 0       |
|         | source          | 5: Multi-step speed set                                     |            |         |
|         |                 | 6: MODBUS communication set                                 |            |         |
|         |                 | 7–9:Reserved                                                |            |         |
|         |                 | The setting target of procedure PID is a relative one,      |            |         |
|         |                 | 100% of the setting equals to 100% of the response of       |            |         |
|         |                 | the controlled system.                                      |            |         |
|         |                 | The system is calculated according to the relative value    |            |         |
|         |                 | (0–100.0%).                                                 |            |         |
|         |                 | Note: Multi-step speed given, it is realized by setting     |            |         |
|         |                 | P10 group parameters.                                       |            |         |
|         | Keypad PID      | When P09.00=0, set the parameter whose basic value is       |            | _       |
| P09.01  | preset          | the feedback value of the system.                           | 0.0%       | 0       |
|         | product         | and resublish value of the system.                          |            |         |

|        |                           | The setting range:-100.0%-100.0%                                                                                                    |       |   |
|--------|---------------------------|----------------------------------------------------------------------------------------------------|-------|---|
| P09.02 | PID feedback<br>source    | Select the PID channel by the parameter.<br>0: Analog channel Al1 feedback<br>1: Analog channel Al2 feedback<br>2: Analog channel Al3 feedback<br>3: High speed HDI feedback<br>4: MODBUS communication feedback<br>5–7: Reserved<br>Note: The reference channel and the feedback channel<br>can not coincide, otherwise, PID can not control<br>effectively.                                                                                                    | 0     | 0 |
| P09.03 | PID output<br>feature     | 0: PID output is positive: when the feedback signal<br>exceeds the PID reference value, the output frequency<br>of the inverter will decrease to balance the PID. For<br>example, the strain PID control during wrapup<br>1: PID output is negative: When the feedback signal is<br>stronger than the PID reference value, the output<br>frequency of the inverter will increase to balance the<br>PID. For example, the strain PID control during<br>wrapdown             | 0     | 0 |
| P09.04 | Proportional<br>gain (Kp) | The function is applied to the proportional gain P of PID<br>input.<br>P determines the strength of the whole PID adjuster.<br>The parameter of 100 means that when the offset of PID<br>feedback and given value is 100%, the adjusting range<br>of PID adjustor is the Max. frequency (ignoring integral<br>function and differential function).<br>The setting range:0.00–100.00                                                                                        | 1.00  | 0 |
| P09.05 | Interval<br>time(Ti)      | This parameter determines the speed of PID adjustor to carry out integral adjustment on the deviation of PID feedback and reference.<br>When the deviation of PID feedback and reference is 100%, the integral adjustor works continuously after the time (ignoring the proportional effect and differential effect) to achieve the Max. Frequency (P00.03) or the Max. Voltage (P04.31). Shorter the integral time, stronger is the adjustment Setting range: 0.00–10.00s | 0.10s | 0 |
| P09.06 | Differential<br>time(Td)  | This parameter determines the strength of the change ratio when PID adjustor carries out integral adjustment                                                                                                    | 0.00s | 0 |

|        |                                           | on the deviation of PID feedback and reference.<br>If the PID feedback changes 100% during the time, the<br>adjustment of integral adjustor (ignoring the proportional<br>effect and differential effect) is the Max. Frequency<br>(P00.03) or the Max. Voltage (P04.31). Longer the<br>integral time, stronger is the adjusting.<br>Setting range: 0.00–10.00s |        |   |
|--------|-------------------------------------------|----------------------------------------------------------------------------------------------------|--------|---|
| P09.07 | Sampling<br>cycle(T)                      | This parameter means the sampling cycle of the feedback. The modulator calculates in each sampling cycle. The longer the sapling cycle is, the slower the response is.<br>Setting range: 0.001–10.000s                                                                                                    | 0.100s | 0 |
| P09.08 | PID control<br>deviation limit            | The output of PID system is relative to the maximum deviation of the close loop reference. As shown in the diagram below, PID adjustor stops to work during the deviation limit. Set the function properly to adjust the accuracy and stability of the system.                                                                                                  | 0.0%   | 0 |
| P09.09 | Output upper<br>limit of PID              |                                                                                                    | 100.0% | 0 |
| P09.10 | Output lower<br>limit of PID              | 100.0 % corresponds to Max. Frequency or the Max.<br>Voltage of ( P04.31)<br>Setting range of P09.09: P09.10–100.0%<br>Setting range of P09.10: -100.0%–P09.09                                                                                                    | 0.0%   | 0 |
| P09.11 | Feedback<br>offline<br>detection<br>value | Set the PID feedback offline detection value, when the<br>detection value is smaller than or equal to the feedback<br>offline detection value, and the lasting time exceeds the                                                                                                    | 0.0%   | 0 |
| P09.12 | Feedback<br>offline<br>detection time     | set value in P09.12, the inverter will report "PID feedback offline fault" and the keypad will display PIDE.                                                                                                    | 1.0s   | 0 |

|        |                                               | P09.11 P09.11 P0 |        |   |
|--------|-----------------------------------------------|----------------------------------------------------------------------------------------------------|--------|---|
| P09.13 | PID<br>adjustment<br>selection                | Setting range of P09.12: 0.0–3600.0s<br>0x00–0x11<br>LED ones:<br>0: Keep on integral adjustment when the frequency<br>achieves the upper and low limit; the integration shows<br>the change between the reference and the feedback<br>unless it reaches the internal integral limit. When the<br>trend between the reference and the feedback changes,<br>it needs more time to offset the impact of continuous<br>working and the integration will change with the trend.<br>1: Stop integral adjustment when the frequency reaches<br>the upper and low limit. If the integration keeps stable,<br>and the trend between the reference and the feedback<br>changes, the integration will change with the trend<br>quickly.<br>LED tens:<br>0: The same with the setting direction; if the output of<br>PID adjustment is different from the current running<br>direction, the internal will output 0 forcedly.<br>1: Opposite to the setting direction<br>LED hundreds:<br>0: Limit to A frequency<br>LED thousands:<br>0: A+B frequency, buffer ACC/DEC is invalid for the<br>main reference A frequency source<br>1: A+B frequency, buffer ACC/DEC is valid for the main<br>reference A frequency source and the ACC/DEC is<br>determined by time 4 of P08.04                                                                                                    | 0x0001 | Ο |
| P09.14 | Proportional<br>gain at low<br>frequency (Kp) | 0.00-100.00                                                                                                    | 1.00   | 0 |
| P09.15 | PID command                                   | 0.0–1000.0s                                                                                                    | 0.0s   | 0 |

|          | of ACC/DEC                                        |                                                              |        |   |  |  |  |
|----------|---------------------------------------------------|--------------------------------------------------------------|--------|---|--|--|--|
|          | time                                              |                                                              |        |   |  |  |  |
| P09.16   | PID output                                        | 0.000–10.000s                                                | 0.000s | 0 |  |  |  |
| 1 00.10  | filter time                                       |                                                              | 0.0000 | 0 |  |  |  |
| P10 Grou | P10 Group Simple PLC and multi-step speed control |                                                              |        |   |  |  |  |
|          |                                                   | 0: Stop after running once. The inverter has to be           |        |   |  |  |  |
|          |                                                   | commanded again after finishing a cycle.                     |        |   |  |  |  |
|          |                                                   | 1: Run at the final value after running once. After finish a |        |   |  |  |  |
| P10.00   | Simple PLC                                        | signal, the inverter will keep the running frequency and     | 0      | 0 |  |  |  |
| P10.00   | means                                             | direction of the last run.                                   | 0      | 0 |  |  |  |
|          |                                                   | 2: Cycle running. The inverter will keep on running until    |        |   |  |  |  |
|          |                                                   | receiving a stop command and then, the system will           |        |   |  |  |  |
|          |                                                   | stop.                                                        |        |   |  |  |  |
|          | Simple PLC                                        | 0: Power loss without memory                                 |        |   |  |  |  |
| P10.01   | memory                                            | 1: Power loss memory; PLC record the running stage           | 0      | 0 |  |  |  |
|          | selection                                         | and frequency when power loss.                               |        |   |  |  |  |
|          | Multi-step                                        |                                                              |        | 0 |  |  |  |
| P10.02   | speed 0                                           | 100.0% of the frequency setting corresponds to the Max.      | 0.0%   | 0 |  |  |  |
|          | The running                                       | Frequency P00.03.                                            |        |   |  |  |  |
| P10.03   | time of stage                                     | When selecting simple PLC running, set P10.02–P10.33         | 0.0s   | 0 |  |  |  |
|          | 0                                                 | to define the running frequency and direction of all         | 0.00   |   |  |  |  |
|          | Multi-step                                        | stages.                                                      |        | 0 |  |  |  |
| P10.04   | speed 1                                           | Note: The symbol of multi-step determines the running        | 0.0%   | 0 |  |  |  |
|          | The running                                       | direction of simple PLC. The negative value means            |        | 0 |  |  |  |
| P10.05   | time of stage 1                                   | reverse rotation.                                            | 0.0s   | 0 |  |  |  |
|          | Multi-step                                        | DEC time P10.28                                              |        | _ |  |  |  |
| P10.06   | speed 2                                           | P10.04 (2 stages) P10.30                                     | 0.0%   | 0 |  |  |  |
|          | The running                                       | P10.02 P10.32                                                |        |   |  |  |  |
| P10.07   | time of stage 2                                   |                                                              | 0.0s   | 0 |  |  |  |
|          | Multi-step                                        | ACC time<br>(2 stags)<br>P10.06                              |        |   |  |  |  |
| P10.08   | speed 3                                           |                                                              | 0.0%   | 0 |  |  |  |
|          | The running                                       | P10.08 P10.05 P10.07 P10.31 P10.33                           |        |   |  |  |  |
| P10.09   | time of stage 3                                   | multi-step speeds are in the range offmax-fmax and it        | 0.0s   | 0 |  |  |  |
|          | Multi-step                                        | can be                                                       |        |   |  |  |  |
| P10.10   | speed 4                                           | Goodrive20-UL series inverters can set 16 stages             | 0.0%   | 0 |  |  |  |
|          | The running                                       | speed, selected by the combination of multi-step             |        |   |  |  |  |
| P10.11   | time of stage 4                                   | terminals 1-4, corresponding to the speed 0 to speed         | 0.0s   | 0 |  |  |  |
|          | Multi-step                                        | 15.                                                          |        |   |  |  |  |
| P10.12   | speed 5                                           |                                                              | 0.0%   | 0 |  |  |  |
|          | speed 5                                           |                                                              |        |   |  |  |  |

Goodrive20-UL inverters

Function Parameters

| P10.13  | The running<br>time of stage 5     | ſ                                         | Output      | frequer       | icy<br>]      |             |               |              |            |          | 0.0s  | 0 |
|---------|------------------------------------|-------------------------------------------|-------------|---------------|---------------|-------------|---------------|--------------|------------|----------|-------|---|
| P10.14  | Multi-step<br>speed 6              |                                           |             |               |               | J           |               | []<br>[]     |            | t        | 0.0%  | 0 |
| P10.15  | The running<br>time of stage 6     |                                           |             |               |               |             |               |              | \@<br>     | -        | 0.0s  | 0 |
| P10.16  | Multi-step<br>speed 7              | Terminal 1                                | ON<br>(     | ON<br>DN      | 0N 0          |             | N ON          | οN           | ON<br>ON   | t<br>t   | 0.0%  | 0 |
| P10.17  | The running<br>time of stage 7     | Terminal 3                                |             | ĻГ            | ON            | <b>1</b> ¦  |               | ON           |            | t        | 0.0s  | 0 |
| P10.18  | Multi-step<br>speed 8              | Terminal 4                                | inal 1      | – terr        | ninal '       |             |               |              | minal      | •        | 0.0%  | 0 |
| P10.19  | The running<br>time of stage 8     | 4=OFF, the<br>P00.06 or F                 | frequ       | uency         | input         | mann        | er is s       | selecte      | ed via     |          | 0.0s  | 0 |
| P10.20  | Multi-step<br>speed 9              | terminal 3=<br>multi-step w               | term        | inal 4        | termi         | nals a      | ren't o       | off, it r    | uns at     | t        | 0.0%  | 0 |
| P10.21  | The running<br>time of stage 9     | value, high-<br>input. Selec              | spee        | ed pul        | se, PL        | C, co       | nmun          | icatio       | n frequ    | 0        | 0.0s  | 0 |
| P10.22  | Multi-step<br>speed 10             | combination<br>and termina                | n cod       |               |               |             |               |              |            | ll 3,    | 0.0%  | 0 |
| P10.23  | The running<br>time of stage<br>10 | The start-up<br>determined<br>between ter | by fu       | unctio        | n cod         | e P00       | 06, th        | e rela       | tionsh     | •        | 0.0s  | 0 |
| P10.24  | Multi-step<br>speed 11             | terminals ar                              | nd m<br>OFF | ulti-st<br>ON | ep spe<br>OFF | ed is<br>ON | as fol<br>OFF | lowing<br>ON | :<br>OFF   | ON       | 0.0%  | 0 |
| P10.25  | The running<br>time of stage<br>11 |                                           | OFF         | OFF           | ON<br>OFF     | ON<br>OFF   | OFF           | OFF          | ON<br>ON   | ON<br>ON | 0.0s  | 0 |
| P10.26  | Multi-step<br>speed 12             | Terminal 4 (                              | OFF<br>0    | OFF           | OFF<br>2      | OFF<br>3    | OFF<br>4      | OFF<br>5     | OFF<br>6   | OFF      | 0.0%  | 0 |
| P10.27  | The running time of stage          | Terminal 1                                | OFF         | ON            | OFF           | ON          | OFF           | ON           | OFF        | ON       | 0.0s  | 0 |
| P10.28  | 12<br>Multi-step                   |                                           | OFF<br>OFF  | OFF<br>OFF    | ON<br>OFF     | ON<br>OFF   | OFF<br>ON     | OFF<br>ON    | ON<br>ON   | ON<br>ON | 0.0%  | 0 |
| 1 10.20 | speed 13                           | Terminal 4                                | ON          | ON            | ON            | ON          | ON            | ON           | ON         | ON       | 0.070 | Ŭ |
| P10.29  | The running<br>time of stage       | step<br>Setting rand                      | 8<br>ne of  | 9<br>P10 (    | 10<br>2n 1c   | 11<br>n<17) | 12<br>· -100  | 13           | 14<br>0.0% | 15       | 0.0s  | 0 |
| P10.30  | 13<br>Multi-step<br>speed 14       | Setting rang                              | •           |               |               |             |               |              |            | (min)    | 0.0%  | 0 |

Goodrive20-UL inverters

Function Parameters

| P10.31 | The running<br>time of stage<br>14                   |                               |       |                     |                  |                  |                  |                  |                  | 0.0s   | 0  |    |    |  |  |
|--------|------------------------------------------------------|-------------------------------|-------|---------------------|------------------|------------------|------------------|------------------|------------------|--------|----|----|----|--|--|
| P10.32 | Multi-step<br>speed 15                               |                               |       |                     |                  |                  |                  |                  |                  | 0.0%   | 0  |    |    |  |  |
| P10.33 | The running<br>time of stage<br>15                   |                               |       |                     |                  |                  |                  |                  |                  | 0.0s   | 0  |    |    |  |  |
| P10.34 | Simple PLC<br>0–7 stage<br>ACC/DEC<br>time selection |                               |       |                     |                  |                  |                  |                  |                  | 0x0000 | 0  |    |    |  |  |
|        |                                                      | Below is<br>Functio<br>n code |       | ailed in:<br>ry bit | structio<br>Step | ACC/<br>DEC<br>0 | ACC/<br>DEC<br>1 | ACC/<br>DEC<br>2 | ACC/<br>DEC<br>3 |        |    |    |    |  |  |
|        | Simple PLC                                           |                               |       |                     |                  |                  | BIT1             | BIT0             | 0                | 00     | 01 | 10 | 11 |  |  |
|        |                                                      |                               |       | BIT3                | BIT2             | 1                | 00               | 01               | 10               | 11     |    |    |    |  |  |
|        |                                                      |                               | BIT5  | BIT4                | 2                | 00               | 01               | 10               | 11               |        |    |    |    |  |  |
|        |                                                      |                               |       |                     | P10.34           | BIT7             | BIT6             | 3                | 00               | 01     | 10 | 11 |    |  |  |
|        |                                                      | P10.34                        | BIT9  | BIT8                | 4                | 00               | 01               | 10               | 11               |        |    |    |    |  |  |
|        |                                                      |                               | BIT11 | BIT10               | 5                | 00               | 01               | 10               | 11               |        |    |    |    |  |  |
| P10.35 | 8–15 stage<br>ACC/DEC                                |                               | BIT13 | BIT12               | 6                | 00               | 01               | 10               | 11               | 0x0000 | 0  |    |    |  |  |
|        | time selection                                       |                               | BIT15 | BIT14               | 7                | 00               | 01               | 10               | 11               |        |    |    |    |  |  |
|        |                                                      |                               | BIT1  | BIT0                | 8                | 00               | 01               | 10               | 11               |        |    |    |    |  |  |
|        |                                                      |                               | BIT3  | BIT2                | 9                | 00               | 01               | 10               | 11               |        |    |    |    |  |  |
|        |                                                      |                               | BIT5  | BIT4                | 10               | 00               | 01               | 10               | 11               |        |    |    |    |  |  |
|        |                                                      | P10.35                        | BIT7  | BIT6                | 11               | 00               | 01               | 10               | 11               |        |    |    |    |  |  |
|        |                                                      |                               | BIT9  | BIT8                | 12               | 00               | 01               | 10               | 11               |        |    |    |    |  |  |
|        |                                                      |                               | BIT11 | BIT10               | 13               | 00               | 01               | 10               | 11               |        |    |    |    |  |  |
|        |                                                      |                               | BIT13 | BIT12               | 14               | 00               | 01               | 10               | 11               |        |    |    |    |  |  |

|          |                       | BIT15 BIT14 15 00 01 10 11                                 |       |   |
|----------|-----------------------|------------------------------------------------------------|-------|---|
|          |                       | After the users select the corresponding ACC/DEC time,     |       |   |
|          |                       | the combining 16 binary bit will change into decimal bit,  |       |   |
|          |                       | and then set the corresponding function codes.             |       |   |
|          |                       | Setting range: -0x0000–0xFFFF                              |       |   |
|          |                       | 0: Restart from the first stage; stop during running       |       |   |
|          |                       | (cause by the stop command, fault or power loss), run      |       |   |
|          |                       | from the first stage after restart.                        |       |   |
| P10.36   | PLC restart           | 1: Continue to run from the stop frequency; stop during    | 0     | 0 |
| 1 10.00  | mode                  | running (cause by stop command and fault), the inverter    | 0     | • |
|          |                       | will record the running time automatically, enter into the |       |   |
|          |                       | stage after restart and keep the remaining running at the  |       |   |
|          |                       | setting frequency.                                         |       |   |
|          |                       | 0: Seconds; the running time of all stages is counted by   |       |   |
| P10.37   | Multi-step time       | second                                                     | 0     | 0 |
| F10.37   | unit selection        | 1: Minutes; the running time of all stages is counted by   | 0     | 0 |
|          |                       | minute                                                     |       |   |
| P11 Grou | p Protective          | e parameters                                               |       | - |
|          |                       | 0x00–0x11                                                  |       |   |
|          |                       | LED ones:                                                  |       |   |
|          | Phase loss protection | 0: Input phase loss protection disable                     |       |   |
| P11.00   |                       | 1: Input phase loss protection enable                      | 0x10  | 0 |
|          |                       | LED tens:                                                  |       |   |
|          |                       | 0: Output phase loss protection disable                    |       |   |
|          |                       | 1: Output phase loss protection enable                     |       |   |
|          | Frequency-de          |                                                            |       |   |
| P11.01   | creasing at           | 0: Enabled                                                 | 0     | 0 |
|          | sudden power          | 1: Disabled                                                | Ű     | - |
|          | loss                  |                                                            |       |   |
|          |                       | Setting range: 0.00Hz/s–P00.03 (the Max. frequency)        |       |   |
|          |                       | After the power loss of the grid, the bus voltage drops to |       |   |
|          |                       | the sudden frequency-decreasing point, the inverter        |       |   |
|          | Frequency             | begin to decrease the running frequency at P11.02, to      |       |   |
| P11.02   | decreasing            | make the inverter generate power again. The returning      | 10.00 | 0 |
| r"11.02  | ratio at sudden       | power can maintain the bus voltage to ensure a rated       | Hz/s  | 0 |
|          | power loss            | running of the inverter until the recovery of power.       |       |   |
|          |                       | Voltage degree 220V 460V                                   |       |   |
|          |                       | Frequency-decreasing 260V 530V                             |       |   |
|          |                       | point at sudden power loss                                 |       |   |

| -      | -                                                  |                                                                                                    |               |   |
|--------|----------------------------------------------------|----------------------------------------------------------------------------------------------------|---------------|---|
|        |                                                    | Note: 1. Adjust the parameter properly to avoid the stopping caused by inverter protection during the switching of the grid.<br>2. Prohibit the input phase protection to enable this function.                                                                                                    |               |   |
| P11.03 | Overvoltage<br>stall protection                    | 0: Disabled<br>1: Enabled<br>Output<br>Overvoltage<br>amai point<br>Output<br>frequency<br>Time                                                                                                    | 1             | 0 |
| P11.04 | Overvoltage<br>stall voltage                       | 120–150% (standard bus voltage) (460V)<br>120–150% (standard bus voltage) (220V)                                                                                                    | 120%<br>115%  | 0 |
| P11.05 | protection<br>Current limit<br>action              | The actual increasing ratio is less than the ratio of output frequency because of the big load during ACC running.                                                                                                    | 0x01          | 0 |
| P11.06 | Automatic<br>current limit<br>level                | It is necessary to take measures to avoid overcurrent<br>fault and the inverter trips.<br>During the running of the inverter, this function will                                                                                                    | 160.0%        | 0 |
| P11.07 | The<br>decreasing<br>ratio during<br>current limit | detect the output current and compare it with the limit<br>level defined in P11.06. If it exceeds the level, the<br>inverter will run at stable frequency in ACC running, or<br>the inverter will derate to run during the constant<br>running. If it exceeds the level continuously, the output<br>frequency will keep on decreasing to the lower limit. If<br>the output current is detected to be lower than the limit<br>level, the inverter will accelerate to run. | 10.00<br>Hz/s | ٥ |

|        |                                         | 2: current limit is invalid during constant speed                                                                                                    |       |   |
|--------|-----------------------------------------|----------------------------------------------------------------------------------------------------|-------|---|
|        |                                         | Setting range of P11.05: 0x00–0x12                                                                                                    |       |   |
|        |                                         | Setting range of P11.06: 50.0–200.0%                                                                                                    |       |   |
|        |                                         | Setting range of P11.07: 0.00–50.00Hz/s                                                                                                    |       |   |
|        | Overload                                | The output current of the inverter or the motor is above                                                                                                    |       |   |
| D14.00 | pre-alarm of                            | P11.09 and the lasting time is beyond P11.10, overload                                                                                                    | 0x000 | 0 |
| P11.08 | the motor/                              | pre-alarm will be output.                                                                                                    | 0x000 | 0 |
|        | inverter                                | Output current                                                                                                    |       |   |
| P11.09 | Overload<br>pre-alarm test<br>level     | Overload<br>pre-slarm point                                                                                                    | 150%  | 0 |
| P11.10 | Overload<br>pre-alarm<br>detection time | V, R01, R02<br>V, R01, R02<br>V, R01, R02<br>Setting range of P11.08:<br>Enable and define the overload pre-alarm of the inverter<br>or the motor.<br>Setting range: 0x000–0x131<br>LED ones:<br>0: Overload pre-alarm of the motor, comply with the<br>rated current of the motor<br>1: Overload pre-alarm of the inverter, comply with the<br>rated current of the inverter<br>LED tens:<br>0: The inverter continues to work after underload<br>pre-alarm<br>1: The inverter continues to work after underload<br>pre-alarm<br>2: The inverter continues to work after underload<br>fault<br>2: The inverter stops to run after overload<br>fault<br>3. The inverter stops when overloading or underloading.<br>LED hundreds :<br>0: Detection all the time<br>1: Detection in constant running<br>Setting range of P11.09: P11.11–200% | 1.0s  | 0 |

| P11.11     Detection level<br>of the<br>underload<br>pre-alarm     If the inverter current or the output current is lower than<br>P11.11, and its lasting time is beyond P11.12, the<br>inverter will output underload pre-alarm.<br>Setting range of P11.11: 0–P11.09<br>Setting range of P11.12: 0.1–3600.0s     50% | 0 |
|----------------------------------------------------------------------------------------------------|---|
| P11.12 Detection time<br>of the<br>underload Setting range of P11.11: 0–P11.09<br>Setting range of P11.12: 0.1–3600.0s 1.0s                                                                                                    | 0 |
|                                                                                                    |   |
| P11.13 Votput<br>P11.13 Votput<br>terminal action<br>during fault<br>LED ones:<br>0: Action under fault undervoltage<br>LED tens:<br>0: Action during the automatic reset<br>1: No action during the automatic reset                                                                                                   | 0 |
| P11.14 Speed<br>deviation<br>detection detection detection time. 10.0%                                                                                                    | 0 |
| P11.15 Speed<br>deviation<br>detection time<br>Speed<br>deviation<br>detection time<br>Set detection<br>tit, tit, tit, tit, tit, tit, tit, tit,                                                                                                    | 0 |
| P11.16 Automatic<br>frequency-d<br>ecreasing at<br>voltage drop                                                                                                    | 0 |
| P13 Group Control parameters of SM                                                                                                    |   |
| Braking         After the inverter starts, when P01.00=0, set P13.14 to           P13.13         current of         non-zero value and begin short circuit braking.         0.0%           short circuit         After the inverter stops, when the operation frequency is         0.0%                                | 0 |

| P13.14   | Braking<br>retention<br>time of<br>starting<br>short circuit | less than P01.09, set P13.15 to non-zero value and<br>begin stopping short-circuit braking and then DC<br>braking.<br>Setting range of P13.13: 0.0–150.0% (inverters)<br>Setting range of P13.14: 0.00–50.00s                                                                                                    | 0.00s | 0 |
|----------|--------------------------------------------------------------|----------------------------------------------------------------------------------------------------|-------|---|
| P13.15   | Braking<br>retention<br>time of<br>stopping<br>short circuit |                                                                                                    | 0.00s | 0 |
| P14 Grou | up Serial com                                                | munication                                                                                                    |       |   |
| P14.00   | local<br>communicatio<br>n address                           | Setting range: 1–247<br>When the master is writing the frame, the<br>communication address of the slave is set to 0; the<br>broadcast address is the communication address. All<br>slaves on the MODBUS fieldbus can receive the frame,<br>but the salve doesn't answer.<br>The communication address of the inverter is unique in<br>the communication net. This is the fundamental for the<br>point to point communication between the upper monitor<br>and the inverter.<br><b>Note:</b> The address of the slave cannot set to 0. | 1     | 0 |
| P14.01   | Communicatio<br>n baud ratio                                 | Set the digital transmission speed between the upper<br>monitor and the inverter.<br>0: 1200BPS<br>1: 2400BPS<br>2: 4800BPS<br>3: 9600BPS<br>4: 19200BPS<br>5: 38400BPS<br>6: 57600BPS<br>Note: The baud rate between the upper monitor and the<br>inverter must be the same. Otherwise, the<br>communication is not applied. The bigger the baud rate,<br>the quicker the communication speed.                                                                                                    | 4     | 0 |
| P14.02   | Digital bit<br>checkout                                      | The data format between the upper monitor and the<br>inverter must be the same. Otherwise, the<br>communication is not applied.<br>0: No check (N,8,1) for RTU<br>1: Even check (E,8,1) for RTU<br>2: Odd check (O,8,1) for RTU                                                                                                    | 1     | 0 |

| 00000000 |                                | •                                                          | unouon r u | amotoro |
|----------|--------------------------------|------------------------------------------------------------|------------|---------|
|          |                                | 3: No check (N,8,2) for RTU                                |            |         |
|          |                                | 4: Even check (E,8,2) for RTU                              |            |         |
|          |                                | 5: Odd check (O,8,2) for RTU                               |            |         |
|          |                                | 6: No check (N,7,1) for ASCII                              |            |         |
|          |                                | 7: Even check (E,7,1) for ASCII                            |            |         |
|          |                                | 8: Odd check (O,7,1) for ASCII                             |            |         |
|          |                                | 9: No check (N,7,2) for ASCII                              |            |         |
|          |                                | 10: Even check (E,7,2) for ASCII                           |            |         |
|          |                                | 11: Odd check (O,7,2) for ASCII                            |            |         |
|          |                                | 12: No check (N,8,1) for ASCII                             |            |         |
|          |                                | 13: Even check (E,8,1) for ASCII                           |            |         |
|          |                                | 14: Odd check (O,8,1) for ASCII                            |            |         |
|          |                                | 15: No check (N,8,2) for ASCII                             |            |         |
|          |                                | 16: Even check (E,8,2) for ASCII                           |            |         |
|          |                                | 17: Odd check (O,8,2) for ASCII                            |            |         |
|          |                                | 0–200ms                                                    |            |         |
|          | Communicatio<br>n answer delay | It means the interval time between the time the inverter   |            |         |
|          |                                | receives the data and the time it sends it to the upper    |            |         |
|          |                                | monitor. If the answer delay is shorter than the system    |            |         |
| P14.03   |                                | processing time, then the answer delay time is the         | 5          | 0       |
|          |                                | system processing time, if the answer delay is longer      |            |         |
|          |                                | than the system processing time, then after the system     |            |         |
|          |                                | deal with the data, waits until achieving the answer delay |            |         |
|          |                                | time to send the data to the upper monitor.                |            |         |
|          |                                | 0.0 (invalid),0.1–60.0s                                    |            |         |
|          |                                | When the function code is set as 0.0, the communication    |            |         |
|          | Communicatio                   | overtime parameter is invalid.                             |            |         |
| P14.04   | n overtime                     | When the function code is set as non-zero, if the interval | 0.0s       | 0       |
|          | fault time                     | time between two communications exceeds the                |            |         |
|          |                                | communication overtime, the system will report "485        |            |         |
|          |                                | communication faults" (CE).                                |            |         |
|          |                                | 0: Alarm and stop freely                                   |            |         |
|          | Transmission                   | 1: No alarm and continue to run                            |            |         |
| P14.05   | fault                          | 2: No alarm and stop according to the stop means (only     | 0          | 0       |
| 1 14.00  | processing                     | under the communication control)                           | Ū          | 0       |
|          | processing                     | 3: No alarm and stop according to the stop means           |            |         |
|          |                                | (under all control modes)                                  |            |         |
|          |                                | 0x00–0x11                                                  |            |         |
| P14.06   | Communicatio                   | LED ones:                                                  | 0x00       | 0       |
| . 14.00  | n processing                   | 0: Write with response: the inverter will respond to all   | 0,00       | -       |
|          |                                | reading and writing commands of the upper monitor.         |            |         |

|          |                                |                                                                                                    | <br> |
|----------|--------------------------------|----------------------------------------------------------------------------------------------------|------|
|          |                                | 1: Write without response: the inverter only responds to                                                 |      |
|          |                                | the reading command of the upper monitor. The                                                            |      |
|          |                                | communication efficiency can be increased in this mode.                                                  |      |
|          |                                | LED tens: (reserved)                                                                                     |      |
|          |                                | 0: Communication encrypting is invalid                                                                   |      |
|          |                                | 1: Communication encrypting is valid                                                                     |      |
| P14.07   | Reserved                       |                                                                                                    | •    |
| P14.08   | Reserved                       |                                                                                                    | •    |
| P17 Grou | up Monitorin                   | g function                                                                                               |      |
| P17.00   | Setting<br>frequency           | Display current set frequency of the inverter<br>Range: 0.00Hz–P00.03                                    | •    |
| P17.01   | Output<br>frequency            | Display current output frequency of the inverter<br>Range: 0.00Hz–P00.03                                 | •    |
| P17.02   | Ramp<br>reference<br>frequency | Display current ramp reference frequency of the inverter Range: 0.00Hz–P00.03                            | •    |
| P17.03   | Output voltage                 | Display current output voltage of the inverter<br>Range: 0–1200V                                         | •    |
| P17.04   | Output current                 | Display current output current of the inverter<br>Range: 0.0–5000.0A                                     | •    |
| P17.05   | Motor speed                    | Display the rotation speed of the motor.<br>Range: 0–65535RPM                                            | •    |
| P17.06   | Torque current                 | Display current torque current of the inverter<br>Range: 0.0–5000.0A                                     | •    |
| P17.07   | Magnetized current             | Display current magnetized current of the inverter<br>Range: 0.0–5000.0A                                 | •    |
| P17.08   | Motor power                    | Display current power of the motor.<br>Setting range: -300.0%–300.0%<br>(the rated current of the motor) | •    |
| P17.09   | Output torque                  | Display the current output torque of the inverter.<br>Range: -250.0–250.0%                               | •    |
| P17.10   | The motor<br>frequency         | Evaluate the motor rotor frequency on open loop vector<br>Range: 0.00– P00.03                            | •    |

|        | evaluation                       |                                                                                                    |   |
|--------|----------------------------------|----------------------------------------------------------------------------------------------------|---|
| P17.11 | DC bus<br>voltage                | Display current DC bus voltage of the inverter<br>Range: 0.0–2000.0V                                                                                       | • |
| P17.12 | Switch input terminals state     | Display current Switch input terminals state of the<br>inverter<br>Range: 0000–00FF                                                                        | ● |
| P17.13 | Switch output<br>terminals state | Display current Switch output terminals state of the<br>inverter<br>Range: 0000–000F                                                                       | • |
| P17.14 | Digital<br>adjustment            | Display the adjustment through the keypad of the inverter.<br>Range: 0.00Hz–P00.03                                                                         | ٠ |
| P17.15 | Torque<br>reference              | Display the torque reference, the percentage to the current rated torque of the motor.<br>Setting range: -300.0%300.0%<br>(the rated current of the motor) | • |
| P17.16 | Linear speed                     | Display the current linear speed of the inverter.<br>Range: 0–65535                                                                                        | • |
| P17.17 | Reserved                         |                                                                                                    | • |
| P17.18 | Counting value                   | Display the current counting number of the inverter.<br>Range: 0–65535                                                                                     | • |
| P17.19 | AI1 input<br>voltage             | Display analog Al1 input signal<br>Range: 0.00–10.00V                                                                                                    | • |
| P17.20 | Al2 input<br>voltage             | Display analog Al2 input signal<br>Range: 0.00–10.00V                                                                                                    | • |
| P17.21 | AI3 input<br>voltage             | Display analog Al2 input signal<br>Range: -10.00–10.00V                                                                                                    | • |
| P17.22 | HDI input<br>frequency           | Display HDI input frequency<br>Range: 0.00–50.00kHz                                                                                                    | • |
| P17.23 | PID reference<br>value           | Display PID reference value<br>Range: -100.0–100.0%                                                                                                    | • |

|        |                                                                         |                                                                                                    | <br> |
|--------|-------------------------------------------------------------------------|----------------------------------------------------------------------------------------------------|------|
| P17.24 | PID feedback<br>value                                                   | Display PID feedback value<br>Range: -100.0–100.0%                                                                                                    | •    |
| P17.25 | Power factor<br>of the motor                                            | Display the current power factor of the motor.<br>Range: -1.00–1.00                                                                                        | •    |
| P17.26 | Current<br>running time                                                 | Display the current running time of the inverter.<br>Range: 0–65535min                                                                                     | •    |
| P17.27 | Simple PLC<br>and the<br>current stage<br>of the<br>multi-step<br>speed | Display simple PLC and the current stage of the multi-step speed<br>Range: 0–15                                                                            | •    |
| P17.28 | ASR controller<br>output                                                | The percentage of the rated torque of the relative motor,<br>display ASR controller output<br>Range: -300.0%–300.0% (the rated motor current)              | •    |
| P17.29 | Reserved                                                                |                                                                                                    | •    |
| P17.30 | Reserved                                                                |                                                                                                    | •    |
| P17.31 | Reserved                                                                |                                                                                                    | •    |
| P17.32 | Magnetic flux<br>linkage                                                | Display the magnetic flux linkage of the motor.<br>Range: 0.0%–200.0%                                                                                      | •    |
| P17.33 | Exciting<br>current<br>reference                                        | Display the exciting current reference in the vector<br>control mode.<br>Range: -3000.0–3000.0A                                                            | •    |
| P17.34 | Torque current<br>reference                                             | Display the torque current reference in the vector control mode.<br>Range: -3000.0–3000.0A                                                                 | •    |
| P17.35 | AC input<br>current                                                     | Display the input current in AC side.<br>Range: 0.0–5000.0A                                                                                                | •    |
| P17.36 | Output torque                                                           | Display the output torque. Positive value is in the electromotion state, and negative value is in the power generating state.<br>Range: -3000.0Nm-3000.0Nm | •    |

#### Goodrive20-UL inverters

| P17.37 | Motor<br>overload<br>counting | 0–100 (OL1 when 100)                  | • |
|--------|-------------------------------|---------------------------------------|---|
| P17.38 | PID output                    | Display PID output<br>-100.00–100.00% | • |
| P17.39 | Reserved                      |                                       | ٠ |

# 6.1 Maintenance intervals

If installed in an appropriate environment, the inverter requires very little maintenance. The table lists the routine maintenance intervals recommended by INVT.

| Cł                  | necking part               | Checking item                                                                                                    | Checking method                              | Criterion                                                                                                    |
|---------------------|----------------------------|----------------------------------------------------------------------------------------------------|----------------------------------------------|----------------------------------------------------------------------------------------------------|
| Ambient environment |                            | Check the ambient<br>temperature, humidity and<br>vibration and ensure there<br>is no dust, gas, oil fog and<br>water drop.                    | Visual examination<br>and instrument<br>test | Conforming to the manual                                                                                                    |
|                     |                            | Ensure there are no tools<br>or other foreign or<br>dangerous objects                                                                          | Visual examination                           | There are no tools<br>or dangerous<br>objects.                                                                                            |
|                     | Voltage                    | Ensure the main circuit and<br>control circuit are normal.                                                                                     | Measurement by<br>millimeter                 | Conforming to the manual                                                                                                    |
|                     | Keypad                     | Ensure the display is clear<br>enough                                                                                                    | Visual examination                           | The characters<br>are displayed<br>normally.                                                                                              |
|                     |                            | Ensure the characters are<br>displayed totally                                                                                                 | Visual examination                           | Conforming to the manual                                                                                                    |
|                     |                            | Ensure the screws are<br>tightened scurrility                                                                                                  | Tighten up                                   | NA                                                                                                    |
|                     |                            | Ensure there is no<br>distortion, crackles,<br>damage or color-changing<br>caused by overheating and<br>aging to the machine and<br>insulator. | Visual examination                           | NA                                                                                                    |
| Main<br>circuit     | For public use             | Ensure there is no dust and dirtiness                                                                                                    | Visual examination                           | NA<br>Note: if the color<br>of the copper<br>blocks change, it<br>does not mean<br>that there is<br>something wrong<br>with the features. |
|                     | The lead of the conductors | Ensure that there is no<br>distortion or color-changing<br>of the conductors caused                                                            | Visual examination                           | NA                                                                                                    |

| Cł                 | necking part                 | Checking item                                                                            | Checking method                                                                                  | Criterion                                                                    |
|--------------------|------------------------------|------------------------------------------------------------------------------------------|--------------------------------------------------------------------------------------------------|------------------------------------------------------------------------------|
|                    |                              | by overheating.                                                                          |                                                                                                  |                                                                              |
|                    |                              | Ensure that there are no<br>crackles or color-changing<br>of the protective layers.      | Visual examination                                                                               | NA                                                                           |
|                    | Terminals seat               | Ensure that there is no damage                                                           | Visual examination                                                                               | NA                                                                           |
|                    |                              | Ensure that there is no<br>weeping, color-changing,<br>crackles and cassis<br>expansion. | Visual examination                                                                               | NA                                                                           |
|                    | Filter capacitors            | Ensure the safety valve is in the right place.                                           | Estimate the usage<br>time according to<br>the maintenance or<br>measure the static<br>capacity. | NA                                                                           |
|                    |                              | If necessary, measure the static capacity.                                               | Measure the<br>capacity by<br>instruments.                                                       | The static capacity<br>is above or equal<br>to the original<br>value x 0.85. |
|                    |                              | Ensure whether there is<br>replacement and splitting<br>caused by overheating.           | Smelling and visual examination                                                                  | NA                                                                           |
|                    | Resistors                    | Ensure that there is no offline.                                                         | Visual examination<br>or remove one<br>ending to<br>coagulate or<br>measure with<br>multimeters  | The resistors are<br>in ±10% of the<br>standard value.                       |
|                    | Transformers and<br>reactors | Ensure there is no<br>abnormal vibration, noise<br>and smelling,                         | Hearing, smelling<br>and visual<br>examination                                                   | NA                                                                           |
|                    | Electromagnetism             | Ensure whether there is<br>vibration noise in the<br>workrooms.                          | Hearing                                                                                          | NA                                                                           |
|                    | contactors and relays        | Ensure the contact is good enough.                                                       | Visual examination                                                                               | NA                                                                           |
| Control<br>circuit | PCB and plugs                | Ensure there are no loose screws and contactors.                                         | Fasten up                                                                                        | NA                                                                           |

| Cł                | ecking part      | Checking item                                                                                | Checking method                                                                                                    | Criterion       |
|-------------------|------------------|----------------------------------------------------------------------------------------------|----------------------------------------------------------------------------------------------------|-----------------|
|                   |                  | Ensure there is no smelling<br>and color-changing.                                           | Smelling and visual<br>examination                                                                                  | NA              |
|                   |                  | Ensure there are no<br>crackles, damage distortion<br>and rust.                              | Visual examination                                                                                                  | NA              |
|                   |                  | Ensure there is no weeping<br>and distortion to the<br>capacitors.                           | Visual examination<br>or estimate the<br>usage time<br>according to the<br>maintenance<br>information               | NA              |
|                   |                  | Estimate whether there is<br>abnormal noise and<br>vibration.<br>Estimate there is no losses | Hearing and Visual<br>examination or<br>rotate with hand                                                            | Stable rotation |
| Cooling<br>system | Cooling fan      | screw.<br>Ensure there is no<br>color-changing caused by<br>overheating.                     | Tighten up<br>Visual examination<br>or estimate the<br>usage time<br>according to the<br>maintenance<br>information | NA              |
|                   | Ventilating duct | Ensure whether there is<br>stuff or foreign objection in<br>the cooling fan, air vent.       | Visual examination                                                                                                  | NA              |

### 6.1.1 Cooling fan

The inverter's cooling fan has a minimum life span of 25,000 operating hours. The actual life span depends on the inverter usage and ambient temperature.

The operating hours can be found through P07.14 (accumulative hours of the inverter).

Fan failure can be predicted by the increasing noise from the fan bearings. If the inverter is operated in a critical part of a process, fan replacement is recommended once these symptoms appear. Replacement fans are available from INVT.

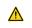

 Read and follow the instructions in chapter Safety Precautions. Ignoring the instructions would cause physical injury or death, or damage to the equipment.

1. Stop the inverter and disconnect it from the AC power source and wait for at least the time designated on the inverter.

2. Lever the fan holder off the inverter frame with a screwdriver and lift the hinged fan holder slightly upward from its front edge. 3. Disconnect the fan cable.

- 4. Remove the fan holder from the hinges.
- 5. Install the new fan holder including the fan in reverse order.
- 6. Restore power.

#### 6.1.2 Capacitors

#### Reforming the capacitors

The DC bus capacitors must be reformed according to the operation instruction if the inverter has been stored for a long time. The storing time is counted from the producing date other than the delivery data which has been marked in the serial number of the inverter.

| Time                             | Operational principle                                                                                                    |
|----------------------------------|----------------------------------------------------------------------------------------------------|
| Storing time less than 1<br>year | Operation without charging                                                                                                    |
| Storing time 1-2 years           | Connect with the power for 1 hour before first ON command                                                                                                    |
| Storing time 2-3 years           | Use power surge to charge for the inverter<br>• Add 25% rated voltage for 30 minutes<br>• Add 50% rated voltage for 30 minutes<br>• Add 75% rated voltage for 30 minutes<br>• Add 100% rated voltage for 30 minutes |
| Storing time more than 3 years   | Use power surge to charge for the inverter<br>• Add 25% rated voltage for 2 hours<br>• Add 50% rated voltage for 2 hours<br>• Add 75% rated voltage for 2 hours<br>• Add 100% rated voltage for 2 hours             |

The method of using power surge to charge for the inverter:

The right selection of power surge depends on the supply power of the inverter. Single phase 220V AC/2A power surge applied to the inverter with single/three-phase 220V AC as its input voltage. The inverter with single/three-phase 220V AC as its input voltage can apply Single phase 220V AC/2A power surge (L+ to R and N to S or T). All DC bus capacitors charge at the same time because there is one rectifier.

High-voltage inverter needs enough voltage (for example, 460V) during charging. The small capacitor power (2A is enough) can be used because the capacitor nearly does not need current when charging.

# Change electrolytic capacitors

Read and follow the instructions in chapter *Safety Precautions*. Ignoring the instructions may cause physical injury or death, or damage to the equipment.

Change electrolytic capacitors if the working hours of electrolytic capacitors in the inverter are above 35000. Please contact with the local INVT offices or dial our national service hotline (400-700-9997) for detailed operation.

#### 6.1.3 Power cable

Read and follow the instructions in chapter Safety Precautions. Ignoring the instructions may cause physical injury or death, or damage to the equipment.

1. Stop the inverter and disconnect it from the power line. Wait for at least the time designated on the inverter.

- 2. Check the tightness of the power cable connections.
- 3. Restore power.

# 6.2 Fault solution

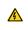

Only qualified electricians are allowed to maintain the inverter. Read the safety instructions in chapter Safety precautions before working on the inverter.

#### 6.2.1 Alarm and fault indications

Fault is indicated by LEDs. See **Operation Procedure**. When **TRIP** light is on, an alarm or fault message on the panel display indicates abnormal inverter state. Using the information given in this chapter, most alarm and fault cause can be identified and corrected. If not, contact with the INVT office.

#### 6.2.2 How to reset

The inverter can be reset by pressing the keypad key <u>STOP/RST</u>, through digital input, or by switching the power light. When the fault has been removed, the motor can be restarted.

#### 6.2.3 Fault instruction and solution

Do as the following after the inverter fault:

1. Check to ensure there is nothing wrong with the keypad. If not, please contact with the local INVT office.

2. If there is nothing wrong, please check P07 and ensure the corresponding recorded fault parameters to confirm the real state when the current fault occurs by all parameters.

- 3. See the following table for detailed solution and check the corresponding abnormal state.
- 4. Eliminate the fault and ask for relative help.

#### 5. Check to eliminate the fault and carry out fault reset to run the inverter.

| Fault code | Fault type        | Possible cause                  | Solutions                         |
|------------|-------------------|---------------------------------|-----------------------------------|
| OC1        | Over-current when | 1. The acceleration or          | 1. Increase the ACC time          |
| 001        | acceleration      | deceleration is too fast.       | 2. Check the input power          |
| OC2        | Over-current when | 2. The voltage of the grid is   | 3. Select the inverter with a     |
| 002        | deceleration      | too low.                        | larger power                      |
|            |                   | 3. The power of the inverter is | 4. Check if the load is short     |
|            |                   | too low.                        | circuited (the grounding short    |
|            |                   | 4. The load transients or is    | circuited or the wire short       |
|            |                   | abnormal.                       | circuited) or the rotation is not |
|            | Over-current when | 5. The grounding is short       | smooth.                           |
| OC3        | constant speed    | circuited or the output is      | 5. Check the output               |
|            | running           | phase loss.                     | configuration.                    |
|            |                   | 6. There is strong external     | 6. Check if there is strong       |
|            |                   | interference.                   | interference.                     |
|            |                   | 7. The overvoltage stall        | 7. Check the setting of relative  |
|            |                   | protection is not open.         | function codes.                   |

| Fault code | Fault type                                     | Possible cause                                                                                                    | Solutions                                                                                                    |
|------------|------------------------------------------------|----------------------------------------------------------------------------------------------------|----------------------------------------------------------------------------------------------------|
| OV1        | Over-voltage when<br>acceleration              |                                                                                                    | <ol> <li>Check the input power</li> <li>Check if the DEC time of the</li> </ol>                                                                                                    |
| OV2        | Over-voltage when<br>deceleration              | 1. The input voltage is abnormal.                                                                                                    | load is too short or the inverter starts during the rotation of the                                                                                                    |
| OV3        | Over-voltage when<br>constant speed<br>running | <ol> <li>There is large energy<br/>feedback.</li> <li>No braking components.</li> <li>Braking energy is not open</li> </ol>                                                                                                    | motor or it needs to increase<br>the energy consumption<br>components.<br>3. Install the braking<br>components.<br>4. Check the setting of relative<br>function codes.                                                         |
| UV         | DC bus<br>Under-voltage                        | <ol> <li>The voltage of the power<br/>supply is too low.</li> <li>The overvoltage stall<br/>protection is not open.</li> </ol>                                                                                                    | <ol> <li>Check the input power of<br/>the supply line.</li> <li>Check the setting of relative<br/>function codes.</li> </ol>                                                                                                   |
| OL1        | Motor overload                                 | <ol> <li>The voltage of the power<br/>supply is too low.</li> <li>The motor setting rated<br/>current is incorrect.</li> <li>The motor stall or load<br/>transients is too strong.</li> </ol>                                                                                                | <ol> <li>Check the power of the<br/>supply line</li> <li>Reset the rated current of<br/>the motor</li> <li>Check the load and adjust<br/>the torque lift</li> </ol>                                                            |
| OL2        | Inverter overload                              | <ol> <li>The acceleration is too fast</li> <li>Reset the rotating motor</li> <li>The voltage of the power<br/>supply is too low.</li> <li>The load is too heavy.</li> <li>Close loop vector control,<br/>reverse direction of the code<br/>panel and long low-speed<br/>operation</li> </ol> | <ol> <li>Increase the ACC time</li> <li>Avoid the restarting after<br/>stopping.</li> <li>Check the power of the<br/>supply line</li> <li>Select an inverter with<br/>bigger power.</li> <li>Select a proper motor.</li> </ol> |
| OL3        | Electrical overload                            | The inverter will report<br>overload pre-alarm according<br>to the set value.                                                                                                    | Check the load and the overload pre-alarm point.                                                                                                    |
| SPI        | Input phase loss                               | Phase loss or fluctuation of input R,S,T                                                                                                    | <ol> <li>Check input power</li> <li>Check installation<br/>distribution</li> </ol>                                                                                                    |
| SPO        | Output phase loss                              | U,V,W phase loss input (or<br>serious asymmetrical three<br>phase of the load)                                                                                                    | <ol> <li>Check the output<br/>distribution</li> <li>Check the motor and cable</li> </ol>                                                                                                    |

| Fault code | Fault type                 | Possible cause                                                                                                    | Solutions                                                                                                    |
|------------|----------------------------|----------------------------------------------------------------------------------------------------|----------------------------------------------------------------------------------------------------|
|            |                            |                                                                                                    | 1. Refer to the overcurrent                                                                                                    |
| OH1        | Rectify overheat           | 1. Air duct jam or fan damage<br>2. Ambient temperature is too<br>high.                                                                                                    | 2. Redistribute<br>dredge the wind channel or<br>change the fan<br>3. Low the ambient<br>temperature                                                                                                    |
| OH2        | IGBT overheat              | <ol> <li>The time of overload<br/>running is too long.</li> </ol>                                                                                                    | <ol> <li>Check and reconnect</li> <li>Change the power</li> <li>Change the power unit</li> <li>Change the main control panel</li> </ol>                                                                                                    |
| EF         | External fault             | SI external fault input<br>terminals action                                                                                                    | Check the external device<br>input                                                                                                    |
| CE         | Communication error        | <ol> <li>The baud rate setting is<br/>incorrect.</li> <li>Fault occurs to the<br/>communication wiring.</li> <li>The communication<br/>address is wrong.</li> <li>There is strong interference<br/>to the communication.</li> </ol>                                                                  | <ol> <li>Set proper baud rate</li> <li>Check the communication<br/>connection distribution</li> <li>Set proper communication<br/>address.</li> <li>Chang or replace the<br/>connection distribution or<br/>improve the anti-interference<br/>capability.</li> </ol>                                            |
| ltE        | Current detection<br>fault | <ol> <li>The connection of the<br/>control board is not good</li> <li>Assistant power is bad</li> <li>Hoare components is<br/>broken</li> <li>The modifying circuit is<br/>abnormal.</li> </ol>                                                                                                    | <ol> <li>Check the connector and<br/>repatch</li> <li>Change the Hoare</li> <li>Change the main control<br/>panel</li> </ol>                                                                                                    |
| tE         | Autotuning fault           | <ol> <li>The motor capacity does<br/>not comply with the inverter<br/>capability</li> <li>The rated parameter of the<br/>motor does not set correctly.</li> <li>The offset between the<br/>parameters from autotune and<br/>the standard parameter is<br/>huge</li> <li>Autotune overtime</li> </ol> | <ol> <li>Change the inverter mode</li> <li>Set the rated parameter<br/>according to the motor name<br/>plate</li> <li>Empty the motor load.</li> <li>Check the motor connection<br/>and set the parameter.</li> <li>Check if the upper limit<br/>frequency is above 2/3 of the<br/>rated frequency.</li> </ol> |
| EEP        | EEPROM fault               | 1. Error of controlling the write<br>and read of the parameters                                                                                                    | 1. Press STOP/RST to reset<br>2. Change the main control                                                                                                    |

| Fault code | Fault type                    | Possible cause                                                                                                    | Solutions                                                                                                    |
|------------|-------------------------------|----------------------------------------------------------------------------------------------------|----------------------------------------------------------------------------------------------------|
|            |                               | 2. Damage to EEPROM                                                                                                    | panel                                                                                                    |
| PIDE       | PID feedback fault            | 1. PID feedback offline<br>2. PID feedback source<br>disappear                                                                                                    | <ol> <li>Check the PID feedback<br/>signal</li> <li>Check the PID feedback<br/>source</li> </ol>                                                                                                    |
| bCE        | Braking unit fault            | <ol> <li>Braking circuit fault or<br/>damage to the braking pipes</li> <li>The external braking<br/>resistor is not sufficient</li> </ol>                                                                       | <ol> <li>Check the braking unit and ,<br/>change new braking pipe</li> <li>Increase the braking<br/>resistor</li> </ol>                                                                              |
| dEu        | Velocity deviation<br>fault   | The load is too heavy or stalled.                                                                                                    | <ol> <li>Check the load and ensure<br/>it is normal. Increase the<br/>detection time.</li> <li>Check whether the control<br/>parameters are normal.</li> </ol>                                       |
| STo        | Maladjustment fault           | <ol> <li>The control parameters of<br/>the synchronous motors not<br/>set properly.</li> <li>The autoturn parameter is<br/>not right.</li> <li>The inverter is not<br/>connected to the motor.</li> </ol>       | <ol> <li>Check the load and ensure<br/>it is normal.</li> <li>Check whether the control<br/>parameter is set properly or<br/>not.</li> <li>Increase the maladjustment<br/>detection time.</li> </ol> |
| END        | Time reach of factory setting | The actual running time of the inverter is above the internal setting running time.                                                                                                    | Ask for the supplier and adjust the setting running time.                                                                                                    |
| PCE        | Keypad<br>communication error | The keypad is not in good<br>connection or offline;<br>The keypad cable is too long<br>and there is strong<br>interference;<br>Part of the communication<br>circuits of the keypad or main<br>board have fault. | Check the keypad cable and<br>and ensure it is normal;<br>Check the environment and<br>eliminate the interference<br>source;<br>Change hardware and ask for<br>maintenance service.                  |
| UPE        | Parameter upload<br>error     | The keypad is not in good<br>connection or offline;<br>The keypad cable is too long<br>and there is strong<br>interference;<br>Part of the communication<br>circuits of the keypad or main<br>board have fault. | Check the environment and<br>eliminate the interference<br>source;<br>Change hardware and ask for<br>maintenance service;<br>Change hardware and ask for<br>maintenance service.                     |
| DNE        | Parameter download<br>error   | The keypad is not in good connection or offline;                                                                                                    | Check the environment and eliminate the interference                                                                                                    |

| Fault code | Fault type                    | Possible cause                                                                                                    | Solutions                                                                                                    |
|------------|-------------------------------|----------------------------------------------------------------------------------------------------|----------------------------------------------------------------------------------------------------|
|            |                               | The keypad cable is too long<br>and there is strong<br>interference;<br>Data storage error in keypad                                                                                  | source;<br>Change hardware and ask for<br>maintenance service;<br>Backup data in the keypad<br>again                               |
| ETH1       | Grounding shortcut<br>fault 1 | 1. The output of the inverter is short circuited with the ground                                                                                                    | 1. Check if the connection of                                                                                                    |
| ETH2       | Grounding shortcut<br>fault 2 | <ol> <li>There is fault in the current<br/>detection circuit</li> <li>There is a great difference<br/>between the actual<br/>motorpower setting and the<br/>inverter power</li> </ol> | the motor is normal or not<br>2. Change the hoare<br>3. Change the main control<br>panel<br>4. Reset the correctmotor<br>parameter |
| LL         | Electronic underload<br>fault | The inverter will report the<br>underload pre-alarm<br>according to the set value.                                                                                                    | Check the load and the underload pre-alarm point.                                                                                  |

# 6.2.4 Other states

| Fault code | Fault type       | Possible cause                     | Solutions      |
|------------|------------------|------------------------------------|----------------|
| PoFF       | System power off | System power off or low DC voltage | Check the grid |

# **7 Communication Protocol**

# 7.1 Brief instruction to Modbus protocol

Modbus protocol is a software protocol and common language which is applied in the electrical controller. With this protocol, the controller can communicate with other devices via network (the channel of signal transmission or the physical layer, such as RS485). And with this industrial standard, the controlling devices of different manufacturers can be connected to an industrial network for the convenient of being monitored.

There are two transmission modes for Modbus protocol: ASCII mode and RTU (Remote Terminal Units) mode. On one Modbus network, all devices should select same transmission mode and their basic parameters, such as baud rate, digital bit, check bit, and stopping bit should have no difference.

Modbus network is a controlling network with single-master and multiple slaves, which means that there is only one device performs as the master and the others are the slaves on one Modbus network. The master means the device which has active talking right to sent message to Modbus network for the controlling and inquiring to other devices. The slave means the passive device which sends data message to the Modbus network only after receiving the controlling or inquiring message (command) from the master (response). After the master sends message, there is a period of time left for the controlled or inquired slaves to response, which ensure there is only one slave sends message to the master at a time for the avoidance of singles impact.

Generally, the user can set PC, PLC, IPC and HMI as the masters to realize central control. Setting certain device as the master is a promise other than setting by a bottom or a switch or the device has a special message format. For example, when the upper monitor is running, if the operator clicks sending command bottom, the upper monitor can send command message actively even it can not receive the message from other devices. In this case, the upper monitor is the master. And if the designer makes the inverter send the data only after receiving the command, then the inverter is the slave.

The master can communicate with any single slave or with all slaves. For the single-visiting command, the slave should feedback a response message; for the broadcasting message from the master, the slave does not need to feedback the response message.

# 7.2 Application of the inverter

The Modbus protocol of the inverter is RTU mode and the physical layer is 2-wire RS485.

### 7.2.1 2-wire RS485

The interface of 2-wire RS485 works on semiduplex and its data signal applies differential transmission which is called balance transmission, too. It uses twisted pairs, one of which is defined as A (+) and the other is defined as B (-). Generally, if the positive electrical level between sending drive A and B is among +2—+6V, it is logic "1", if the electrical level is among -2V—6V; it is logic"0".

485+ on the terminal board corresponds to A and 485- to B.

Communication baud rate means the binary bit number in one second. The unit is bit/s (bps). The higher the baud rate is, the quicker the transmission speed is and the weaker the anti-interference is. If the twisted pairs of 0.56mm (24AWG) is applied as the communication cables, the Max. Transmission

distance is as below:

| Baud | Max.transmissio | Baud | Max.transmissio | Baud | Max.transmissio | Baud | Max.transmissio |
|------|-----------------|------|-----------------|------|-----------------|------|-----------------|
| rate | n distance      | rate | n distance      | rate | n distance      | rate | n distance      |
| 2400 |                 | 4800 |                 | 9600 |                 | 1920 |                 |
|      | 1800m           |      | 1200m           |      | 800m            | 0    | 600m            |
| BPS  |                 | BPS  |                 | BPS  |                 | BPS  |                 |

It is recommended to use shield cables and make the shield layer as the grounding wires during RS485 remote communication.

In the cases with less devices and shorter distance, it is recommended to use 120Ω terminal resistor as the performance will be weakened if the distance increase even though the network can perform well without load resistor.

#### 7.2.1.1 Single application

Figure 1 is the site Modbus connection figure of single inverter and PC. Generally, the computer does not have RS485 interface, the RS232 or USB interface of the computer should be converted into RS485 by converter. Connect the A terminal of RS485 to the 485+ terminal of the inverter and B to the 485 terminal. It is recommended to use the shield twisted pairs. When applying RS232-RS485 converter, if the RS232 interface of the computer is connected to the RS232 interface of the converter, the wire length should be as short as possible within the length of 15m. It is recommended to connect the RS232-RS485 converter to the computer directly. If using USB-RS485 converter, the wire should be as short as possible, too.

Select a right interface to the upper monitor of the computer (select the interface of RS232-RS485 converter, such as COM1) after the wiring and set the basic parameters such as communication baud rate and digital check bit to the same as the inverter.

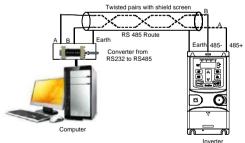

Figure 1 RS485 physical connection in single application

#### 7.2.1.2 Multi-applications

In real multi-applications, the chrysanthemum connection and star connection are commonly used. Chrysanthemum chain connection is required in the RS485 industrial fieldbus standards. The two ends are connected to terminal resistors of 120Ω which is shown as figure 2.

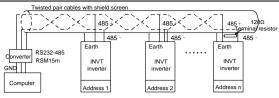

Figure 2 Chrysanthemum connection applications

Figure 3 is the star connection. Terminal resistor should be connected to the two devices which have the longest distance. (1# and 15#device)

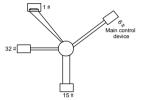

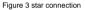

It is recommended to use shield cables in multiple connection. The basic parameter of the devices, such as baud rate and digital check bit in RS485 should be the same and there should be no repeated address.

## 7.2.2 RTU mode

#### 7.2.2.1 RTU communication frame format

If the controller is set to communicate by RTU mode in Modbus network every 8bit byte in the message includes two 4Bit hex characters. Compared with ACSII mode, this mode can send more data at the same baud rate.

# Code system

1 start bit

7 or 8 digital bit, the minimum valid bit can be sent firstly. Every 8 bit frame includes two hex characters (0...9, A...F)

- 1 even/odd check bit . If there is no checkout, the even/odd check bit is inexistent.
- · 1 end bit (with checkout), 2 Bit (no checkout)

## Error detection field

• CRC

The data format is illustrated as below:

11-bit character frame (BIT1-BIT8 are the digital bits)

| Start bit | BIT1 | BIT2 | BIT3 | BIT4 | BIT5 | BIT6 | BIT7 | BIT8 | Check<br>bit | End bit |  |
|-----------|------|------|------|------|------|------|------|------|--------------|---------|--|
|-----------|------|------|------|------|------|------|------|------|--------------|---------|--|

#### 10-bit character frame (BIT1-BIT7 are the digital bits)

| ſ | Start bit | BIT1 | BIT2 | BIT3 | BIT4 | BIT5 | BIT6 | BIT7 | Check | End bit |
|---|-----------|------|------|------|------|------|------|------|-------|---------|
| L | Otart bit | DITT | DITZ | DITO | DITT | DITO | DITO | DIT  | bit   | LING DR |

In one character frame, the digital bit takes effect. The start bit, check bit and end bit is used to send the digital bit right to the other device. The digital bit, even/odd checkout and end bit should be set as the same in real application.

The Modbus minimum idle time between frames should be no less than 3.5 bytes. The network device is detecting, even during the interval time, the network bus. When the first field (the address field) is received, the corresponding device decodes next transmitting character. When the interval time is at least 3.5 byte, the message ends.

The whole message frame in RTU mode is a continuous transmitting flow. If there is an interval time (more than 1.5 bytes) before the completion of the frame, the receiving device will renew the uncompleted message and suppose the next byte as the address field of the new message. As such, if the new message follows the previous one within the interval time of 3.5 bytes, the receiving device will deal with it as the same with the previous message. If these two phenomena all happen during the transmission, the CRC will generate a fault message to respond to the sending devices.

| START                      | T1-T2-T3-T4 (transmission time of 3.5 bytes)                                                                |
|----------------------------|----------------------------------------------------------------------------------------------------|
| ADDR                       | Communication address: 0-247 (decimal system) (0 is the broadcast address)                                  |
| CMD                        | 03H: read slave parameters<br>06H: write slave parameters                                                   |
| DATA (N-1)<br><br>DATA (0) | The data of 2 x N bytes are the main content of the communication as well<br>as the core of data exchanging |
| CRC CHK low bit            | Detection value: CRC (16 BIT)                                                                               |
| CRC CHK high bit           |                                                                                                    |
| END                        | T1-T2-T3-T4 (transmission time of 3.5 bytes)                                                                |

The standard structure of RTU frame:

#### 7.2.2.2 RTU communication frame error checkout

Various factors (such as electromagnetic interference) may cause error in the data transmission. For example, if the sending message is logic "1", A-B potential difference on RS485 should be 6V, but in reality, it may be -6V because of electromagnetic interference, and then the other devices take the sent message as logic "0". If there is no error checkout, the receiving devices will not find the message is wrong and they may give incorrect response which cause serious result. So the checkout is essential to the message.

The theme of checkout is that: the sender calculate the sending data according to a fixed formula, and then send the result with the message. When the receiver gets this message, they will calculate anther result according to the same method and compare it with the sending one. If two results are the same, the message is correct. If not, the message is incorrect.

The error checkout of the frame can be divided into two parts: the bit checkout of the byte and the whole

data checkout of the frame (CRC check).

#### Bit checkout of the byte

The user can select different bit checkouts or non-checkout, which impacts the check bit setting of each byte.

The definition of even checkout: add an even check bit before the data transmission to illustrate the number of "1" in the data transmission is odd number or even number. When it is even, the check byte is "0", otherwise, the check byte is "1". This method is used to stabilize the parity of the data.

The definition of odd checkout: add an odd check bit before the data transmission to illustrate the number of "1" in the data transmission is odd number or even number. When it is odd, the check byte is "0", otherwise, the check byte is "1". This method is used to stabilize the parity of the data.

For example, when transmitting "11001110", there are five "1" in the data. If the even checkout is applied, the even check bit is "1"; if the odd checkout is applied; the odd check bit is "0". The even and odd check bit is calculated on the check bit position of the frame. And the receiving devices also carry out even and odd checkout. If the parity of the receiving data is different from the setting value, there is an error in the communication.

#### CRC check

The checkout uses RTU frame format. The frame includes the frame error detection field which is based on the CRC calculation method. The CRC field is two bytes, including 16 figure binary values. It is added into the frame after calculated by transmitting device. The receiving device recalculates the CRC of the received frame and compares them with the value in the received CRC field. If the two CRC values are different, there is an error in the communication.

During CRC, 0 x FFFF will be stored. And then, deal with the continuous 6-above bytes in the frame and the value in the register. Only the 8Bit data in every character is effective to CRC, while the start bit, the end and the odd and even check bit is ineffective.

The calculation of CRC applies the international standard CRC checkout principles. When the user is editing CRC calculation, he can refer to the relative standard CRC calculation to write the required CRC calculation program.

Here provided a simple function of CRC calculation for the reference (programmed with C language): unsigned int crc\_cal\_value (unsigned char x data\_value,unsigned char data\_length)

```
{
int i;
unsigned int crc_value=0xffff;
while(data_length-)
{
    crc_value^= x data_value++;
        for(i=0;i<8;i++)
        {
        if(crc_value&0x0001)crc_value=(crc_value>>1)^0xa001;
            else crc_value=crc_value>>1;
            }
        return(crc_value);
```

}

In ladder logic, CKSM calculated the CRC value according to the frame with the table inquiry. The method is advanced with easy program and quick calculation speed. But the ROM space the program occupied is huge. So use it with caution according to the program required space.

## 7.3 RTU command code and communication data illustration

#### 7.3.1 Command code: 03H

# 03H (correspond to binary 0000 0011), read N words (Word) (the Max. continuous reading is 16 words)

Command code 03H means that if the master read data from the inverter, the reading number depends on the "data number" in the command code. The Max. Continuous reading number is 16 and the parameter address should be continuous. The byte length of every data is 2 (one word). The following command format is illustrated by hex (a number with "H" means hex) and one hex occupies one byte.

The command code is used to read the working stage of the inverter.

For example, read continuous 2 data content from0004H from the inverter with the address of 01H (read the content of data address of 0004H and 0005H), the frame structure is as below:

| START                         | T1-T2-T3-T4 |
|-------------------------------|-------------|
| ADDR                          | 01H         |
| CMD                           | 03H         |
| High bit of the start address | 00H         |
| Low bit of the start address  | 04H         |
| High bit of data number       | 00H         |
| Low bit of data number        | 02H         |
| CRC low bit                   | 85H         |
| CRC high bit                  | CAH         |
| END                           | T1-T2-T3-T4 |

RTU master command message (from the master to the inverter)

T1-T2-T3-T4 between START and END is to provide at least the time of 3.5 bytes as the leisure time and distinguish two messages for the avoidance of taking two messages as one message.

ADDR = 01H means the command message is sent to the inverter with the address of 01H and ADDR occupies one byte

CMD=03H means the command message is sent to read data from the inverter and CMD occupies one byte

"Start address" means reading data from the address and it occupies 2 bytes with the fact that the high bit is in the front and the low bit is in the behind.

"Data number" means the reading data number with the unit of word. If the "start address is 0004H and the "data number" is 0002H, the data of 0004H and 0005H will be read.

CRC occupies 2 bytes with the fact that the high bit is in the front and the low bit is in the behind.

RTU slave response message (from the inverter to the master)

Goodrive20-UL inverters

| START                          | T1-T2-T3-T4 |
|--------------------------------|-------------|
| ADDR                           | 01H         |
| CMD                            | 03H         |
| Byte number                    | 04H         |
| Data high bit of address 0004H | 13H         |
| Data low bit of address 0004H  | 88H         |
| Data high bit of address 0005H | 00H         |
| Data low bit of address 0005H  | 00H         |
| CRC CHK low bit                | 7EH         |
| CRC CHK high bit               | 9DH         |
| END                            | T1-T2-T3-T4 |

The meaning of the response is that:

ADDR = 01H means the command message is sent to the inverter with the address of 01H and ADDR occupies one byte

CMD=03H means the message is received from the inverter to the master for the response of reading command and CMD occupies one byte

"Byte number" means all byte number from the byte (excluding the byte) to CRC byte (excluding the byte). 04 means there are 4 byte of data from the "byte number" to "CRC CHK low bit", which are "digital address 0004H high bit", "digital address 0004H low bit", "digital address 0005H high bit" and "digital address 0005H low bit".

There are 2 bytes stored in one data with the fact that the high bit is in the front and the low bit is in the behind of the message, the data of data address 0004H is 1388H, and the data of data address 0005H is 0000H.

CRC occupies 2 bytes with the fact that the high bit is in the front and the low bit is in the behind.

#### 7.3.2 Command code: 06H

06H (correspond to binary 0000 0110), write one word (Word)

The command means that the master write data to the inverter and one command can write one data other than multiple dates. The effect is to change the working mode of the inverter.

For example, write 5000 (1388H) to 0004H from the inverter with the address of 02H, the frame structure is as below:

| START                            | T1-T2-T3-T4 |
|----------------------------------|-------------|
| ADDR                             | 02H         |
| CMD                              | 06H         |
| High bit of writing data address | 00H         |
| Low bit of writing data address  | 04H         |
| High bit of data content         | 13H         |
| Low bit of data content          | 88H         |
| CRC CHK low bit                  | C5H         |
| CRC CHK high bit                 | 6EH         |

RTU master command message (from the master to the inverter)

Goodrive20-UL inverters

END

RTU slave response message (from the inverter to the master)

| RIU slave response message (fro  | m the inverter to the master) |
|----------------------------------|-------------------------------|
| START                            | T1-T2-T3-T4                   |
| ADDR                             | 02H                           |
| CMD                              | 06H                           |
| High bit of writing data address | 00H                           |
| Low bit of writing data address  | 04H                           |
| High bit of data content         | 13H                           |
| Low bit of data content          | 88H                           |
| CRC CHK low bit                  | C5H                           |
| CRC CHK high bit                 | 6EH                           |
| END                              | T1-T2-T3-T4                   |

T1-T2-T3-T4

Note: section 10.2 and 10.3 mainly describe the command format, and the detailed application will be mentioned in 10.8 with examples.

#### 7.3.3 Command code 08H for diagnosis

Meaning of sub-function codes

| Sub-function Code | Description                        |
|-------------------|------------------------------------|
| 0000              | Return to inquire information data |

For example: The inquiry information string is the same as the response information string when the loop detection to address 01H of driver is carried out.

The RTU request command is:

| START                         | T1-T2-T3-T4 |
|-------------------------------|-------------|
| ADDR                          | 01H         |
| CMD                           | 08H         |
| High bit of sub-function code | 00H         |
| Low bit of sub-function code  | 00H         |
| High bit of data content      | 12H         |
| Low bit of data content       | ABH         |
| CRC CHK low bit               | ADH         |
| CRC CHK high bit              | 14H         |
| END                           | T1-T2-T3-T4 |

The RTU response command is:

| START                         | T1-T2-T3-T4 |
|-------------------------------|-------------|
| ADDR                          | 01H         |
| CMD                           | 08H         |
| High bit of sub-function code | 00H         |
| Low bit of sub-function code  | 00H         |
| High bit of data content      | 12H         |

| Low bit of data content | ABH         |
|-------------------------|-------------|
| CRC CHK low bit         | ADH         |
| CRC CHK high bit        | 14H         |
| END                     | T1-T2-T3-T4 |

## 7.3.4 Command code: 10H, continuous writing

Command code 10H means that if the master writes data to the inverter, the data number depends on the "data number" in the command code. The Max. continuous reading number is 16.

For example, write 5000 (1388H) to 0004H of the inverter whose slave address is 02H and 50 (0032H) to 0005H, the frame structure is as below:

The RTU request command is:

| START                   | T1-T2-T3-T4 (transmission time of 3.5 bytes) |
|-------------------------|----------------------------------------------|
| ADDR                    | 02H                                          |
| CMD                     | 10H                                          |
| High bit of write data  | 00H                                          |
| Low bit of write data   | 04H                                          |
| High bit of data number | 00H                                          |
| Low bit of data number  | 02H                                          |
| Byte number             | 04H                                          |
| High bit of data 0004H  | 13H                                          |
| Low bit of data 0004H   | 88H                                          |
| High bit of data 0005H  | 00H                                          |
| Low bit of data 0005H   | 32H                                          |
| Low bit of CRC          | C5H                                          |
| High bit of CRC         | 6EH                                          |
| END                     | T1-T2-T3-T4 (transmission time of 3.5 bytes) |

The RTU response command is:

| START              | T1-T2-T3-T4 (transmission time of 3.5 bytes) |
|--------------------|----------------------------------------------|
| ADDR               | 02H                                          |
| CMD                | 10H                                          |
| MSB of write data  | 00H                                          |
| LSB of write data  | 04H                                          |
| MSB of data number | 00H                                          |
| LSB of data number | 02H                                          |
| LSB of CRC         | C5H                                          |
| MSB of CRC         | 6EH                                          |
| END                | T1-T2-T3-T4 (transmission time of 3.5 bytes) |

#### 7.3.5 The definition of data address

The address definition of the communication data in this part is to control the running of the inverter and

get the state information and relative function parameters of the inverter.

#### 7.3.5.1 The rules of parameter address of the function codes

The parameter address occupies 2 bytes with the high bit in the front and the low bit in the rear. The range of high and low byte are: high byte—00–ffH; low byte—00–ffH. The high byte is the group number before the radix point of the function code and the low byte is the number after the radix point. But both the high byte and the low byte should be changed into hex. For example P05.05, the group number before the radix point of the function code is 05, then the high bit of the parameter is 05, the number after the radix point 05, then the low bit of the parameter is 05, then the function code address is 0505H and the parameter address of P10.01 is 0A01H.

|           | Function code | Name                    | Description                                                                                    | Setting<br>range | Default<br>value | Modify | Serial<br>No. |
|-----------|---------------|-------------------------|------------------------------------------------------------------------------------------------|------------------|------------------|--------|---------------|
|           | P10.00        | Simple<br>PLC           | 0: Stop after running once<br>1: Run at the final value after running once<br>2: Cycle running | 0 - 2            | 0                | o      | 354.          |
| $\langle$ | P10.01        | Simple<br>PLC<br>memory | 0: Power loss without memory<br>1: Power loss with memory                                      | 0 - 1            | 0                | o      | 355.          |

Note: P29 group is the factory parameter which cannot be read or changed. Some parameters cannot be changed when the inverter is in the running state and some parameters cannot be changed in any state. The setting range, unit and relative instructions should be paid attention to when modifying the function code parameters.

Besides, EEPROM is stocked frequently, which may shorten the usage time of EEPROM. For users, some functions are not necessary to be stocked on the communication mode. The needs can be met on by changing the value in RAM. Changing the high bit of the function code from 0 to 1 can also realize the function. For example, the function code P00.07 is not stocked into EEPROM. Only by changing the value in RAM can set the address to 8007H. This address can only be used in writing RAM other than reading. If it is used to read, it is an invalid address.

# 7.3.5.2 The address instruction of other function in Modbus

The master can operate on the parameters of the inverter as well as control the inverter, such as running or stopping and monitoring the working state of the inverter.

| Function<br>instruction          | Address definition | Data meaning instruction              | R/W<br>characteristics |
|----------------------------------|--------------------|---------------------------------------|------------------------|
|                                  | 2000H              | 0001H: forward running                |                        |
|                                  |                    | 0002H: reverse running                |                        |
|                                  |                    | 0003H: forward jogging                |                        |
| Communication<br>control command |                    | 0004H: reverse jogging                | W                      |
|                                  |                    | 0005H: stop                           |                        |
|                                  |                    | 0006H: coast to stop (emergency stop) |                        |
|                                  |                    | 0007H: fault reset                    |                        |

Below is the parameter list of other functions

| Function               | tion Address Data meaning instruction |                                            | R/W             |
|------------------------|---------------------------------------|--------------------------------------------|-----------------|
| instruction definition |                                       | Data meaning instruction                   | characteristics |
|                        |                                       | 0008H: jogging stop                        |                 |
|                        | 2001H                                 | Communication setting frequency            |                 |
|                        | 200111                                | (0-Fmax(unit: 0.01Hz))                     | w               |
|                        | 2002H                                 | PID reference, range (0-1000, 1000         | **              |
|                        | 200211                                | corresponds to 100.0% )                    |                 |
|                        | 2003H                                 | PID feedback, range (0-1000, 1000          | w               |
|                        | 200311                                | corresponds to 100.0% )                    | **              |
|                        |                                       | Torque setting value (-3000-3000, 1000     |                 |
|                        | 2004H                                 | corresponds to the 100.0% of the rated     | W               |
|                        |                                       | current of the motor)                      |                 |
|                        | 2005H                                 | The upper limit frequency setting during   | w               |
|                        | 200311                                | forward rotation (0-Fmax(unit: 0.01Hz))    | vv              |
|                        | 2006H                                 | The upper limit frequency setting during   | w               |
|                        | 20000                                 | reverse rotation (0-Fmax(unit: 0.01Hz))    | vv              |
|                        |                                       | The upper limit torque of electromotion    |                 |
|                        | 2007H                                 | torque (0-3000, 1000 corresponds to the    | W               |
|                        |                                       | 100.0% of the rated current of the motor)  |                 |
|                        |                                       | The upper limit torque of braking torque   |                 |
| The address of the     | 2008H                                 | (0-3000, 1000 corresponds to the 100.0% of | W               |
| communication          |                                       | the rated current of the motor)            |                 |
| setting value          |                                       | Special control command word               |                 |
|                        |                                       | Bit0-1: =00: motor 1 =01: motor 2          |                 |
|                        |                                       | =10: motor 3 =11: motor 4                  |                 |
|                        |                                       | Bit2:=1 torque control prohibit            |                 |
|                        |                                       | =0: torque control prohibit invalid        |                 |
|                        | 2009H                                 | Bit3: =1 power consumption clear           | W               |
|                        |                                       | =0: no power consumption clear             |                 |
|                        |                                       | Bit4: =1 pre-exciting =0: pre-exciting     |                 |
|                        |                                       | prohibition                                |                 |
|                        |                                       | Bit5: =1 DC braking =0: DC braking         |                 |
|                        |                                       | prohibition                                |                 |
|                        | 200AH                                 | Virtual input terminal command, range:     | w               |
|                        | 200AH                                 | 0x000–0x1FF                                |                 |
|                        | 200BH                                 | Virtual input terminal command, range:     | w               |
|                        | 2002.1                                | 0x00-0x0F                                  |                 |
|                        |                                       | Voltage setting value (special for V/F     |                 |
|                        | 200CH                                 | separation)                                | W               |
|                        |                                       | (0-1000, 1000 corresponds to the 100.0% of |                 |

| Function                      | Address                                      | Dete meening in struction                    | R/W             |
|-------------------------------|----------------------------------------------|----------------------------------------------|-----------------|
| instruction                   | truction definition Data meaning instruction |                                              | characteristics |
|                               |                                              | the rated voltage of the motor)              |                 |
|                               | 200DH                                        | AO output setting 1                          | w               |
|                               | 200DH                                        | (-1000–1000, 1000 corresponds to 100.0%)     | vv              |
|                               | 200EH                                        | AO output setting 2                          | w               |
|                               | 200EH                                        | (-1000-1000, 1000 corresponds to 100.0%)     | vv              |
|                               |                                              | 0001H: forward running                       |                 |
|                               |                                              | 0002H: forward running                       |                 |
| SW 1 of the                   | 2100H                                        | 0003H: stop                                  | R               |
| inverter                      | 2100H                                        | 0004H: fault                                 |                 |
|                               |                                              | 0005H: POFF state                            |                 |
|                               |                                              | 0006H: pre-exciting state                    |                 |
|                               |                                              | Bit0: =0: bus voltage is not established =1: |                 |
|                               |                                              | bus voltage is established                   |                 |
|                               |                                              | Bit1-2: =00: motor 1 =01: motor 2            |                 |
|                               |                                              | =10: motor 3 =11: motor 4                    |                 |
| 0000                          |                                              | Bit3: =0: asynchronous motor                 |                 |
| SW 1 of the                   | 2101H                                        | =1: synchronous motor                        | R               |
| inverter                      |                                              | Bit4: =0: pre-alarm without overload         |                 |
|                               |                                              | =1: overload pre-alarm                       |                 |
|                               |                                              | Bit5 - Bit6: =00: keypad control             |                 |
|                               |                                              | =01: terminal control                        |                 |
|                               |                                              | =10: communication control                   |                 |
| Fault code of the<br>inverter | 2102H                                        | See the fault type instruction               | R               |
| Identifying code of           |                                              |                                              |                 |
| the inverter                  | 2103H                                        | GD200x0106                                   | R               |
| Setting frequency             | 3001H                                        |                                              | R               |
| Bus voltage                   | 3002H                                        |                                              | R               |
| Output voltage                | 3003H                                        |                                              | R               |
| Output current                | 3004H                                        |                                              | R               |
| Operation speed               | 3005H                                        | Compatible with GD series, CHF100A and       | R               |
| Output power                  | 3006H                                        | CHV100                                       | R               |
| Output torque                 | 3007H                                        | Compatible with GD series, CHF100A and       | R               |
| PID setting                   | 3008H                                        | CHV100                                       | R               |
| PID feedback                  | 3009H                                        |                                              | R               |
| Input IO state                | 300AH                                        |                                              | R               |
| Output IO state               | 300BH                                        |                                              | R               |
| Al 1                          | 300CH                                        |                                              | R               |
| / 11 /                        | 000011                                       |                                              | i v             |

| Function<br>instruction | Address definition | Data meaning instruction | R/W<br>characteristics |
|-------------------------|--------------------|--------------------------|------------------------|
| AI 2                    | 300DH              |                          |                        |
| Reserved                | 300EH              |                          |                        |
| Reserved                | 300FH              |                          |                        |
| Reserved                | 3010H              |                          |                        |
| Reserved                | 3011H              |                          |                        |
| Reserved                | 3012H              |                          |                        |
| Reserved                | 3013H              |                          |                        |
| External counting value | 3014H              |                          |                        |
| Torque setting          | 3015H              |                          |                        |
| Inverter code           | 3016H              |                          |                        |
| Fault code              | 5000H              |                          |                        |
| Setting frequency       | 3001H              |                          | R                      |
| Bus voltage             | 3002H              |                          | R                      |

R/W characteristics means the function is with read and write characteristics. For example, "communication control command" is writing chrematistics and control the inverter with writing command (06H). R characteristic can only read other than write and W characteristic can only write other than read.

Note: when operating on the inverter with the table above, it is necessary to enable some parameters. For example, the operation of running and stopping, it is necessary to set P00.01 to communication running command channel and set P00.02 to MODBUS communication channel. And when operate on "PID given", it is necessary to set P09.00 to "MODBUS communication setting".

| Code high<br>8bit | Meaning  | Code low 8<br>position | Meaning                       |
|-------------------|----------|------------------------|-------------------------------|
| 01                | Goodrive | 06                     | Goodrive20-UL Vector Inverter |

The encoding rules for device codes (corresponds to identifying code 2103H of the inverter)

Note: The code consists of 16 bits which is high 8 bits and low 8 bits. High 8 bits mean the motor type series and low 8 bits mean the derived motor types of the series. For example, 0110H means Goodrive20-UL vector inverters.

#### 7.3.6 Fieldbus ratio values

The communication data is expressed by hex in actual application and there is no radix point in hex. For example, 50.12Hz cannot be expressed by hex so 50.12 can be magnified by 100 times into 5012, so hex 1394H can be used to express 50.12.

A non-integer can be timed by a multiple to get an integer and the integer can be called fieldbus ratio values.

The fieldbus ratio values are referred to the radix point of the setting range or default value in the function parameter list. If there are figures behind the radix point (n=1), then the fieldbus ratio value m is  $10^{\circ}$ . Take the table as the example:

| Function code | Name                                 | Description                            | Setting<br>range | Default<br>value | Modify | Serial<br>No. |
|---------------|--------------------------------------|----------------------------------------|------------------|------------------|--------|---------------|
| P01.20        | Hibernation<br>restore<br>delay time | 0.0 - 3600.0s (valid when<br>P01.19=2) | 0.0 - 3600.0     | 0.0s             | 0      | 39.           |
| P01.21        | Restart after<br>power off           | 0: Disable<br>1: Enable                | 0 - 1            | 0                | 0      | 40.           |

If there is one figure behind the radix point in the setting range or the default value, then the fieldbus ratio value is 10. if the data received by the upper monitor is 50, then the "hibernation restore delay time" is  $5.0(5.0=50\div10)$ .

If Modbus communication is used to control the hibernation restore delay time as 5.0s. Firstly, 5.0 can be magnified by 10 times to integer 50 (32H) and then this data can be sent.

> Inverter address

| Rea |
|-----|
|     |

06

Ы address command

Parameters Data number

CRC check

After the inverter receives the command, it will change 50 into 5 according to the fieldbus ratio value and then set the hibernation restore delay time as 5s.

Another example, after the upper monitor sends the command of reading the parameter of hibernation restore delay time ,if the response message of the inverter is as following:

address

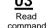

2-bvte data

Parameters data

Because the parameter data is 0032H (50) and 50 divided by 10 is 5, then the hibernation restore delay time is 5s.

# 7.3.7 Fault message response

There may be fault in the communication control. For example, some parameter can only be read. If a writing message is sent, the inverter will return a fault response message.

The fault message is from the inverter to the master, its code and meaning is as below:

| Code | Name                     | Meaning                                                                                                    |
|------|--------------------------|----------------------------------------------------------------------------------------------------|
| 01H  | Illegal command          | The command from master cannot be executed. The reason<br>maybe:<br>1. This command is only for new version and this version cannot<br>realize.<br>2. Slave is in fault state and cannot execute it. |
| 02H  | Illegal data<br>address. | Some of the operation addresses are invalid or not allowed to<br>access. Especially the combination of the register and the<br>transmitting bytes are invalid.                                       |
| 03H  | Illegal value            | When there are invalid data in the message framed received by                                                                                                    |

| Code | Name                                                     | Meaning                                                                                                    |
|------|----------------------------------------------------------|----------------------------------------------------------------------------------------------------|
|      |                                                          | slave.<br>Note: This error code does not indicate the data value to write<br>exceed the range, but indicate the message frame is an illegal<br>frame.                                            |
| 04H  | Operation failed                                         | The parameter setting in parameter writing is invalid. For example, the function input terminal cannot be set repeatedly.                                                                        |
| 05H  | Password error                                           | The password written to the password check address is not same<br>as the password set by P7.00.                                                                                                  |
| 06H  | Data frame error                                         | In the frame message sent by the upper monitor, the length of the<br>digital frame is incorrect or the counting of CRC check bit in RTU is<br>different from the lower monitor.                  |
| 07H  | Written not<br>allowed.                                  | It only happen in write command, the reason maybe:<br>1. The written data exceeds the parameter range.<br>2. The parameter should not be modified now.<br>3. The terminal has already been used. |
| 08H  | The parameter<br>cannot be<br>modified during<br>running | The modified parameter in the writing of the upper monitor cannot<br>be modified during running.                                                                                                 |
| 09H  | Password protection                                      | When the upper monitor is writing or reading and the user<br>password is set without password unlocking, it will report that the<br>system is locked.                                            |

The slave uses functional code fields and fault addresses to indicate it is a normal response or some error occurs (named as objection response). For normal responses, the slave shows corresponding function codes, digital address or sub-function codes as the response. For objection responses, the slave returns a code which equals the normal code, but the first byte is logic 1.

For example: when the master sends a message to the slave, requiring it to read a group of address data of the inverter function codes, there will be following function codes:

0 0 0 0 0 0 1 1 (Hex 03H)

For normal responses, the slave responds the same codes, while for objection responses, it will return:

1000011 (Hex 83H)

Besides the function codes modification for the objection fault, the slave will respond a byte of abnormal code which defines the error reason.

When the master receives the response for the objection, in a typical processing, it will send the message again or modify the corresponding order.

For example, set the "running command channel" of the inverter (P00.01, parameter address is 0001H) with the address of 01H to 03, the command is as following:

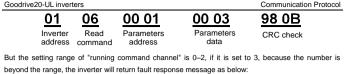

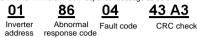

Abnormal response code 86H means the abnormal response to writing command 06H; the fault code is 04H. In the table above, its name is operation failed and its meaning is that the parameter setting in parameter writing is invalid. For example, the function input terminal cannot be set repeatedly.

# 7.3.8 Example of writing and reading

Refer to section 7.4.1 and 7.4.2 for the command format.

#### 7.3.8.1 Example of reading command 03H

Read the state word 1 of the inverter with the address of 01H (refer to table 1). From the table 1, the parameter address of the state word 1 of the inverter is 2100H.

The command sent to the inverter:

|             | <u>01</u>           | <u>03</u>       | <u>21 00</u>          | <u>00 01</u> | <u>8E 36</u> |
|-------------|---------------------|-----------------|-----------------------|--------------|--------------|
|             | Inverter<br>address | Read command    | Parameters<br>address | Data number  | CRC check    |
| If the resp | onse messag         | e is as below:  |                       |              |              |
|             | <u>01</u>           | <u>03</u>       | <u>02</u>             | <u>00 03</u> | <u>F8 45</u> |
|             | Inverter<br>address | Read<br>command | Data<br>number        | Data content | CRC check    |

The data content is 0003H. From the table 1, the inverter stops.

Watch "the current fault type" to "the previous 5 times fault type" of the inverter through commands, the corresponding function code is P07.27-P07.32 and corresponding parameter address is 071BH -0720H (there are 6 from 071BH).

The command sent to the inverter:

| 03 |  |
|----|--|
|    |  |

| <u>03</u> |  |
|-----------|--|
| Read      |  |
| common    |  |

07 1B Start

| 00 | 06 |
|----|----|
|    |    |

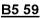

Inverter address

| Read   |  |
|--------|--|
| ommand |  |

address

| 6 | parameters | in |
|---|------------|----|

CRC check total

If the response message is as below:

| 03       | 03   | 0C   | 00 23   | 00 23   | 00 23 | 00 23        | 00 23        | 00 23 !      | 5F D2     |
|----------|------|------|---------|---------|-------|--------------|--------------|--------------|-----------|
| Inverter | Read | Byte | Type of | Type of |       | Type of last | Type of last | Type of last | CRC check |

See from the returned data, all fault types are 0023H (decimal 35) with the meaning of maladjustment (STo).

# 7.3.8.2 Example of writing command 06H

Make the inverter with the address of 03H to run forward. See table 1, the address of "communication control command" is 2000H and forward running is 0001. See the table below.

| Function                              | Address | Data meaning instruction                                                                                                    | R/W<br>characteristics |
|---------------------------------------|---------|----------------------------------------------------------------------------------------------------|------------------------|
| Communication<br>control<br>command = |         | 0001Br         forward running .           0002H:         reverse running .           0003H:         forward jogging .           0004H:         reverse jogging .           0006H:         top .           0006H:         top .           0006H:         tog .           0006H:         tog .           0006H:         tog .           0006H:         tog .           0006H:         jogging stop .           0006H:         pogging stop . | W-                     |

The command sent by the master:

| <u>03</u>           | <u>06</u>     | <u>20 00</u>          | <u>00 01</u>       | <u>42 28</u> |
|---------------------|---------------|-----------------------|--------------------|--------------|
| Inverter<br>address | Write command | Parameters<br>address | Forward<br>running | CRC check    |
|                     |               |                       |                    |              |

If the operation is successful, the response may be as below (the same with the command sent by the master):

> Inverter address

Write

20 00 Parameters address

00 01 Forward runnina

42 28

command

CRC check

Set the Max. Output frequency of the inverter with the address of 03H to 100Hz.

| Function code | Name                     | Description                    | Setting<br>range | Default<br>value | Modify | Serial<br>No. |
|---------------|--------------------------|--------------------------------|------------------|------------------|--------|---------------|
| P00.03        | Max. output<br>frequency | P00.04 - 600.00 Hz (400.00 Hz) | 10.00 - 600.00   | 50.00 H          | 2 0    | 3.            |

See the figures behind the radix point, the fieldbus ratio value of the Max. output frequency (P00.03) is 100, 100Hz timed by 100 is 10000 and the corresponding hex is 2710H.

The command sent by the master:

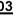

ĥ

27 10

62 14

Inverter address

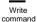

Parameters address

Forward running

CRC check

If the operation is successful, the response may be as below (the same with the command sent by the master):

Inverter address

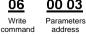

27 10 Forward running 62 14 CRC check

Note: the blank in the above command is for illustration. The blank cannot be added in the actual application unless the upper monitor can remove the blank by themselves.

# 7.3.8.3 Example of continous writing command10H

Example 1: make the inverter whose address is 01H run forward at 10Hz. Refer to the instruction of 2000H and 0001. Set the address of "communication setting frequency" is 2001H and 10Hz corresponds to 03E8H. See the table below.

| Function<br>instruction  | Address definition | Data meaning instruction                                | R/W<br>characteristics |
|--------------------------|--------------------|---------------------------------------------------------|------------------------|
|                          |                    | 0001H: forward running                                  |                        |
|                          |                    | 0002H: reverse running                                  |                        |
|                          |                    | 0003H: forward jogging                                  |                        |
| Communication            | 2000H              | 0004H: reverse jogging                                  | W/R                    |
| control command          | 2000               | 0005H: stop                                             | W/K                    |
|                          |                    | 0006H: coast to stop (emergency stop)                   |                        |
|                          |                    | 0007H: fault reset                                      |                        |
|                          |                    | 0008H: jogging stop                                     |                        |
| The address of           | 2001H              | Communication setting frequency (0–Fmax (unit: 0.01Hz)) | W/R                    |
| communication<br>setting | 2002H              | PID given, range (0–1000, 1000<br>corresponds to100.0%) | vv/R                   |

Set P00.01 to 2 and P00.06 to 8.

The command sent to the inverter: <u>م</u>

| <u>01</u> |  |
|-----------|--|
| Inverter  |  |
| address   |  |

10 20 00 Continuous writina

Parameters

00 02 04 Data number

| <u>00 01</u> | <u>03 E8</u> |
|--------------|--------------|
| Forward      | 10Hz         |
| running      |              |

3B 10

command

address

Byte number

CRC check

If the response message is as below:

01

Inverter

address

10 20 00 Continuous Parameters

writing

command

00 02 Data

CRC check

4A 08

number

address Example 2: set the ACC time of 01H inverter as 10s and the DEC time as 20s

| P00.11 | ACC time 1 | ACC time means the time needed if the inverter speeds<br>up from 0Hz to the Max. One (P00.03).<br>DEC time means the time needed if the inverter speeds                                                                                                    | Depend<br>on<br>model | 0 |  |  |
|--------|------------|----------------------------------------------------------------------------------------------------|-----------------------|---|--|--|
| P00.12 | DEC time 1 | down from the Max. Output frequency to 0Hz (P00.03).<br>Goodrive300 series inverters define four groups of<br>ACC/DEC time which can be selected by P05. The<br>factory default ACC/DEC time of the inverter is the first<br>group.<br>Setting range of P00.11 and P00.12: 0.0–3600.0s | Depend<br>on<br>model | 0 |  |  |

The corresponding address of P00.11 is 000B, the ACC time of 10s corresponds to 0064H, and the DEC time of 20s corresponds to 00C8H.

The command sent to the inverter:

| Goodrive20-I        | JL inverters                     |                       |                |                |             | Comm         | unication Protoc |
|---------------------|----------------------------------|-----------------------|----------------|----------------|-------------|--------------|------------------|
| <u>01</u>           | <u>10</u>                        | 00 0B                 | 00 02          | 04             | 00 64       | 00 C8        | F2 55            |
| Inverter<br>address | Continuous<br>writing<br>command | Parameters<br>address | Data<br>number | Byte<br>number | 10s         | 20s          | CRC check        |
| f the respon        | se message                       | is as below:          |                |                |             |              |                  |
|                     | <u>01</u>                        | <u>10</u>             | <u>00 0B</u>   | 00             | <u>02</u> 3 | <u>A0 08</u> |                  |
|                     | Invert<br>addre                  |                       |                | s Da<br>num    |             | CRC check    |                  |

command

number

Note: The space between above commands is for instruction and there is no space between the commands during actual applications.

# Common communication fault

Common communication faults: no response to the communication or the inverter returns abnormal fault.

The possible reason for no response to the communication:

Selecting wrong serial interface, for example, if the converter is COM1, selecting COM2 during the communication

The baud rate, digital bit, end bit and check bit are not the same with the inverter + and - of RS485 are connected in reverse.

The 485 wire cap on the terminal board of the inverter is not plug in. the wire cap in behind the terminal arrangement.

# Appendix A Technical Data

# A.1 Ratings

# A.1.1 Capacity

Inverter sizing is based on the rated motor current and power. To achieve the rated motor power given in the table, the rated current of the inverter must be higher than or equal to the rated motor current. Also the rated power of the inverter must be higher than or equal to the rated motor power. The power ratings are the same regardless of the supply voltage within one voltage range.

# Note:

 The maximum allowed motor shaft power is limited to 1.5 x PN. If the limit is exceeded, motor torque and current are automatically restricted. The function protects the input bridge of the inverter against overload.

2. The ratings apply at ambient temperature of 40°C.

3. It is important to check that in common DC systems the power flowing through the common DC connection does not exceed PN.

# A.1.2 Derating

The load capacity decreases if the installation site ambient temperature exceeds 40°C, the altitude exceeds 1000 meters or the switching frequency is changed from 4 kHz to 8, 12 or 15 kHz.

#### A.1.2.1 Temperature derating

In the temperature range of +40°C to +50°C, the rated output current is decreased by 1% for every additional 1°C. Refer to the below list for the actual derating.

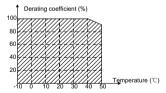

# A.1.2.2 Altitude derating

The device can output rated power if the installation site below 1000m. The output power decreases if the altitude exceeds 1000 meters. Below is the detailed decreasing range of the derating:

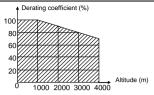

# A.2 Marking

# A.2.1 CE marking

The CE mark is attached to the inverter to verify that the inverter follows the provisions of the European Low Voltage (2006/95/EC) and EMC Directives (2004/108/EC).

# A.2.2 UL and CUL marking

The UL and CUL marks are attached to the inverter to verify that the inverter follows the provisions of the UL508C and C22.2 No. 274-13.

# A.2.3 Compliance with the European EMC Directive

The EMC Directive defines the requirements for immunity and emissions of electrical equipment used within the European Union. The EMC product standard (EN 61800-3:2004) covers requirements stated for inverters. See section *EMC regulations* 

# A.3 EMC regulations

EMC product standard (EN 61800-3:2004) contains the EMC requirements to the inverter.

First environment: domestic environment (includes establishments connected to a low-voltage network which supplies buildings used for domestic purposes).

Second environment includes establishments connected to a network not directly supplying domestic premises.

Four categories of the inverter:

Inverter of category C1: inverter of rated voltage less than 1000 V and used in the first environment.

Inverter of category C2: inverter of rated voltage less than 1000 V other than pins, sockets and motion devices and intended to be installed and commissioned only by a professional electrician when used in the first environment.

Note: IEC/EN 61800-3 in EMC standard doesn't limit the power distribution of the inverter, but it defines the upstage, installation and commission. The professional electrician has necessary skills in installing and/or commissioning power drive systems, including their EMC aspects.

Inverter of category C3: inverter of rated voltage less than 1000 V and used in the second environment other than the first one

Inverter of category C4: inverter of rated voltage more than 1000 V or the nominal current is above or equal to 400A and used in the complicated system in second environment.

# A.3.1 Category C2

The emission limits are complied with the following provisions:

 The optional EMC filter is selected according to the options and installed as specified in the EMC filter manual.

2. The motor and control cables are selected as specified in this manual.

3. The inverter is installed according to the instructions given in this manual.

|          | • In a domestic environment, this product may cause radio inference, in which |
|----------|-------------------------------------------------------------------------------|
| <u> </u> | case supplementary mitigation measures may be required.                       |

#### A.3.2 Category C3

The immunity performance of the inverter complies with the demands of IEC/EN 61800-3, second environment.

The emission limits are complied with the following provisions:

1. The optional EMC filter is selected according to the options and installed as specified in the EMC filter manual.

2. The motor and control cables are selected as specified in this manual.

3. The inverter is installed according to the instructions given in this manual.

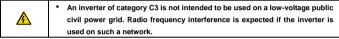

# **Appendix B Dimension Drawings**

Dimension drawings of the Goodrive20-UL are shown below. The dimensions are given in millimeters and inches.

# B.1 External keypad (optional) structure

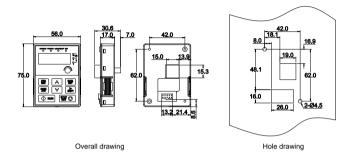

The external keypad can be mounted on the installation bracket and the bracket is optional.

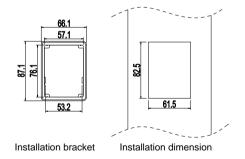

# **B.2 Inverter chart**

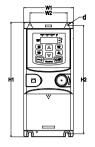

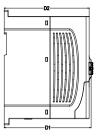

Wall mounting (unit: mm)

| Model           | W1   | W2   | H1    | H2    | D1    | D2    | Installation<br>hole (d) |
|-----------------|------|------|-------|-------|-------|-------|--------------------------|
| GD20-0R4G-S2-UL | 80.0 | 60.0 | 160.0 | 150.0 | 123.5 | 120.3 | 5                        |
| GD20-0R7G-S2-UL | 80.0 | 60.0 | 160.0 | 150.0 | 123.5 | 120.3 | 5                        |
| GD20-1R5G-S2-UL | 80.0 | 60.0 | 185.0 | 175.0 | 140.5 | 137.3 | 5                        |
| GD20-2R2G-S2-UL | 80.0 | 60.0 | 185.0 | 175.0 | 140.5 | 137.3 | 5                        |
| GD20-0R4G-2-UL  | 80.0 | 60.0 | 185.0 | 175.0 | 140.5 | 137.3 | 5                        |
| GD20-0R7G-2-UL  | 80.0 | 60.0 | 185.0 | 175.0 | 140.5 | 137.3 | 5                        |
| GD20-0R7G-4-UL  | 80.0 | 60.0 | 185.0 | 175.0 | 140.5 | 137.3 | 5                        |
| GD20-1R5G-4-UL  | 80.0 | 60.0 | 185.0 | 175.0 | 140.5 | 137.3 | 5                        |
| GD20-2R2G-4-UL  | 80.0 | 60.0 | 185.0 | 175.0 | 140.5 | 137.3 | 5                        |

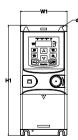

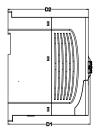

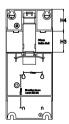

Rail mounting (unit: mm)

Goodrive20-UL inverters

Appendix B Dimension Drawings

| Model           | W1   | H1    | H3   | H4   | D1    | D2    | Installation<br>hole (d) |
|-----------------|------|-------|------|------|-------|-------|--------------------------|
| GD20-0R4G-S2-UL | 80.0 | 160.0 | 35.4 | 36.6 | 123.5 | 120.3 | 5                        |
| GD20-0R7G-S2-UL | 80.0 | 160.0 | 35.4 | 36.6 | 123.5 | 120.3 | 5                        |
| GD20-1R5G-S2-UL | 80.0 | 185.0 | 35.4 | 36.6 | 140.5 | 137.3 | 5                        |
| GD20-2R2G-S2-UL | 80.0 | 185.0 | 35.4 | 36.6 | 140.5 | 137.3 | 5                        |
| GD20-0R4G-2-UL  | 80.0 | 185.0 | 35.4 | 36.6 | 140.5 | 137.3 | 5                        |
| GD20-0R7G-2-UL  | 80.0 | 185.0 | 35.4 | 36.6 | 140.5 | 137.3 | 5                        |
| GD20-0R7G-4-UL  | 80.0 | 185.0 | 35.4 | 36.6 | 140.5 | 137.3 | 5                        |
| GD20-1R5G-4-UL  | 80.0 | 185.0 | 35.4 | 36.6 | 140.5 | 137.3 | 5                        |
| GD20-2R2G-4-UL  | 80.0 | 185.0 | 35.4 | 36.6 | 140.5 | 137.3 | 5                        |

# Appendix C Peripheral Options and Parts

This chapter describes how to select the options and parts of Goodrive20-UL series.

# C.1 Peripheral wiring

Below is the peripheral wiring of Goodrive20-UL series inverters.

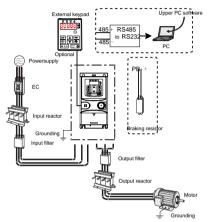

| Pictures | Name            | Descriptions                                                                                                    |
|----------|-----------------|----------------------------------------------------------------------------------------------------|
|          | External keypad | Including the external keypads with and<br>without the function of parameter copying.<br>When the external keypad with the function of<br>parameter copying is valid, the local keypad is<br>off; when the external keypad without the<br>function of parameter copying is valid, the<br>local and external keypads are on at the same<br>time. |
|          | Cables          | Device to transfer the electronic signals                                                                                                    |

Appendix C Peripheral Options and Parts

| Pictures | Name                                               | Descriptions                                                                                                    |
|----------|----------------------------------------------------|----------------------------------------------------------------------------------------------------|
|          | Breaker                                            | Prevent from electric shock and protect the<br>power supply and the cables system from<br>overcurrent when short circuits occur. (Please<br>select the breaker with the function of<br>reducing high order harmonic and the rated<br>sensitive current to 1 inverter should be above<br>30mA). |
| <b>I</b> | Input reactor                                      | This device is used to improve the power<br>factor of the input side of the inverter and<br>control the higher harmonic current.                                                                                                    |
|          | Input filter                                       | Control the electromagnetic interference<br>generated from the inverter, please install<br>close to the input terminal side of the inverter.                                                                                                    |
| Ĵ        | Braking resistors                                  | Shorten the DEC time.<br>Only braking resistors are needed for<br>Goodrive20-UL inverters.                                                                                                    |
|          | Output filter                                      | Control the interference from the output side<br>of the inverter and please install close to the<br>output terminals of the inverter.                                                                                                    |
|          | Output reactor                                     | Prolong the effective transmitting distance of<br>the inverter to control the sudden high voltage<br>when switching on/off the IGBT of the inverter.                                                                                                    |
|          | Membrane of heat<br>releasing holes at the<br>side | Apply to severe environment and improve<br>protective effect.<br>Derate 10% of the machine.                                                                                                    |

# C.2 Power supply

٠

| A          |
|------------|
| <u> 71</u> |

Check that the voltage degree of the inverter complies with the voltage of the supply power voltage.

# C.3 Cables

# C.3.1 Power cablesDimension the input power and motor cables according to local regulations. Use 75°C CU wire only.

Note: A separate PE conductor is required if the conductivity of the cable shield is not sufficient for the purpose.

Required wire torque, type and range for field input and output terminals listed below:

Goodrive20-UL inverters

| Model No.       | Terminal Type                | Required<br>Torque<br>(in-lbs) | Wire<br>Range             | Wire<br>Connector<br>(##) |
|-----------------|------------------------------|--------------------------------|---------------------------|---------------------------|
| GD20-0R4G-S2-UL | Input and Output             | 4.4 or 8.8 @@                  | 14 AWG                    | Optional                  |
| GD20-0R7G-S2-UL | Terminal                     | 4.4 01 8.8 @@                  | 14 AWG                    | Optional                  |
| GD20-1R5G-S2-UL | Input and Output<br>Terminal | 4.4 or 8.8 @@                  | 12 AWG                    | Required                  |
| GD20-2R2G-S2-UL | Input and Output<br>Terminal | 4.4@@                          | 12 AWG                    | Required                  |
| GD20-0R4G-2-UL  |                              |                                |                           |                           |
| GD20-0R7G-2-UL  | land and Output              |                                |                           |                           |
| GD20-0R7G-4-UL  | Input and Output<br>Terminal | 7                              | 14 AWG                    | Optional                  |
| GD20-1R5G-4-UL  | Terminar                     |                                |                           |                           |
| GD20-2R2G-4-UL  |                              |                                |                           |                           |
| All models      | Control Terminal<br>Block    | 4.5                            | 26-14<br>(Str/Sol)<br>AWG | Optional                  |

@@: See marking on product for tightening torque detail.

##: UL listed wire connector shall be used.

The models GD20-0R4G-S2-UL/GD20-0R7G-S2-UL/GD20-1R5G-S2-UL use terminal blocks of ANYTEK and DEGSON, and the tightening torque must be 8.8 in-lb (ANYTEK) and 4.4 in-lb (DEGSON) or equivalent.

The model GD20-2R2G-S2-UL uses terminal blocks of DEGSON, and the tightening torque must be 4.4 in-lb or equivalent.

The models GD20-0R4G-2-UL/GD20-0R7G-2-UL/GD20-0R7G-4-UL/GD20-1R5G-4-UL/GD20-2R2G-4-UL use terminal blocks of SUCCEED, and the tightening torque must be 7 in-lb or equivalent.

Tightening torque and wire range for field grounding wiring terminals are marked adjacent to the terminal or on the wiring diagram.

| Model No.       | Required Torque (in-lbs) | Wire Range (AWG) |
|-----------------|--------------------------|------------------|
| GD20-0R4G-S2-UL | 10                       | 14               |
| GD20-0R7G-S2-UL | 10                       | 12               |
| GD20-1R5G-S2-UL | 10                       | 12               |
| GD20-2R2G-S2-UL | 10                       | 10               |
| GD20-0R4G-2-UL  |                          |                  |
| GD20-0R7G-2-UL  |                          |                  |
| GD20-0R7G-4-UL  | 10                       | 14               |
| GD20-1R5G-4-UL  |                          |                  |
| GD20-2R2G-4-UL  |                          |                  |

#### C.3.2 Control cables

All analog control cables and the cable used for the frequency input must be shielded.

The relay cable needs the cable type with braided metallic screen.

Note: Run analog and digital signals in separate cables.

# C.4 Fuse

It is necessary to add fuse for the avoidance of overload.

It is appropriate to use a breaker (MCCB) which complies with the inverter power in the 3-phase AC power and input power and terminals. The capacity of the inverter should be 1.5-2 times of the rated current.

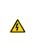

 Due to the inherent operating principle and construction of circuit breakers, independent of the manufacturer, hot ionized gases may escape from the breaker enclosure in case of a short-circuit. To ensure safe use, special attention must be paid to the installation and placement of the breakers. Follow the manufacturer's instructions.

It is necessary to install the electromagnetic contactor in the input side to control the switching on and off safety of the main circuit. It can switch off the input power supply when system faults.

For single phase: "Suitable for use on a circuit capable of delivering not more than 5000 rms symmetrical amperes, 250 volts maximum when protected by fuse, see following table for fuse information." or equivalent.

| Power Conversion Model Series | Fuse Class Type | Fuse Current Rating |
|-------------------------------|-----------------|---------------------|
| GD20-0R4G-S2-UL               | CC              | 10 A/ 600 V         |
| GD20-0R7G-S2-UL               | CC              | 20 A/ 600 V         |
| GD20-1R5G-S2-UL               | CC              | 20 A/ 600 V         |
| GD20-2R2G-S2-UL               | CC              | 30A/ 600 V          |
| GD20-0R4G-2-UL                | CC              | 10A/ 600 V          |
| GD20-0R7G-2-UL                | CC              | 20A/ 600 V          |

For 3-phase: "Suitable for use on a circuit capable of delivering not more than 5000 rms symmetrical amperes, 600 volts maximum when protected by fuse, see following table for fuse information." or equivalent.

| Power Conversion Model Series | Fuse Class Type | Fuse Current Rating |
|-------------------------------|-----------------|---------------------|
| GD20-0R7G-4-UL                | CC              | 10 A/ 600 V         |
| GD20-1R5G-4-UL                | CC              | 10 A/ 600 V         |
| GD20-2R2G-4-UL                | CC              | 20 A/ 600 V         |

Integral solid-state short circuit protection does not provide branch circuit protection. Branch circuit protection must be provided in accordance with the National Electrical Code and any additional local codes.

# C.5 Reactors

High current in the input power circuit may cause damage to the rectifying components. It is appropriate

to use AC reactor in the input side for the avoidance of high-voltage input of the power supply and improvement of the power factors.

If the distance between the inverter and the motor is longer than 50m, frequent overcurrent protection may occur to the inverter because of high leakage current caused by parasitic capacitance effects from the long cables to the ground. In order to avoid the damage of the motor insulation, it is necessary to add reactor compensation.

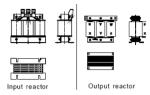

| Model           | Input reactor | Output reactor |  |
|-----------------|---------------|----------------|--|
| GD20-0R4G-S2-UL |               |                |  |
| GD20-0R7G-S2-UL | 1             | /              |  |
| GD20-1R5G-S2-UL | 7             |                |  |
| GD20-2R2G-S2-UL |               |                |  |
| GD20-0R4G-2-UL  |               |                |  |
| GD20-0R7G-2-UL  | ACL2-1R5-4-UL | OCL2-1R5-4-UL  |  |
| GD20-0R7G-4-UL  | ACLZ-TR5-4-UL |                |  |
| GD20-1R5G-4-UL  |               |                |  |
| GD20-2R2G-4-UL  | ACL2-2R2-4-UL | OCL2-2R2-4-UL  |  |

Note:

- The rated derate voltage of the input reactor is 2%±15%.
- · The power factor of the input side is above 90% after adding DC reactor.
- The rated derate voltage of the output reactor is 1%±15%.
- Above options are external, the customer should indicate when purchasing.

# C.6 Filter

C.6.1 C3 Filter type instruction

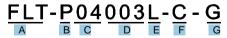

| Character designation | Detailed instruction                                                      |
|-----------------------|---------------------------------------------------------------------------|
| A                     | FLT: inverter filter series                                               |
| D.                    | Filter type                                                               |
| В                     | P: power supply filter<br>L: output filter                                |
|                       | Voltage degree                                                            |
| С                     | S2: AC 1PH 220V–240V                                                      |
|                       | 04: AC 3PH 380V-480V                                                      |
| D                     | 3-digit development serial number. For example, 003 stands for the serial |
| D                     | number of C3 filters in development                                       |
|                       | Installation type                                                         |
| E                     | L: Common type                                                            |
|                       | H: High performance type                                                  |
|                       | Utilization environment of the filters                                    |
| F                     | A: the first environment (IEC61800-3:2004) category C1 (EN 61800-3:2004)  |
| Г                     | B: the first environment (IEC61800-3:2004) category C2 (EN 61800-3:2004)  |
|                       | C: the second environment (IEC61800-3:2004) category C3 (EN 61800-3:2004) |
| G                     | Lot No.                                                                   |
| 6                     | G: Special for external C3 filter                                         |

# C.6.2 C3 filter

C3 filers are optional for Goodrive20-UL series inverters.

The input interference filter can decrease the interference of the inverter to the surrounding equipments. Output interference filter can decrease the radio noise cause by the cables between the inverter and the motor and the leakage current of the conducting wires.

Our company configured some filters for the convenient of the users.

| Model           | Input filter    |
|-----------------|-----------------|
| GD20-0R4G-S2-UL |                 |
| GD20-0R7G-S2-UL | FLT-PS2004L-C-G |
| GD20-1R5G-S2-UL | FLI-PS2004L-C-G |
| GD20-2R2G-S2-UL |                 |
| GD20-0R4G-2-UL  |                 |
| GD20-0R7G-2-UL  |                 |
| GD20-0R7G-4-UL  | FLT-P04007L-C-G |
| GD20-1R5G-4-UL  |                 |
| GD20-2R2G-4-UL  |                 |

Note:

- The input EMI meet the requirement of C3 after adding input filters.
- · Above options are external, the customer should indicate when purchasing.

• Do not connect C3 filters in IT power system.

# C.6.3 Installation instruction for C3 filter

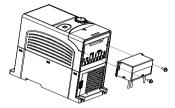

The installation procedures for C3 filter are as below:

1. Connect the filter cable to the corresponding input terminal of the inverter according to the label;

2. Fix the filter onto the inverter with M3 x 10 screws (as shown in above picture).

# C.6.4 C2 Filter type instruction

# $\frac{FLT}{A} - \frac{P04}{B} \frac{016L}{C} - \frac{B}{B}$

| Character designation | Detailed instruction                                                     |  |
|-----------------------|--------------------------------------------------------------------------|--|
| A                     | FLT: inverter filter series                                              |  |
|                       | Filter type                                                              |  |
| В                     | P: power supply filter                                                   |  |
|                       | L: output filter                                                         |  |
|                       | Voltage degree                                                           |  |
| С                     | S2: AC 1PH 220V–240V                                                     |  |
|                       | 04: AC 3PH 380V-480V                                                     |  |
| D                     | 3 bit rated current code "016" means 16A                                 |  |
|                       | Installation type                                                        |  |
| E                     | L: Common type                                                           |  |
|                       | H: High performance type                                                 |  |
|                       | Utilization environment of the filters                                   |  |
| F                     | A: the first environment (IEC61800-3:2004) category C1 (EN 61800-3:2004) |  |
|                       | B: the first environment (IEC61800-3:2004) category C2 (EN 61800-3:2004) |  |

# C.6.5 C2 filter

| Model           | Input filter  | Output filter |
|-----------------|---------------|---------------|
| GD20-0R4G-S2-UL |               |               |
| GD20-0R7G-S2-UL | FLT-PS2010H-B | FLT-L04006L-B |
| GD20-1R5G-S2-UL | FLT-PS2025L-B | FLT-L04016L-B |

Goodrive20-UL inverters

| Model           | Input filter  | Output filter |
|-----------------|---------------|---------------|
| GD20-2R2G-S2-UL |               |               |
| GD20-0R4G-2-UL  |               |               |
| GD20-0R7G-2-UL  |               |               |
| GD20-0R7G-4-UL  | FLT-P04006L-B | FLT-L04006L-B |
| GD20-1R5G-4-UL  |               |               |
| GD20-2R2G-4-UL  | FLT-P04016L-B | FLT-L04016L-B |

Note:

- The input EMI meet the requirement of C2 after adding input filters.
- · Above options are external, the customer should indicate when purchasing.

# C.7 Braking components

#### C.7.1 Select the braking components

It is appropriate to use braking resistor or braking unit when the motor brakes sharply or the motor is driven by a high inertia load. The motor will become a generator if its actual rotating speed is higher than the corresponding speed of the reference frequency. As a result, the inertial energy of the motor and load return to the inverter to charge the capacitors in the main DC circuit. When the voltage increases to the limit, damage may occur to the inverter. It is necessary to apply braking unit/resistor to avoid this accident happens.

|   | Only qualified electricians are allowed to design, install, commission and operate on the inverter. |
|---|----------------------------------------------------------------------------------------------------|
|   | Follow the instructions in "warning" during working. Physical injury or death                       |
|   | or serious property may occur.                                                                      |
|   | Only qualified electricians are allowed to wire. Damage to the inverter or                          |
|   | braking options and part may occur. Read carefully the instructions of                              |
|   | broking registers or units before connecting them with the inverter                                 |
|   | braking resistors or units before connecting them with the inverter.                                |
|   | • Do not connect the braking resistor with other terminals except for PB and                        |
|   | (-). Do not connect the braking unit with other terminals except for (+) and (-).                   |
|   | Damage to the inverter or braking circuit or fire may occur.                                        |
| • | Connect the braking resistor or braking unit with the inverter according to                         |
|   | the diagram. Incorrect wiring may cause damage to the inverter or other                             |
|   | devices.                                                                                            |

Goodrive20-UL series inverters have internal braking units.

|                 | Braking<br>resistor at  | The consumed power of the braking<br>resistor |             |             | Min.        |                            |
|-----------------|-------------------------|-----------------------------------------------|-------------|-------------|-------------|----------------------------|
| Model           | Type of<br>braking unit | 100% of<br>the<br>braking<br>torque (Ω)       | 10% braking | 50% braking | 80% braking | braking<br>resistor<br>(Ω) |
| GD20-0R4G-S2-UL |                         | 361                                           | 0.06        | 0.30        | 0.48        | 42                         |
| GD20-0R7G-S2-UL |                         | 192                                           | 0.11        | 0.56        | 0.90        | 42                         |
| GD20-1R5G-S2-UL |                         | 96                                            | 0.23        | 1.10        | 1.80        | 30                         |
| GD20-2R2G-S2-UL | Internal braking        | 65                                            | 0.33        | 1.70        | 2.64        | 21                         |
| GD20-0R4G-2-UL  | unit                    | 361                                           | 0.06        | 0.3         | 0.48        | 131                        |
| GD20-0R7G-2-UL  |                         | 192                                           | 0.11        | 0.56        | 0.90        | 93                         |
| GD20-0R7G-4-UL  |                         | 653                                           | 0.11        | 0.56        | 0.90        | 240                        |
| GD20-1R5G-4-UL  |                         | 326                                           | 0.23        | 1.13        | 1.80        | 170                        |
| GD20-2R2G-4-UL  |                         | 222                                           | 0.33        | 1.65        | 2.64        | 130                        |

#### Note:

Select the resistor and power of the braking unit according to the data our company provided.

The braking resistor may increase the braking torque of the inverter. The resistor power in the above table is designed on 100% braking torque and 10% braking usage ratio. If the users need more braking torque, the braking resistor can decrease properly and the power needs to be magnified.

| <ul> <li>Never use a brake resistor with a resistance below the minimum value<br/>specified for the particular inverter. The inverter and the internal chopper are<br/>not able to handle the overcurrent caused by the low resistance.</li> </ul> |
|----------------------------------------------------------------------------------------------------|
| Increase the power of the braking resistor properly in the frequent braking                                                                                                    |
| situation (the frequency usage ratio is more than 10%).                                                                                                    |

#### C.7.2 Placing the brake resistor

Use shielded cables for braking resistor cables.

Install all resistors in a place where they will cool.

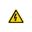

The materials near the brake resistor must be non-flammable. The surface temperature of the resistor is high. Air flowing from the resistor is of hundreds of degrees Celsius. Protect the resistor against contact.

Only external braking resistor is needed in Goodrive20-UL.

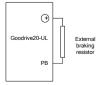

# **Appendix D Further Information**

# D.1 Product and service inquirie

Address any inquiries about the product to your local INVT offices, quoting the type designation and serial number of the unit in question. A listing of INVT sales, support and service contacts can be found by navigating to <u>www.invt.com.cn</u>.

# **D.2 Feedback of INVT Inverters manuals**

Your comments on our manuals are welcome. Go to <u>www.invt.com.cn</u>, directly contact online service personnel or choose **Contact Us** to obtain contact information.

E.1.3 Documents on the Internet

# D.3 Document library on the Internet

You can find manuals and other product documents in PDF format on the Internet. Go to <u>www.invt.com.cn</u> and choose Service and Support > Date Download.

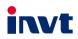

Service line:86-755-86312859

Website:www.invt.com

The products are owned by Shenzhen INVT Electric Co.,Ltd. Two companies are commissioned to manufacture: (For product code, refer to the 2nd/3rd place of S/N on the name plate.)

 
 Shenzhen INVT Electric Co., Ltd. (origin code: 01)
 INVT Power Electronics (Suzuchu) Co., Ltd. (origin code: 06)

 Address: INVT Guangming Technology Building, Songbai Road, Matian, Guangming District, Shenzhen, China
 Address: 1# Kunlun Mountain Road, Science&Technology Town, Gaoxin District, Suzhou, Jiangsu, China

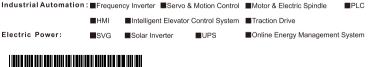

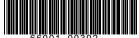

INVT Copyright.

Information may be subject to change without notice during product improving.

201811 (V1.4)